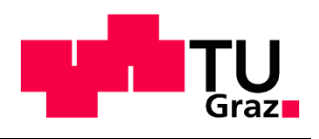

Institut für Elektrische Anlagen und Netze

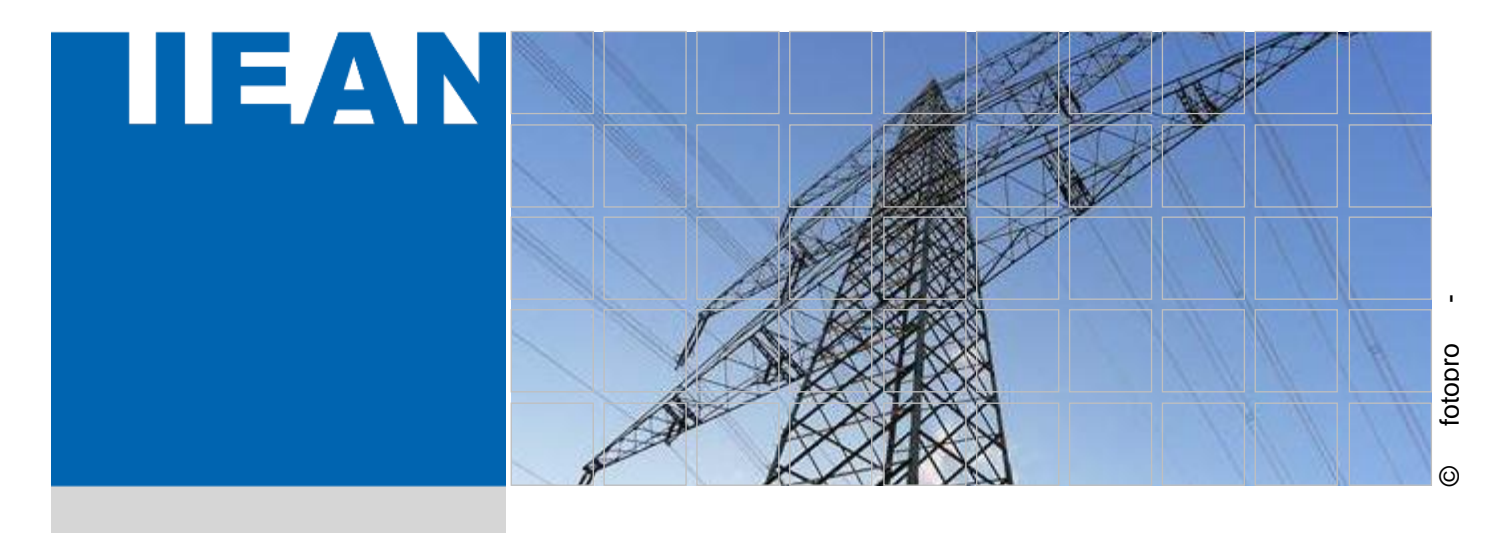

# **Simulation des Fehlerverhaltens eines eingebetteten MMC-HGÜ-Systems**

Masterarbeit von **Christian Buchegger, BSc**

Betreuer Ao.Univ.-Prof. Dipl.-Ing. Dr.techn. Herwig Renner

Reviewer Ao.Univ.-Prof. Dipl.-Ing. Dr.techn. Herwig Renner

April 2023

Technische Universität Graz Institut für Elektrische Anlagen und Netze Inffeldgasse 18/I 8010 Graz Austria

**Institutsleiter** Univ.-Prof. DDipl.-Ing. Dr.techn. Robert Schürhuber

#### **Betreuer** Ao.Univ.-Prof. Dipl.-Ing. Dr.techn. Herwig Renner

**Reviewer** Ao.Univ.-Prof. Dipl.-Ing. Dr.techn. Herwig Renner

Masterarbeit von Christian Buchegger, BSc

April 2023

# **Eidesstattliche Erklärung**

Ich erkläre an Eides statt, dass ich die vorliegende Arbeit selbstständig verfasst, andere als die angegebenen Quellen/Hilfsmittel nicht benutzt, und die den benutzten Quellen wörtlich und inhaltlich entnommenen Stellen als solche kenntlich gemacht habe.

Graz, am 12.04.2023

Christian Buchegger

# **Danksagung**

Hiermit möchte ich mich bei Prof. Dr.techn. Herwig Renner für die Betreuung dieser Arbeit bedanken. Seine wertvollen Ratschläge und seine Unterstützung brachten meine Arbeit auf ein höheres Niveau und ich konnte durch seine Expertise wertvolle Fähigkeiten in meinem Fachgebiet entwickeln.

Weiters möchte ich meiner Familie für ihre seelische und finanzielle Unterstützung danken. Ohne sie wäre mein Studium nicht möglich gewesen. Bei meiner Schwester und meinem Vater bedanke ich mich für ihre Hilfe für das Korrekturlesen meiner Masterarbeit.

Ein besonderer Dank gilt auch meinen Freunden und Mitgliedern des Dynamobauzeichensaals. Sie haben mich während schwieriger Prüfungsphasen motiviert und mich aufgemuntert. Durch das Studium und die organisatorische Arbeit im Dynamobauzeichensaal habe ich viele Menschen kennengelernt und wertvolle Erfahrungen gesammelt.

#### **Abstract**

In this master thesis, simulations with a test grid which is stressed with grid faults, were done and the effects were analyzed. The test grid consists of a three-phase system and an embedded bipolar high-voltage direct current transmission system (HVDC system). A full bridge modular multilevel converter (MMC) was used as the HVDC converter type. The simulations were performed with DIgSILENT's Powerfactory with transient RMS simulations (Root Mean Square simulations). The simulated grid faults occur on the AC and on the DC side of the transmission system. In order to be able to verify the results and the effects on the DC side of the HVDC system, a simplified model of the HVDC was developed in PSpice. The results of the simulations in Powerfactory and PSpice were then compared. Afterwards, the test system was modified for a plausibility check in such a way that the results are comparable with the results from literature. It is shown that in the RMS-Simulations in Powerfactory, the DC current blocking after a single pole ground fault is not correctly reproduced. With the PSpice model, reasonable blocking times are achieved. Those results could be confirmed by literature. An oscillation of the DC voltage with an amplitude greater than 1 pu after blocking, can be observed in both simulations.

#### **Kurzfassung**

In dieser Arbeit wurde ein Testnetz mit Netzfehlern simuliert und die Auswirkungen analysiert. Das Testnetz besteht aus einem Drehstromsystem und einem eingebetteten bipolar ausgeführten Hochspannungs-Gleichstrom-Übertragungs-System (HGÜ-System). Als HGÜ-Umrichtertyp wurde der Modulare Multilevel-Umrichter mit Vollbrückenschaltungen als Submodultyp herangezogen. Die Simulationen wurden mit Powerfactory von DIgSILENT durchgeführt, wobei es sich dabei um transiente RMS-Simulationen (Root Mean Square-Simulationen) handelt. Die simulierten Netzfehler treten einerseits auf der AC- sowie auf der DC-Seite des Übertragungssystems auf. Um die Ergebnisse und Auswirkungen auf der DC-Seite des HGÜ-Systems verifizieren zu können, wurde ein eigenes, vereinfachtes Modell des Umrichters in PSpice entwickelt. Die Ergebnisse der Simulationen aus Powerfactory und PSpice wurden anschließend verglichen. Danach wurde das Testsystem zur Plausibilisierung so verändert, dass die daraus resultierenden Ergebnisse mit Simulationsergebnissen aus der Literatur vergleichbar wurden. Der DC-Strom des HGÜ-Systems wird nach dem Auftreten eines einpoligen Erdkurzschlusses bei den RMS-Simulationen in Powerfactory unverzögert blockiert, dies entspricht jedoch nicht der Realität. Mit dem PSpice Modell wurden hingegen realistische Blockierungszeiten erzielt und durch vergleichbare Ergebnisse aus der Literatur bestätigt. Ein Oszillieren der DC-Spannung nach dem Blockieren ist in beiden Simulationen ersichtlich. Der Vergleich der Simulationsergebnisse mit Ergebnissen aus der Literatur zeigt, dass die Resultate aus den Simulationen mit PSpice plausibel sind.

# **Abkürzungsverzeichnis**

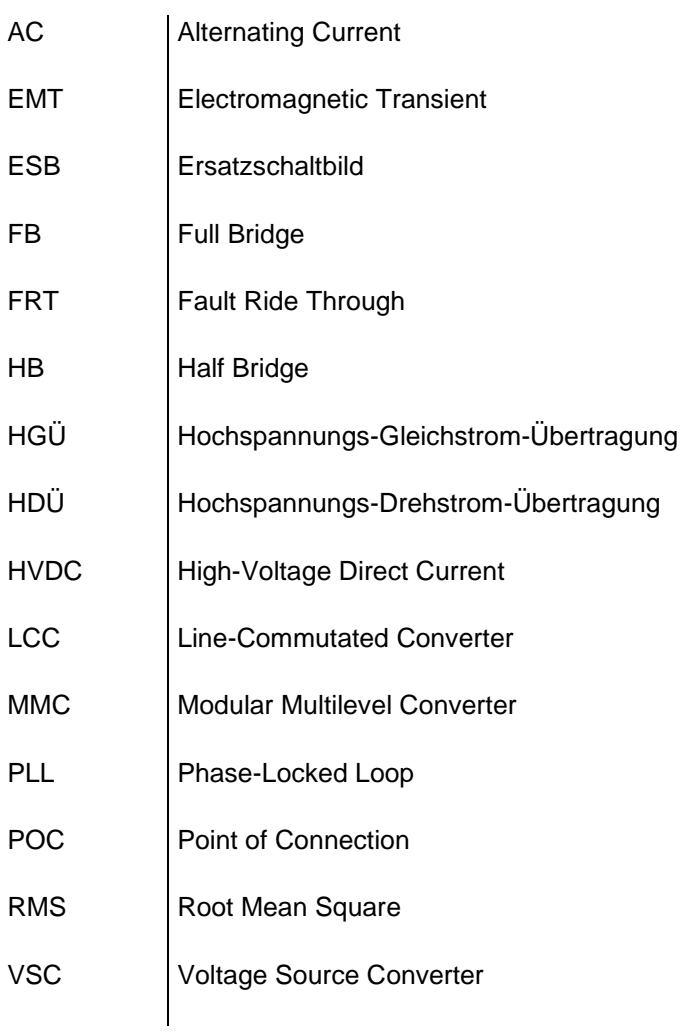

# **Verzeichnis der verwendeten Symbole**

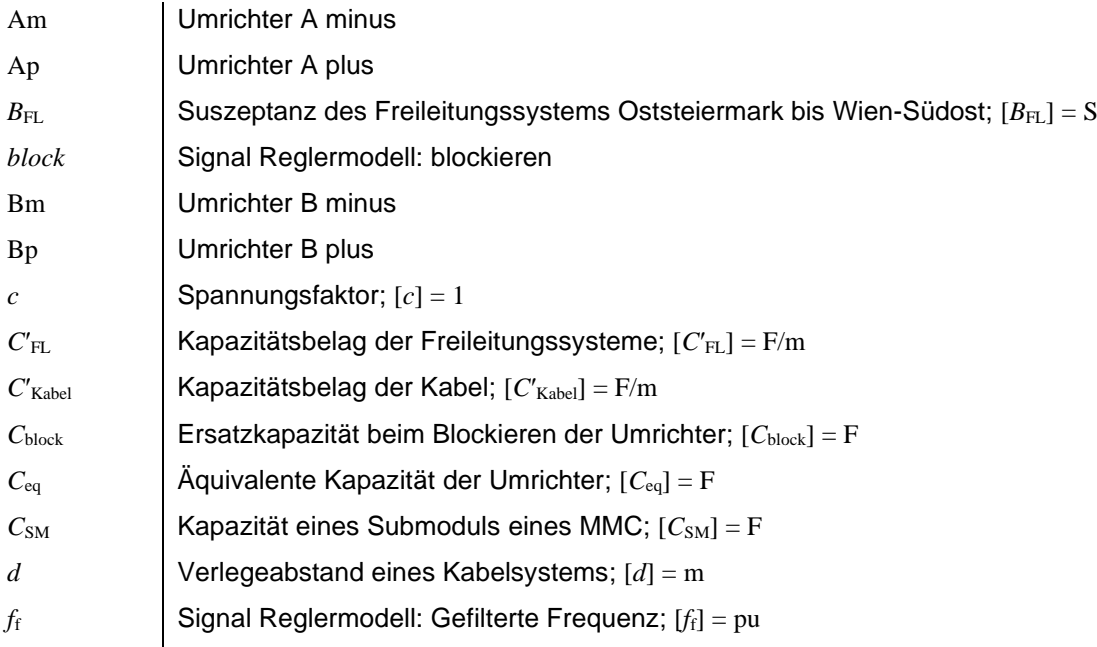

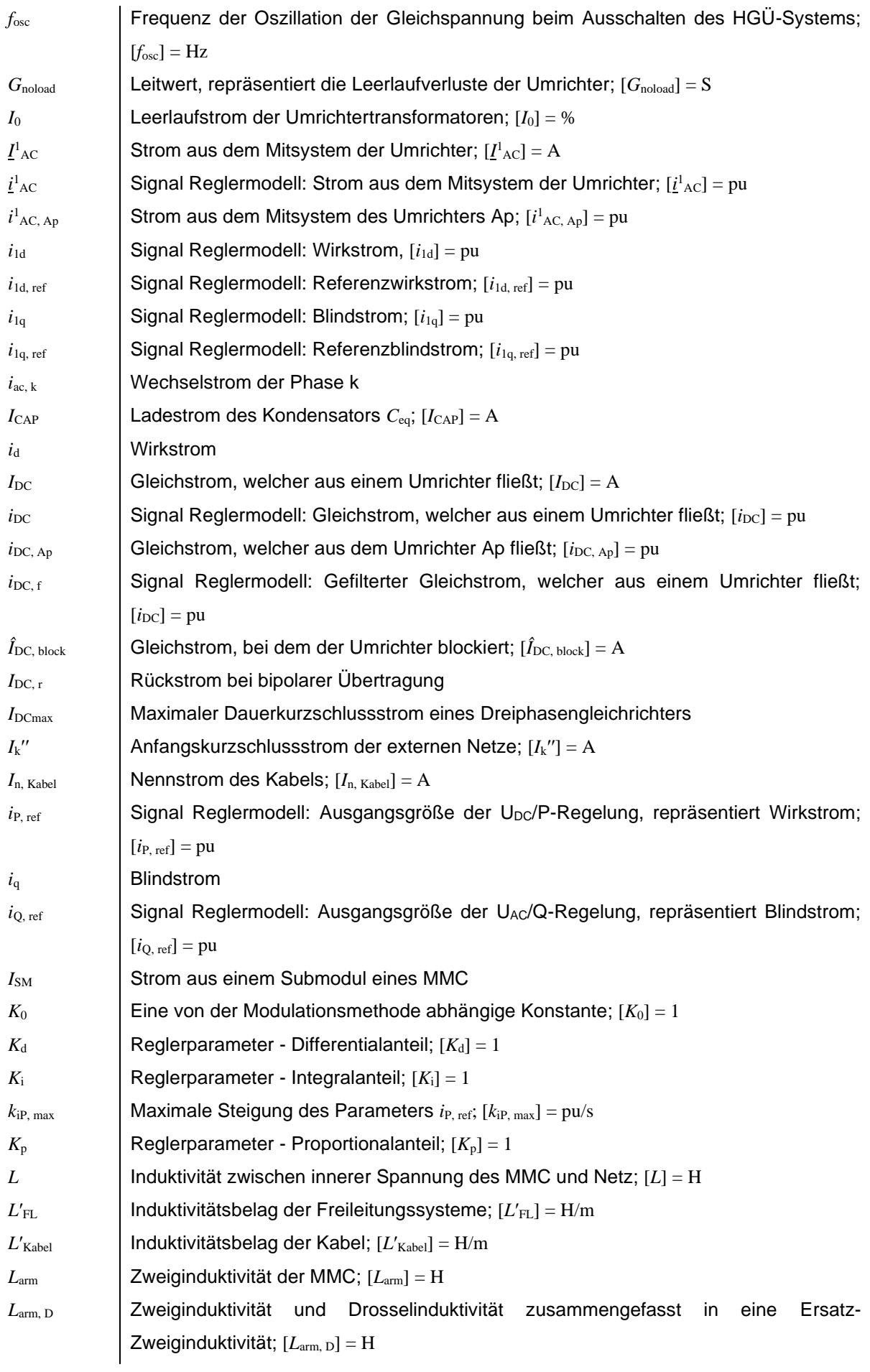

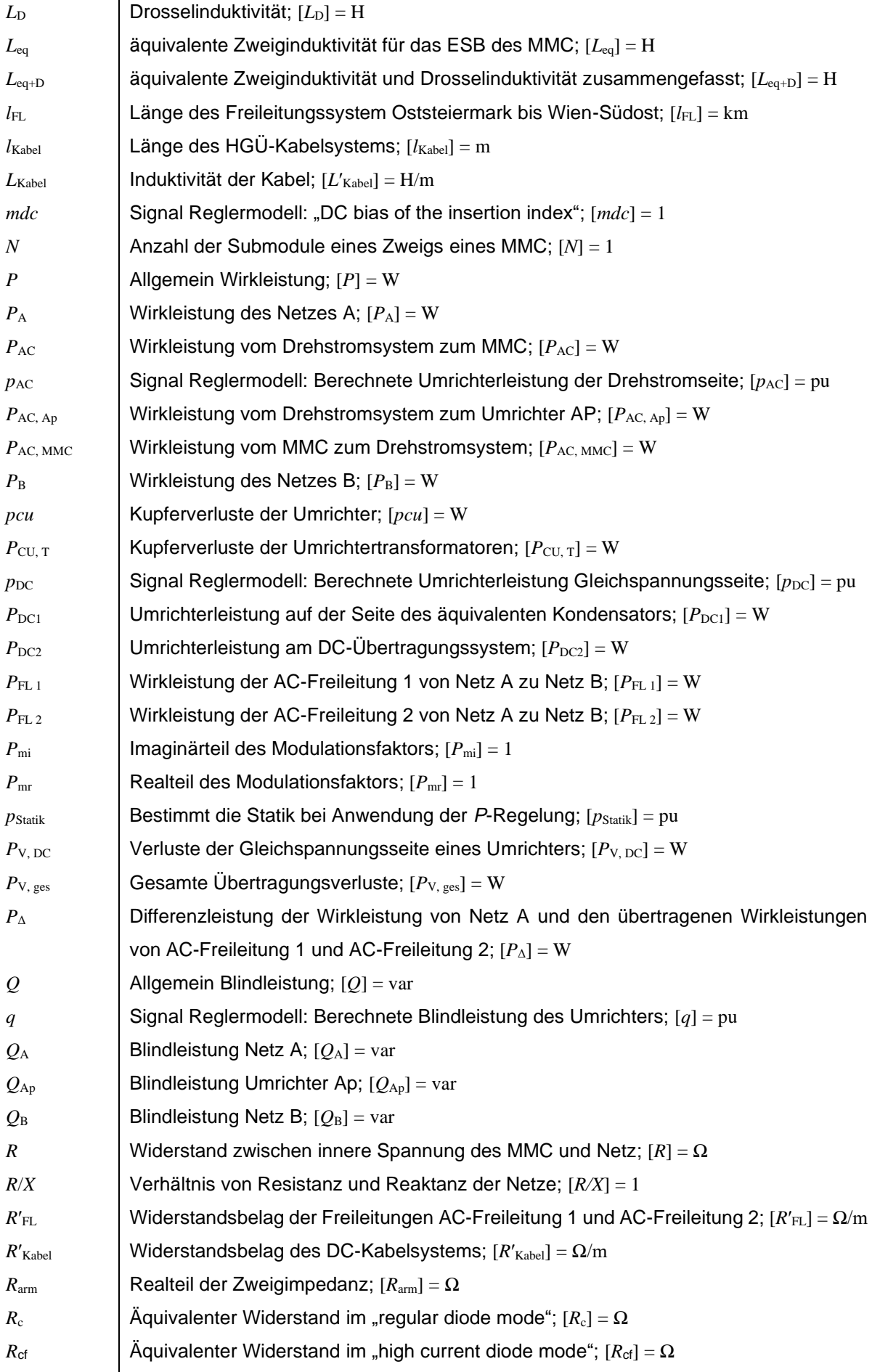

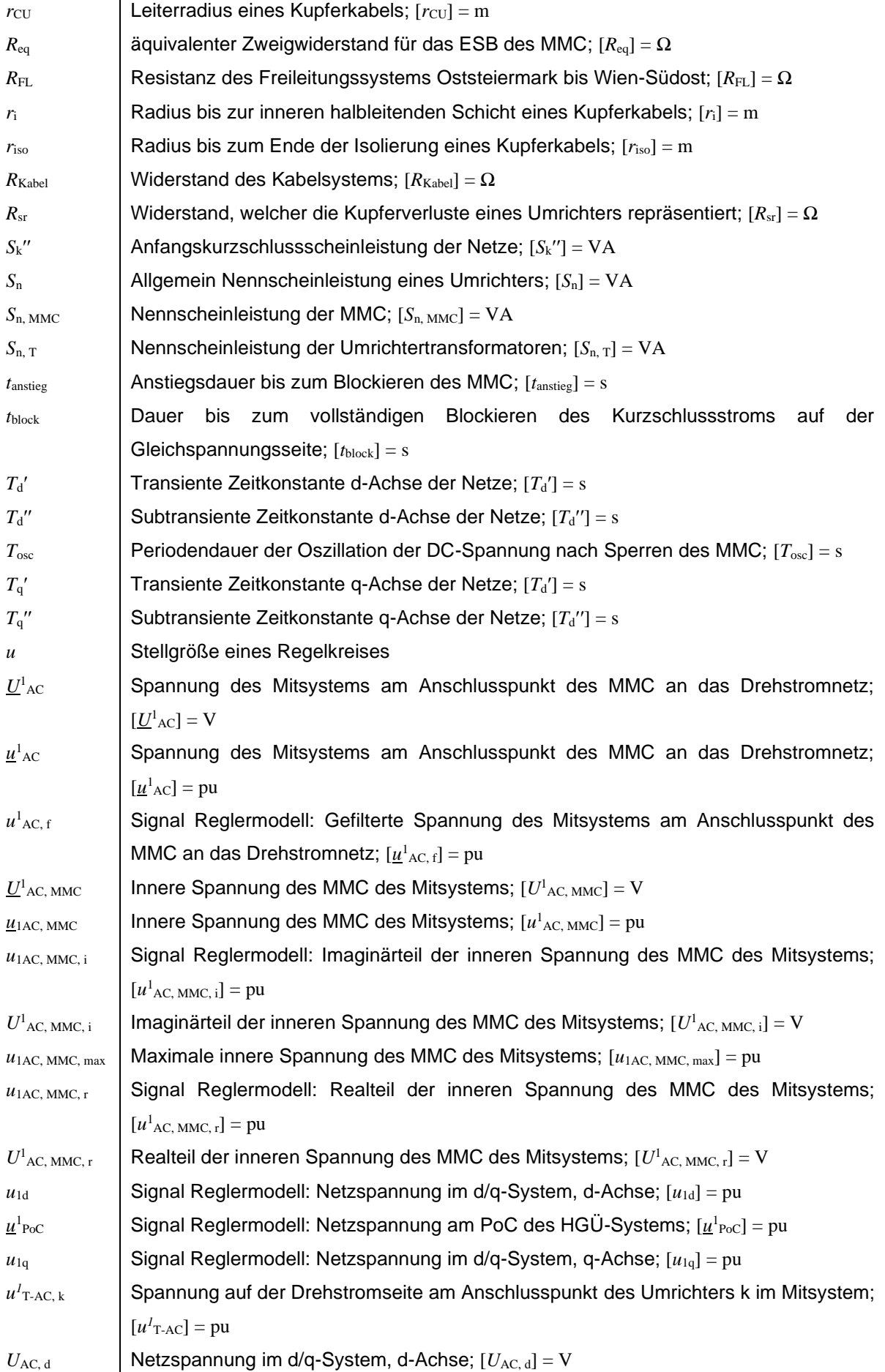

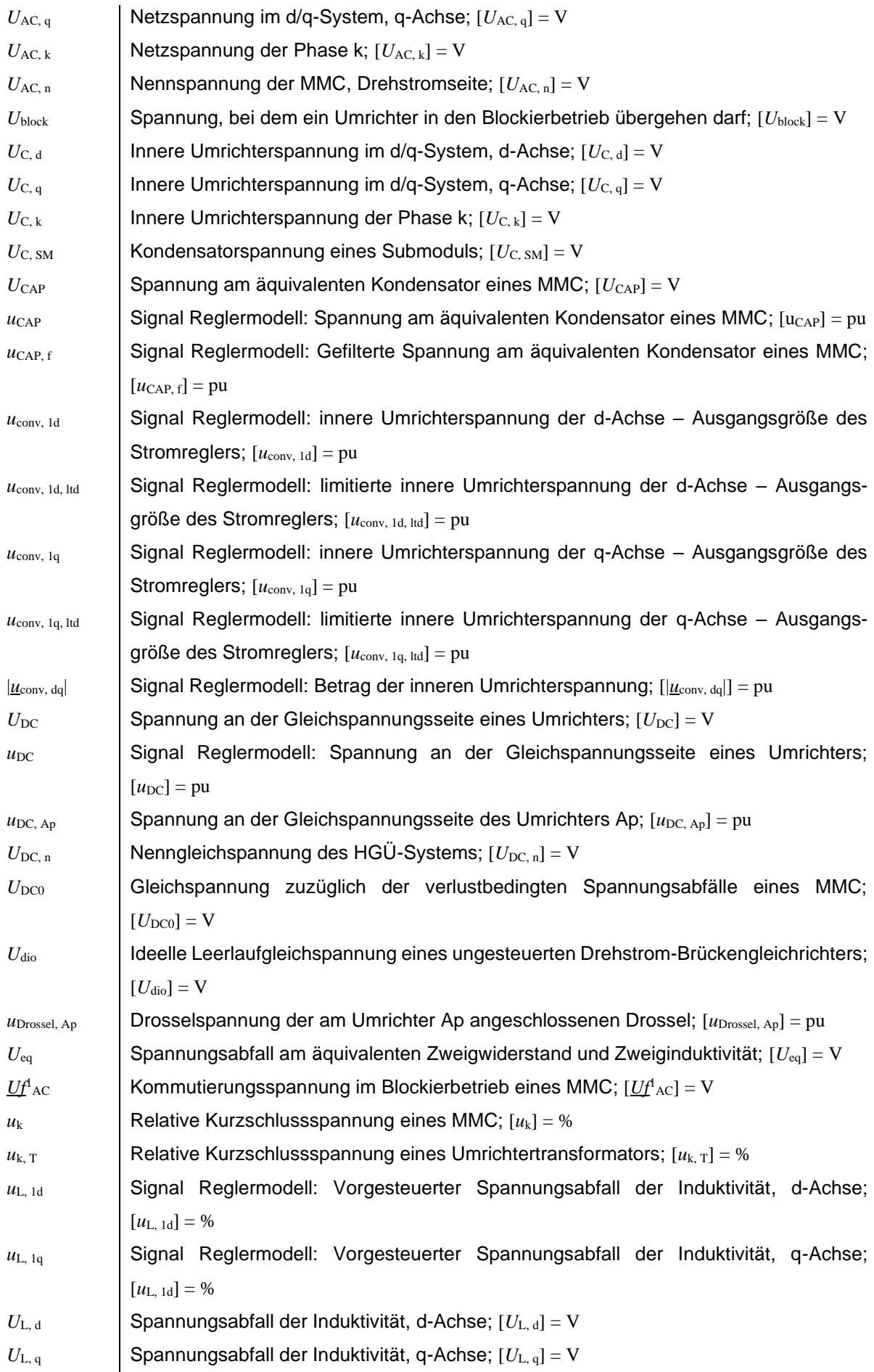

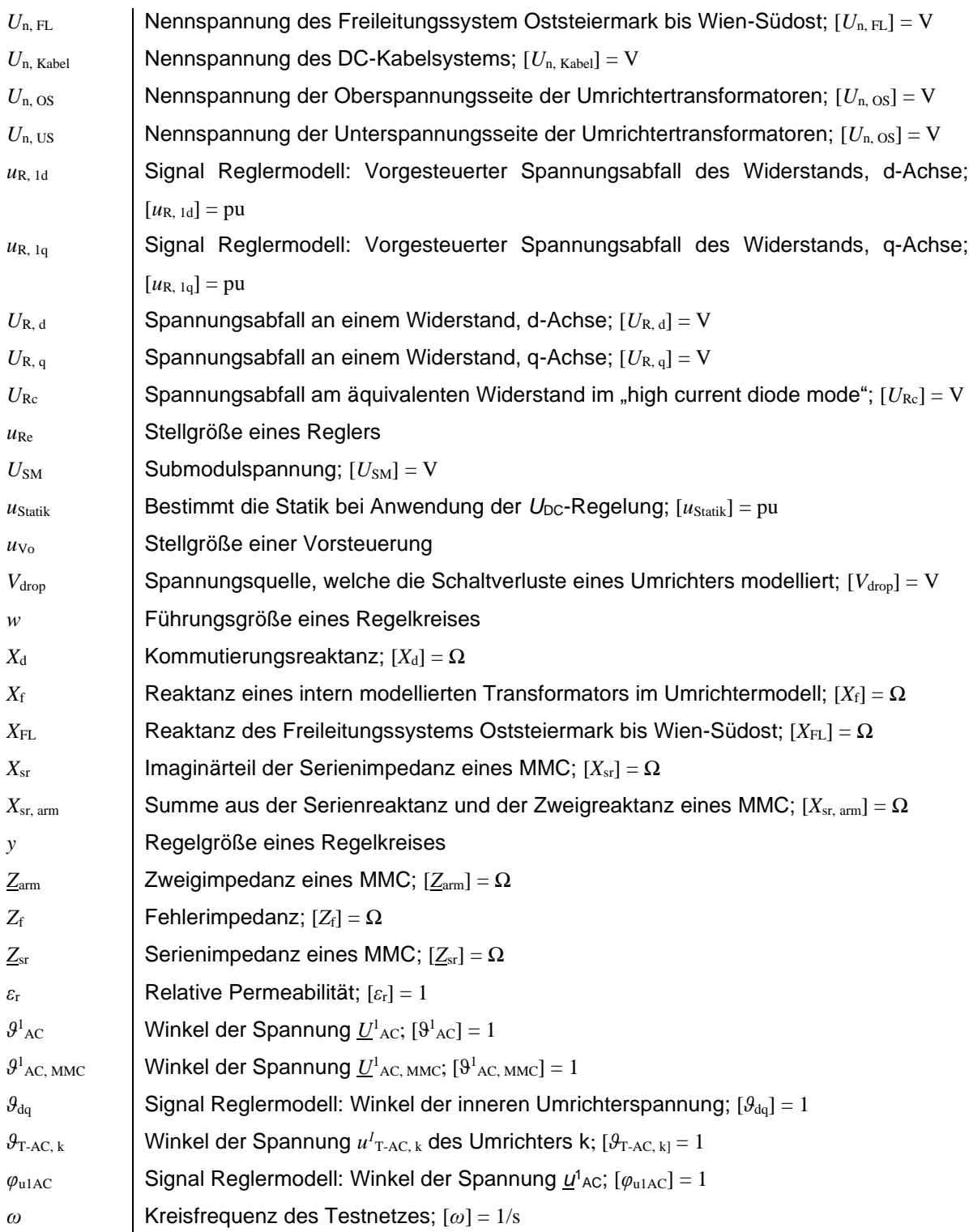

# Inhaltverzeichnis

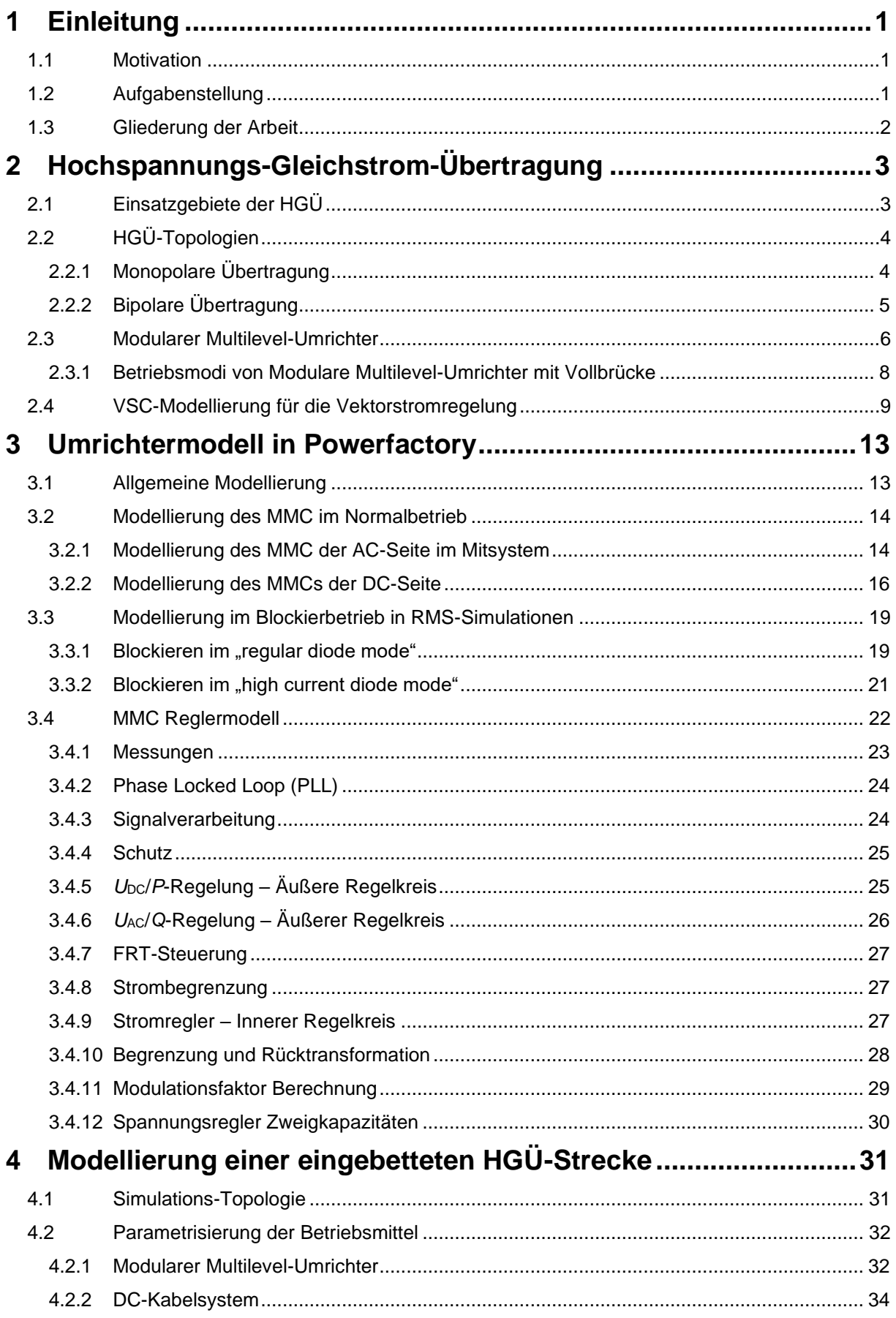

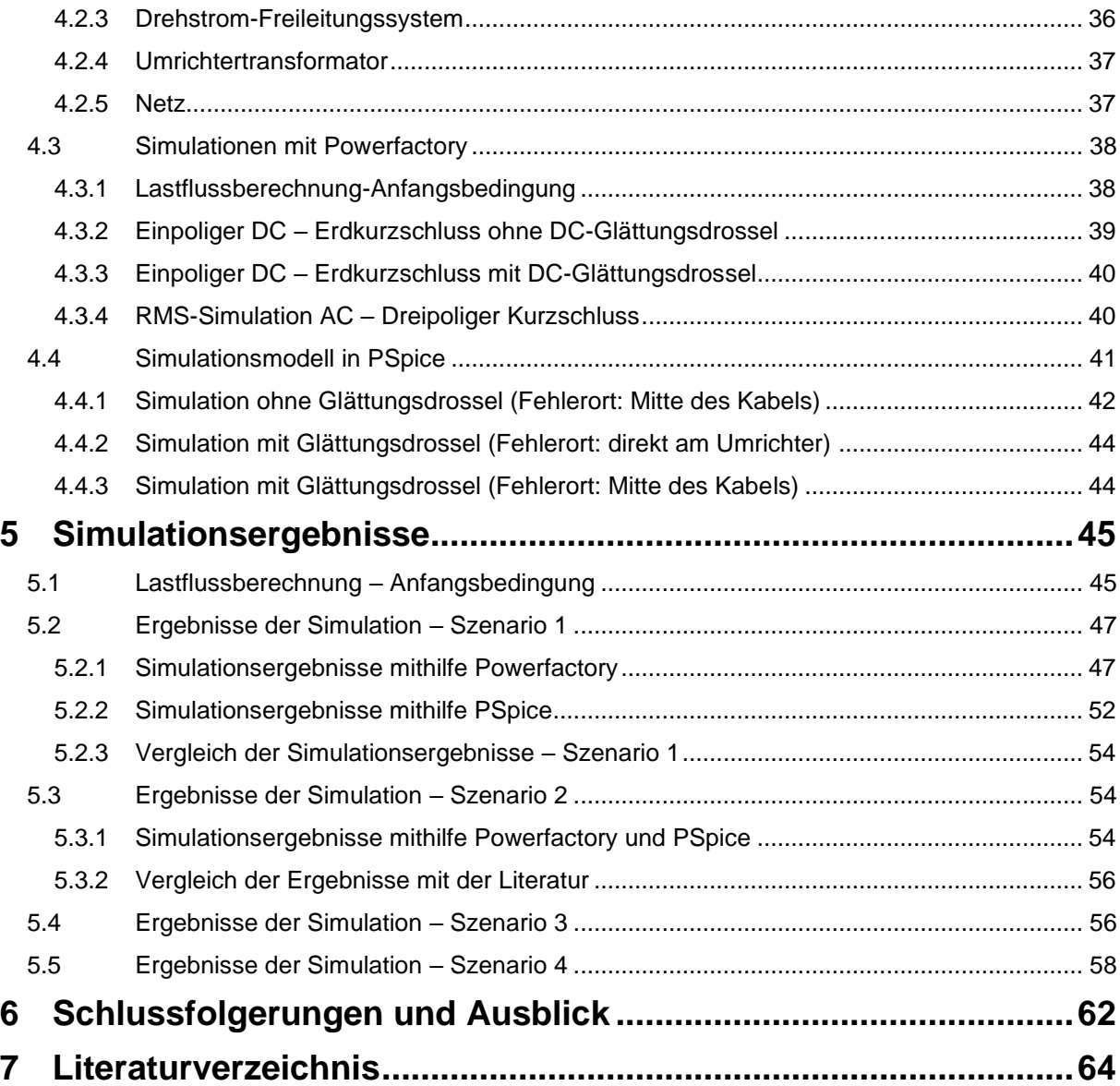

# **1 Einleitung**

## **1.1 Motivation**

Die erneuerbaren Energien wie Photovoltaik oder Windkraft werden einen maßgeblichen Beitrag zur zukünftigen Energieerzeugung leisten. Da die Abnehmer dieser Energien oft weit von den Orten der Energieerzeugung entfernt sind, kommt der sicheren und verlustarmen Übertragung große Bedeutung zu. Im Hinblick auf statische Stabilität und Verluste bei der Übertragung über große Distanzen, stellt die Hochspannungs-Gleichstrom-Übertragung (HGÜ) oftmals die bessere Option im Vergleich zur Hochspannungs-Drehstrom-Übertragung (HDÜ) dar [1].

Um einen stabilen und sicheren Netzbetrieb beim Einsatz eines HGÜ-Systems gewährleisten zu können, müssen alle möglichen Auswirkungen von Netzfehlern auf der Drehstromseite sowie auf der Gleichstromseite auf das gesamte Übertragungssystem bekannt, einschätzbar und beherrschbar sein. In dieser Arbeit werden deshalb die Folgen von Netzfehlern auf ein Übertragungssystem mit einem eingebetteten, auf VSC-Technologie basierten HGÜ-System untersucht. Die Erkenntnisse dieser Untersuchung sollen eine Basis für weitere Forschung auf dem Gebiet der HGÜ-Systeme bieten.

## **1.2 Aufgabenstellung**

In dieser Arbeit soll ein Testnetz untersucht werden, welches aus einem Drehstromsystem und einem eingebetteten HGÜ-System besteht. Das Testnetz soll mit den Netzfehlern auf der Gleichstrom- und Drehstromseite beaufschlagt und die Auswirkungen auf das Übertagungssystem untersucht, verifiziert und plausibilisiert werden.

Die Simulationen dieser Arbeit werden mit Powerfactory von DIgSILENT durchgeführt. Dabei handelt es sich um sogenannte transiente RMS-Simulationen (Root Mean Square-Simulationen). Die für transiente RMS-Simulationen benötigten Reglermodelle für HGÜ-Umrichter werden von DIgSILENT bereitgestellt. Die Funktionsweise des verwendeten Reglermodells soll untersucht und beschrieben werden.

Um die Ergebnisse auf der DC-Seite des Übertragungssystems verifizieren zu können, sollen die Simulationen in PSpice nachgebildet und mit den Resultaten aus Powerfactory verglichen werden. Die Plausibilisierung wird mithilfe der Ergebnisse aus [2] durchgeführt. Demnach wird die Simulationstopologie so angepasst, dass die daraus folgenden Ergebnisse besser mit den Resultaten aus [2] vergleichbar werden.

## **1.3 Gliederung der Arbeit**

Für eine gute Übersicht wird auf die einzelnen Kapitel und ihre Inhalte kurz eingegangen.

Kapitel [2:](#page-16-0) [Hochspannungs-Gleichstrom-Übertragung](#page-16-0)

Im Kapitel [2](#page-16-0) wird auf die Einsatzgebiete der HGÜ, die verschiedenen HGÜ-Topologien und auf den hier eingesetzten Umrichtertyp "Modular Multilevel-Umrichter" eingegangen. Weiters wird die Vektorstromregelung erklärt, welche die Grundlage für die Regelung des HGÜ-Systems in Powerfactory bildet.

Kapitel [3:](#page-26-0) [Umrichtermodell](#page-26-0)

Im Kapitel [3](#page-26-0) wird die Modellierung des Modularen Multilevel-Umrichters in Powerfactory genauer beschrieben. Hier wird auch die grundsätzliche Funktionsweise des von DIgSILENT bereitgestellte Reglermodells erklärt.

Kapitel [4:](#page-44-0) [Modellierung einer eingebetteten HGÜ-Strecke](#page-44-0)

Im Kapitel [4](#page-44-0) wird die Simulationstopologie des Testnetzes und die Parametrisierung der einzelnen Betriebsmittel erläutert. Weiters werden die Simulationsmodelle aus Powerfactory und Pspice vorgestellt.

Kapitel [5:](#page-58-0) [Simulationsergebnisse](#page-58-0)

Im Kapitel [5](#page-58-0) werden die Ergebnisse der transienten RMS-Simulationen aus Powerfactory und den Simulationen aus PSpice vorgestellt. Weiters werden die Resultate einer Lastflussberechnung gezeigt, welche die Anfangsbedingung für die RMS-Simulationen bildet. Die Simulationsergebnisse werden in diesem Kapitel auf Plausibilität geprüft.

Kapitel [6:](#page-75-0) [Schlussfolgerungen und Ausblick](#page-75-0)

Im Kapitel [6](#page-75-0) werden Schlussfolgerungen aus den Simulationsergebnissen dieser Arbeit zusammengefasst.

# <span id="page-16-0"></span>**2 Hochspannungs-Gleichstrom-Übertragung**

In diesem Kapitel werden die Einsatzgebiete und Ausführungen der Hochspannungs-Gleichstrom-Übertragung (HGÜ) und ihre Vor- und Nachteile gegenüber der klassischen Hochspannungs-Drehstrom-Übertragung (HDÜ) erläutert.

# **2.1 Einsatzgebiete der HGÜ**

Die klassische Hochspannungs-Drehstrom-Übertragung kommt in bestimmten Anwendungsfällen an ihre technischen Betriebsgrenzen. Neben stationären Stabilitätsproblemen beim Übertragen von großen Leistungen über weite Strecken mittels HDÜ fallen im Vergleich zur HGÜ verhältnismäßig hohe Verluste und Kosten an. Des Weiteren entfernt sich die zukünftige Energieerzeugung aus erneuerbarer Energie von deren Abnehmern, was das Einsetzen von klassischer Energieübertragung mittel HDÜ zunehmend erschwert. Die HGÜ wird hauptsächlich bei den folgenden Anwendungen eingesetzt [1].

- Übertragung von großen Leistungen über weite Strecken
- Übertragung mittels Unterseekabel > 50 km
- Verbinden von asynchron betriebenen Netzen
- Anbinden von Offshore Windparks

In Bezug auf die Investitionskosten und der Effizienz der Energieübertragung stellt der Einsatz einer HGÜ beim Übertragen von großen Leistungen über weite Strecken oftmals eine wirtschaftlich günstigere und effizientere Alternative zur HDÜ da. Dies ist zurzeit bei einer Übertragungslänge von mehreren 100 km der Fall. [Abbildung 1](#page-16-1) zeigt einen prinzipiellen Vergleich der Wirtschaftlichkeit der HGÜ und der HDÜ [1].

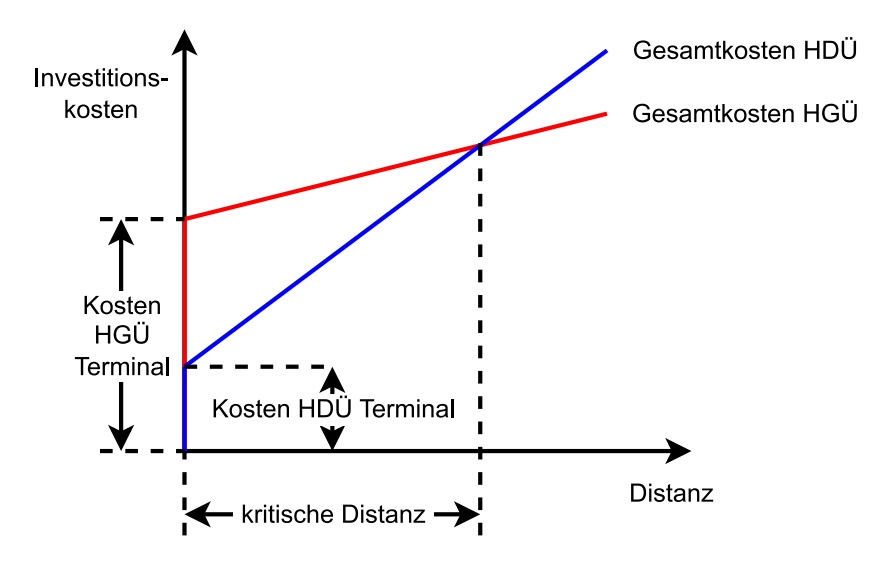

<span id="page-16-1"></span>*Abbildung 1: Vergleich der Kosten von HGÜ und HDÜ* [1]

Beim Verbinden zweier Netze mittels Unterseekabel ist die HDÜ nur bedingt einsetzbar, da die entstehenden kapazitiven Ladeströme einen hohen kapazitiven Blindleistungsbedarf fordern und dies die maximal übertragbare Wirkleistung erheblich vermindert. Das serielle Zuschalten einer Induktivität würde den kapazitiven Blindleistungsbedarf zwar kompensieren, beim Einsatz von Unterseekabeln ist diese Art der Kompensation allerdings schwer umsetzbar. Aus diesem Grund erfolgt die Energieübertragung mittels Unterseekabel ab einer Länge von 50 km meist mittels HGÜ. Die Hochspannungs-Gleichstrom-Übertragung ist der Einschränkung einer maximalen Übertragungslänge bei Unterseekabeln nicht unterworfen [1].

Das Verbinden zweier asynchron betriebener Netze kann mithilfe von HGÜ-Technologien realisiert werden. Meistens kommt hierbei eine HGÜ-Kurzkupplung (engl. back-to-back) zum Einsatz, welche in diesem Sinne keine DC-Übertragungsstrecke benötigt. Das reduziert die Kosten der gesamten Anlage. Die Vorteile der Anwendung einer HGÜ-Kurzkupplung sind [1]:

- Verbesserung der Systemstabilität durch präzise Vorgaben der zu übertragenden Leistung
- Vorhalten einer Wirkleistungsreserve und Unterstützung benachbarter Netze im Notfall
- Nur bedingtes Fortpflanzen von Großstörungen des einen Netzes in das andere Netz

Vom Festland weit entfernte Offshore Windparks werden meist mit HGÜ-Technologie angebunden. Hierbei bietet sich der Einsatz von einem Voltage-Source-Converter (VSC) an. Der VSC ist ein selbstgeführter Umrichter, der den Wirk- und Blindleistungsfluss frei regeln kann, schwarzstartfähig ist und einen geringen Flächenbedarf aufweist. Aufgrund dieser Eigenschaften ist der Umrichter für das Anbinden von Offshore Windparks gut geeignet [1].

# **2.2 HGÜ-Topologien**

Die Netztopologie eines HGÜ-Systems kann in Abhängigkeit ihrer Anforderungen, technischen Einschränkungen und Wirtschaftlichkeit variieren. In diesem Kapitel werden die wichtigsten HGÜ-Topologien vorgestellt.

#### **2.2.1 Monopolare Übertragung**

Die monopolare Anordnung wird bei der Übertragung von großen Leistungen über lange Strecken, vor allem bei der Übertragung über Seekabel, eingesetzt. Hierbei gibt es mehrere Möglichkeiten, wie man den Rückleiter der Umrichter gestaltet. Die Rückleitung kann über

- das Erdreich bzw. über das Meer
- einen metallischen nicht geerdeten Rückleiter
- einen metallischen geerdeten Rückleiter

erfolgen. Eine monopolare Übertragung ohne einen metallischen Rückleiter (z.B. über das Erdreich) stellt eine einfache und wirtschaftlich kostengünstige Anordnung da. [Abbildung 2](#page-18-0) zeigt eine monopolare Übertragung ohne einen metallischen Rückleiter [1].

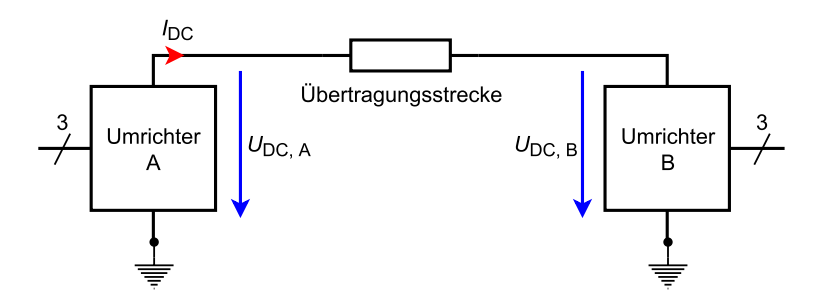

*Abbildung 2: Monopolare Übertragung ohne einen metallischen Rückleiter* [1]

<span id="page-18-0"></span>Wird eine monopolare Übertragung aufgrund von infrastrukturellen oder umweltbedingten Einschränkungen ausgeschlossen, kann ein metallischer Rückleiter eingesetzt werden. Dieser führt zwar durch einen weiteren metallischen Leiter und erhöhten Verlusten zu erhöhten Kosten, verhindert jedoch einen fließenden Gleichstrom über das Erdreich. Der metallische Rückleiter kann geerdet oder nicht geerdet ausgeführt werden. [Abbildung 3](#page-18-1) zeigt eine monopolare Übertragung mit einem geerdeten, metallischen Rückleiter [1].

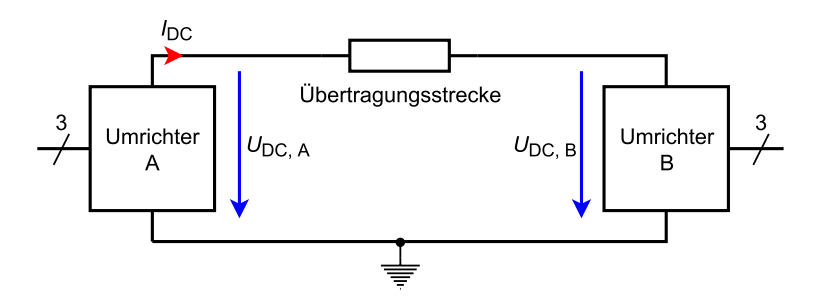

*Abbildung 3: Monopolare Übertragung mit einem metallischen Rückleiter* [1]

#### <span id="page-18-1"></span>**2.2.2 Bipolare Übertragung**

Die bipolare Übertragung wird dort eingesetzt, wo die Übertragungskapazität von einer monopolaren Anordnung unzureichend ist oder die Versorgungszuverlässigkeit erhöht werden soll. Diese Topologie zeichnet sich im Normalbetrieb durch einen geringen Differenzstrom *I*<sub>DC, r</sub> im Rückleiter aus. Der Rückleiter kann geerdet oder nicht geerdet ausgeführt werden. [Abbildung 4](#page-18-2) zeigt eine bipolare Anordnung mit einem metallischen Rückleiter [1].

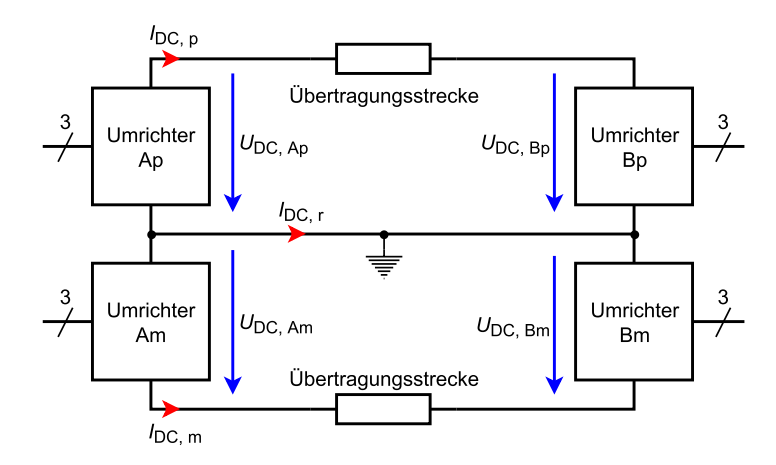

<span id="page-18-2"></span>*Abbildung 4: Bipolare Übertragung mit einem metallischen Rückleiter* [1]

Im Falle eines einpoligen DC-Fehlers kann die Anlage mit 50% der Nennübertragungsleistung weiter betrieben werden. Ein weiterer Vorteil der bipolaren Übertragung, verglichen mit zwei separaten monopolaren Anordnungen mit metallischen Rückleitern, sind geringere Übertragungsverluste aufgrund der Existenz nur eines einzigen metallischen Rückleiters [1].

#### **2.3 Modularer Multilevel-Umrichter**

Die derzeit verfügbaren Umrichter werden in zwei Hauptgruppen unterteilt, den Line-Commuted-Converter (LCC) und den Voltage-Source-Converter (VSC) [3]. Die Simulationen in dieser Arbeit wurden mit dem Modulare Multilevel-Umrichter (engl. Modular-Multilevel-Converter, Abk. MMC) durchgeführt, wobei dieser zur Gruppe der Voltage-Source-Converter gehört. In diesem Kapitel wird die Funktionsweise des MMC erklärt. [Abbildung 5](#page-19-0) zeigt ein Prinzipschaltbild eines Modularen Multilevel-Umrichter.

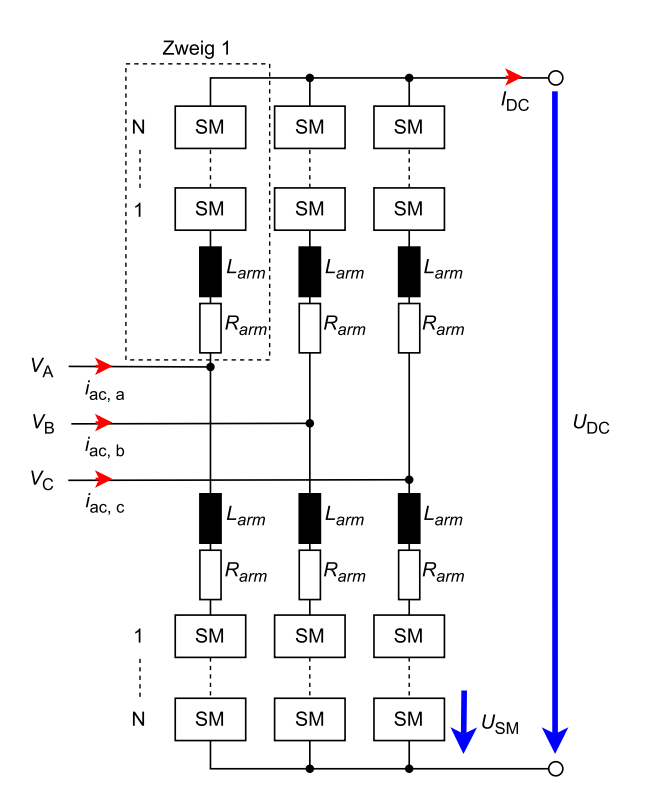

*Abbildung 5: Prinzipschaltbild eines MMC* [4]

<span id="page-19-0"></span>Der Modulare Multilevel-Umrichter besteht aus 6 Zweigen. Jeder dieser Zweige wird durch eine hohe Anzahl an Submodulen und einem Widerstand *R*arm und einer Induktivität *L*arm gebildet. Jedes dieser Submodule kann eine Spannung U<sub>SM</sub> erzeugen und besteht aus einem Kondensator, welcher mit IGBTs und Dioden entsprechend verschaltet ist. Der MMC kann auf der Drehstromseite eine Wechselspannung generieren, wodurch sich ein Wirk- und Blindleistungsfluss im Drehstromsystem mit den entsprechenden Wechselströmen *i*ac, <sup>a</sup>, *i*ac, <sup>b</sup> und *i*ac, <sup>c</sup> einstellt. Gleichzeitig sorgt der MMC im Normalbetrieb für eine konstante Gleichspannung *U*<sub>DC</sub> an der DC-Seite des Umrichters [4].

Die Vorteile dieses Umrichtertyps sind [3]:

- Geringe Übertragungsverluste
- Geringe Schaltfrequenz
- Einfache Skalierbarkeit der Spannung (mehr Module)
- Kleine AC-Filterkreise
- Einfacher mechanischer Aufbau

Die Betriebsmöglichkeiten des MMC sind abhängig von der Wahl des Submodultyps Die Halbbrücke (engl. Half-Bridge, Abk. HB) und die Vollbrücke (engl. Full-Bridge, Abk. FB) sind zwei Beispiele kommerziell verfügbarer Submodultypen. [Abbildung 6](#page-20-0) zeigt ein Schaltbild eines Halbbrücken-Submoduls und [Abbildung 7](#page-20-1) ein Schaltbild eines Vollbrücken-Submoduls [5].

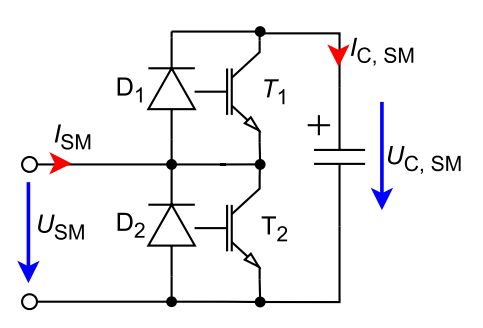

*Abbildung 6: Submodul-Halbbrücke* [5]

<span id="page-20-0"></span>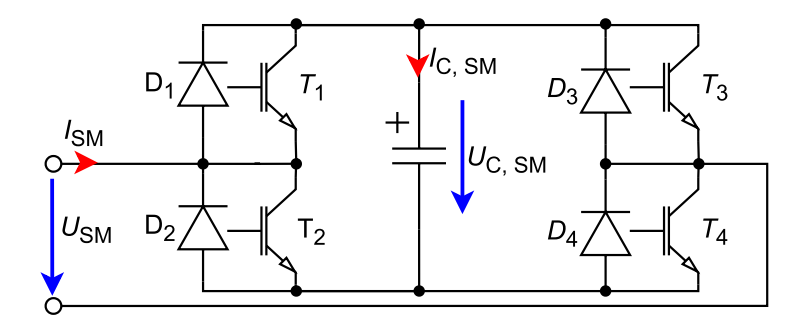

*Abbildung 7: Submodul-Vollbrücke* [5]

<span id="page-20-1"></span>Die Halbbrücke besteht aus einer Submodul-Kapazität und aus zwei IGBTs mit je einer antiparallelen Diode, während die Vollbrücke aus vier IGBTs und vier Dioden gebildet wird. Die Submodulspannung  $U_{\text{SM}}$  ergibt sich aus der Richtung des Stroms  $I_{\text{SM}}$  und aus dem Schaltzustand des Submoduls. Tabelle [1](#page-20-2) und [Tabelle 2](#page-21-0) zeigen, wie sich die Submodulspannung einer Halbbrückenschaltung und einer Vollbrückenschaltung in Abhängigkeit vom Schaltzustand und des Stromes *I<sub>SM</sub>* zusammensetzt [5].

| Zustand    |          | 12 | Submodulspannung                                                                                |
|------------|----------|----|-------------------------------------------------------------------------------------------------|
| Blockieren | $\Omega$ | 0  | für $I_{SM}$ > 0: $U_{SM}$ = $U_{C,SM}$<br>für $I_{SM}$ < 0: $U_{SM}$ = 0; $U_{C, SM}$ = konst. |
| On         |          |    | $U_{\rm SM} = U_{\rm C, SM}$                                                                    |
| ∩ff        |          |    | $U_{\rm SM} = 0$ ; $U_{\rm C, SM} =$ konst.                                                     |

<span id="page-20-2"></span>*Tabelle 1: Submodulspannung einer Halbbrücke;* 0 ≜ sperren*,* 1 ≜ leiten [5]

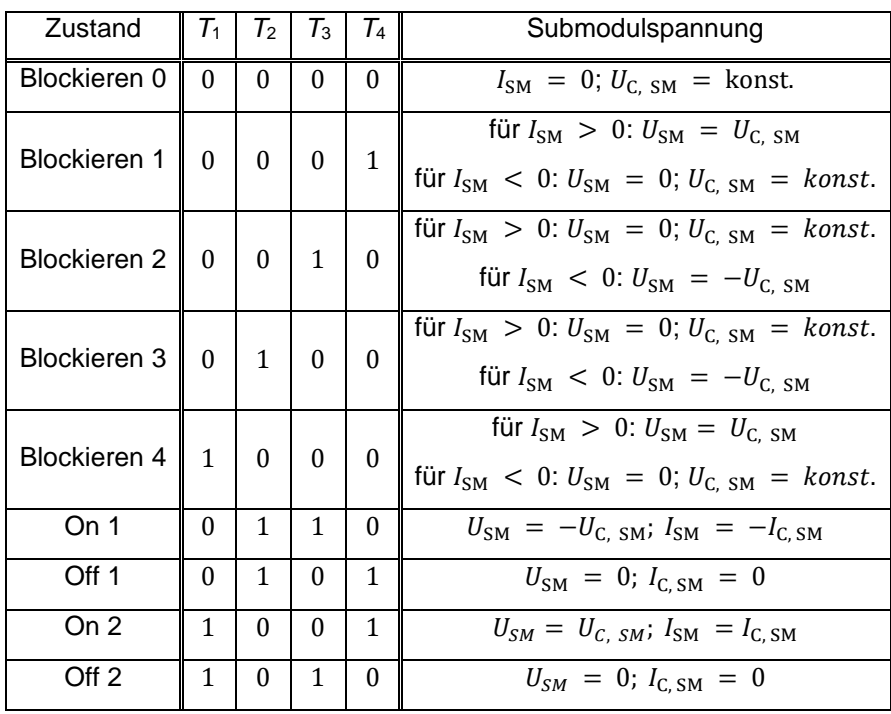

*Tabelle 2: Submodulspannung einer Vollbrücke;* 0 ≜ sperren*,* 1 ≜ leiten [5]

<span id="page-21-0"></span>Aus [Tabelle 1](#page-20-2) geht hervor, dass die Halbbrücke nur zwei Submodulspannungen  $U_{SM}$  generieren kann, *U*SM = 0 V und *U*SM = *U*C, SM. Die Submodulspannung kann bei der Anwendung einer Vollbrücke drei Werte annehmen,  $U_{\text{SM}} = 0 \text{ V}$ ,  $U_{\text{SM}} = U_{\text{C, SM}}$  und  $-U_{\text{SM}} = U_{\text{C, SM}}$ .

Die Vollbrücken-Submodule können selbstständig einen DC-Kurzschluss blockieren. Aufgrund der erhöhten Anzahl an Halbleitern weist die Vollbrückenschaltung jedoch höhere Verluste als die Halbbrückenschaltung auf. Die Halbbrücke kann aufgrund ihrer Freilaufdioden den Beitrag des AC-Netzes an einem DC-Kurzschlussstrom nicht blockieren, was einen Ausfall der Dioden zur Folge haben kann. Demnach sind bei der Anwendung von Halbbrücken-Submodulen Leistungsschalter auf der DC- oder AC-Seite erforderlich, welche den Kurzschlussstrom unterbrechen [2].

#### **2.3.1 Betriebsmodi von Modulare Multilevel-Umrichter mit Vollbrücke**

Das Betriebsverhalten des MMC muss sich an die Bedingungen und Anforderungen des Übertragungssystems anpassen. In diesem Kapitel werden die möglichen Zustände erläutert, in dem ein MMC operieren kann. In dieser Arbeit werden vier verschiedene Betriebsmodi unterschieden.

- **Normalbetrieb**
- **Fault Ride-Through-Betrieb (FRT-Betrieb)**
- **Blockierbetrieb**
- **STATCOM-Betrieb**

Unter Normalbetrieb versteht man den Betrieb in normalen Netzkonditionen, das heißt es stehen keine Netzfehler auf der AC- bzw. DC-Seite an. Konkret wird im Normalbetrieb eine eingestellte Wirkleistung übertragen und eine vordefinierte Blindleistung mit dem Netz ausgetauscht.

Bei Über- bzw. Unterspannungen oder bei Fehlern im Drehstromnetz kann der relevante Übertragungsnetzbetreiber (ÜNB) ein bestimmtes Verhalten der HGÜ-Anlage einfordern. Ein Beispiel dafür ist das Einspeisen von kapazitiver Blindleistung beim Auftreten einer Unterspannung. Dieser Betrieb wird Fault Ride-Through-Betrieb genannt. Ob der Wirk- oder der Blindleistungsbeitrag der HGÜ-Anlage während eines des FRT-Betriebs Vorrang erhält, bestimmt ebenfalls der relevante ÜNB. Weiters legt der relevante Übertragungsnetzbetreiber ein Spannungs-Zeit-Profil fest, wobei dieses den Verlauf der Außenleiterspannung am Netzanschlusspunkt definiert. Dieses Spannungs-Zeit-Profil bildet eine Untergrenze. Oberhalb dieser Untergrenze muss die HGÜ-Anlage einen stabilen Betrieb und eine Verbindung mit dem Netz aufrecht halten können [6].

Im Blockierbetrieb einer HGÜ-Anlage wird keine Wirk- und Blindleistung mit dem Netz ausgetauscht und es wird keine Wirkleistung über die HGÜ-Übertragungsstrecke übertragen. Eine Spannung Ublock am Netzanschlusspunkt kann vom ÜNB festgelegt werden, bei der ein Blockieren der HGÜ-Anlage zulässig ist. Der Zeitraum dieses Betriebs ist so kurz wie technisch möglich zu halten [6]. Neben einer Spannung *U*block kann auch ein Kurzschluss auf der DC-Übertragungsstrecke und der damit einhergehende steigende Gleichstrom *I*<sub>DC</sub> ein Blockieren des Umrichters unabdingbar machen [2].

Ein MMC kann eine Blindleistung mit dem Netz austauschen, auch während die Gleichspannungsseite einem Netzfehler, wie zum Beispiel einem einpoligen Kurzschluss, unterliegt. Dieser Betrieb wird als STATCOM-Betrieb bezeichnet [7].

### **2.4 VSC-Modellierung für die Vektorstromregelung**

Die Vektorstromregelung ist eine Regelmethode, die beim Regeln von Umrichtern eingesetzt wird. Sie bedient sich der Raumzeigertheorie und der anschließenden Transformation in d/q-Komponenten (Park Transformation). Ein großer Vorteil der Vektorstromregelung ist das unabhängige Regeln der Wirk- und Blindleistung durch den Wirkstrom *i*<sup>d</sup> und den Blindstrom *iq*. Die Entkopplung der Wirk- und Blindleistung und eine schnelle Dynamik machen eine Kaskadierung einzelner Regelkreise möglich. Diese Kaskadierung wird durch einen äußeren Regelkreis (P/U<sub>DC</sub>-Regelung; Q/U<sub>AC</sub>-Regelung) und einen inneren Regelkreis (Stromregler) gebildet [8].

Bevor auf die VSC-Modellierung für die Vektorstromregelung genauer eingegangen wird, werden die Grundbegriffe eines Standardregelkreises erläutert. [Abbildung 8](#page-22-0) zeigt einen Standardregelkreis mit einer implementierten Vorsteuerung.

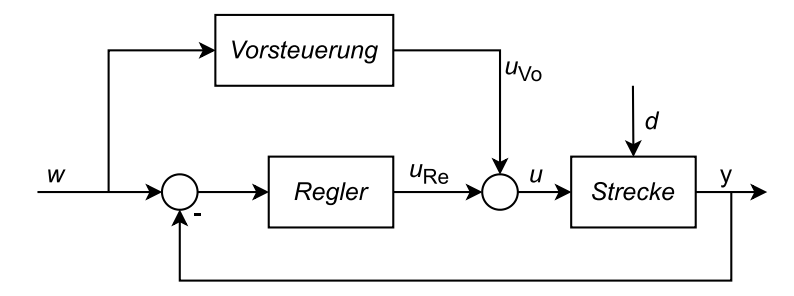

<span id="page-22-0"></span>*Abbildung 8: Standardregelkreis mit einer implementierten Vorsteuerung* [9]

Die Größe *w* ist die Führungsgröße eines Regelkreises, *u* ist die Stellgröße, wobei sich diese aus der Stellgröße der Vorsteuerung *u*<sub>Vo</sub> und der Stellgröße des Reglers *u*<sub>Re</sub> zusammensetzt. Den Ausgang bildet die Regelgröße y und d die Störgröße [9].

Eine Vorsteuerung soll die Strecke der Führungsgröße *w* so schnell wie möglich nachführen [9]. Sie verbessert dementsprechend das dynamische Verhalten und die Stabilität des kaskadierten Regelkreises [8].

Für die Anwendung einer Vektorstromregelung ist eine Analyse und eine anschließende Modellierung des zu regelnden Systems notwendig. Die Basis dieser Modellierung bildet die in [Abbildung 9](#page-23-0) gezeigten schematischen Darstellung eines VSC-basierten HGÜ-Systems auf der Drehstromseite. Hierbei wird von einem Drehstromsystem mit den Spannungen *U*AC, <sup>a</sup>, *U*AC, <sup>b</sup> und *U*AC, <sup>c</sup> ausgegangen, welches mit einem VSC-basierten HGÜ-System verbunden wird. Die Verbindung dieser zwei Systeme wird durch einen Widerstand *R* und einer Induktivität *L* gebildet. Die Spannungen *U*C, <sup>a</sup>, *U*C, <sup>b</sup> und *U*C, <sup>c</sup> sind die vom Umrichter erzeugten Spannungen und die Ströme *i*ac, <sup>a</sup>, *i*ac, <sup>b</sup> und *i*ac, <sup>c</sup> sind die Ströme zwischen dem Umrichter und dem Netz [8].

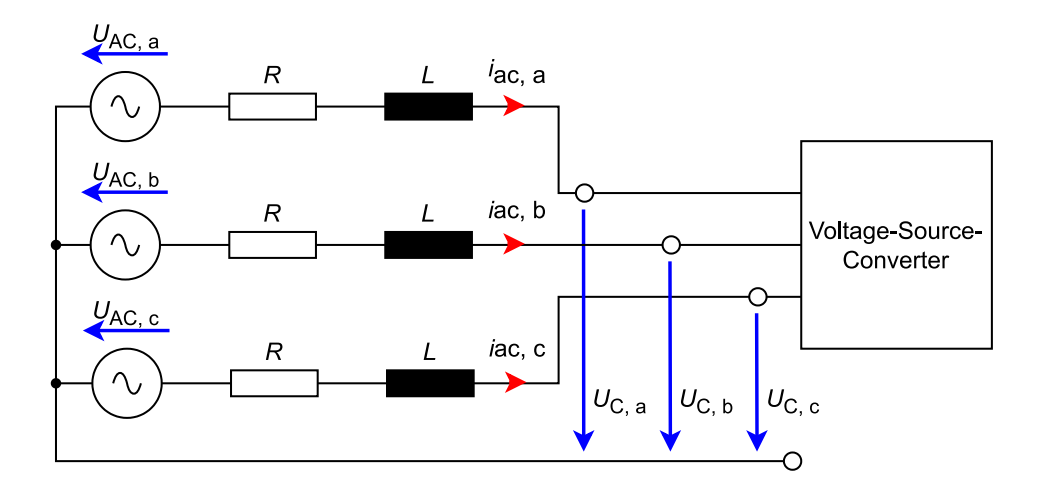

*Abbildung 9: Schematische Darstellung der Drehstromanspeisung eines VSC* [8]

<span id="page-23-0"></span>Formel [\(1\)](#page-23-1) beschreibt die Maschengleichungen der Spannungen der in [Abbildung 9](#page-23-0) gezeigten Schaltung [8].

<span id="page-23-2"></span><span id="page-23-1"></span>
$$
\begin{bmatrix} U_{\text{AC},a} \\ U_{\text{AC},b} \\ U_{\text{AC},c} \end{bmatrix} = L \frac{d}{dt} \begin{bmatrix} i_{\text{ac},a} \\ i_{\text{ac},b} \\ i_{\text{ac},c} \end{bmatrix} + \begin{bmatrix} U_{\text{C},a} \\ U_{\text{C},b} \\ U_{\text{C},c} \end{bmatrix} + R \begin{bmatrix} i_{\text{ac},a} \\ i_{\text{ac},b} \\ i_{\text{ac},c} \end{bmatrix}
$$
 (1)

Führt man dann eine d/q-Transformation durch, ergibt sich Formel [\(2\)](#page-23-2) [8].

$$
\begin{bmatrix} U_{\text{AC}, d} \\ U_{\text{AC}, q} \end{bmatrix} = L \frac{d}{dt} \begin{bmatrix} i_d \\ i_q \end{bmatrix} + \omega L \begin{bmatrix} 0 & -1 \\ 1 & 0 \end{bmatrix} \begin{bmatrix} i_d \\ i_q \end{bmatrix} + \begin{bmatrix} U_{C, d} \\ U_{C, q} \end{bmatrix} + R \begin{bmatrix} i_d \\ i_q \end{bmatrix}
$$
 (2)

Wird Formel [\(2\)](#page-23-2) umgeformt, dann erhält man die Umrichterspannungen  $U_{C,d}$  und  $U_{C,q}$  in d/q-Komponenten und es ergibt sich daraus Formel [\(3\)](#page-24-0) [8].

<span id="page-24-0"></span>
$$
\begin{aligned}\n\begin{bmatrix} U_{\text{C},\,\text{d}} \\ U_{\text{C},\,\text{q}} \end{bmatrix} &= \begin{bmatrix} U_{\text{AC},\,\text{d}} \\ U_{\text{AC},\,\text{q}} \end{bmatrix} - L \frac{d}{dt} \begin{bmatrix} i_{\text{d}} \\ i_{\text{q}} \end{bmatrix} - \omega L \begin{bmatrix} 0 & -1 \\ 1 & 0 \end{bmatrix} \begin{bmatrix} i_{\text{d}} \\ i_{\text{q}} \end{bmatrix} + R \begin{bmatrix} i_{\text{d}} \\ i_{\text{q}} \end{bmatrix} \\
&= \begin{bmatrix} U_{\text{AC},\,\text{d}} \\ U_{\text{AC},\,\text{q}} \end{bmatrix} - L \frac{d}{dt} \begin{bmatrix} i_{\text{d}} \\ i_{\text{q}} \end{bmatrix} - \begin{bmatrix} -U_{\text{L},\,\text{q}} \\ U_{\text{L},\,\text{d}} \end{bmatrix} + \begin{bmatrix} U_{\text{R},\,\text{d}} \\ U_{\text{R},\,\text{q}} \end{bmatrix}\n\end{aligned} \tag{3}
$$

Die Spannungen *U*L, <sup>d</sup>, *U*L, q, *U*R, <sup>d</sup> und *U*R, <sup>q</sup> stehen für die Spannungsabfälle der d- bzw. q-Achse an der Induktivität *L* und dem Widerstand *R*. Die Ströme *i*<sup>d</sup> und *i*<sup>q</sup> sind Gleichgrößen, was die Reglerstruktur weiter vereinfacht.

In Formel [\(3\)](#page-24-0) kann man erkennen, dass die d/q-Komponenten fast vollständig entkoppelt sind. Die einzige Kopplung entsteht aufgrund der Induktivität *L.* Formel [\(3\)](#page-24-0) bildet die Grundlage des inneren Regelkreises der Vektorstromregelung, wobei die Ströme  $i_d$  und  $i_q$  die Führungsgrößen und die Umrichterspannungen  $U_{\text{C, d}}$  und  $U_{\text{C, q}}$  die Regelgrößen des Stromreglers darstellen.

Geht man davon aus, dass durch die d/q-Transformation die Spannung  $U_{AC, q} = 0$  V gilt, dann ergibt sich die Wirk- und Blindleistung nach Formel [\(4\)](#page-24-1) und Formel [\(5\)](#page-24-2) [8].

<span id="page-24-2"></span><span id="page-24-1"></span>
$$
P = \frac{3}{2} \cdot U_{\text{AC}, d} \cdot i_{d} \tag{4}
$$

$$
Q = -\frac{3}{2} \cdot U_{\text{AC}, d} \cdot i_q \tag{5}
$$

Formel [\(4\)](#page-24-1) und Formel [\(5\)](#page-24-2) zeigen, dass die Wirkleistung P vom Wirkstrom  $i_d$  und die Blindleistung Q vom Blindstrom *i*<sup>q</sup> linear abhängt. Formel [\(4\)](#page-24-1) und Formel [\(5\)](#page-24-2) bilden die Grundlagen für den äußeren Regelkreis der Vektorstromregelung, wobei die Ströme *i*<sup>d</sup> und *i*<sup>q</sup> die Regelgrößen und die Leistungen *P* und *Q* die Führungsgrößen des äußeren Regelkreises sind. Die Implementierung eines kaskadierten Regelkreises in Powerfactory, der die Wirk- und Blindleistung eines HGÜ-Systems regelt, wird in [3.4](#page-35-0) erklärt.

# <span id="page-26-0"></span>**3 Umrichtermodell in Powerfactory**

In diesem Kapitel wird das Umrichtermodell "PWM-Converter" genauer erklärt. Dieses Modell wurde für die Simulationen dieser Arbeit herangezogen. Weiters wird auf das von Powerfactory bereitgestellte Reglermodell "Frame HVDC MMC Control (RMS Balanced)" genauer eingegangen. Die beschriebenen Modellierungen in den Unterkapiteln [3.1](#page-26-1) bis [3.3](#page-32-0) wurden aus [10] zusammengefasst. Die Informationen über die Funktionsweise des Reglermodells aus dem Unterkapitel [3.4](#page-35-0) wurden durch selbstständiges Lesen und Ausarbeiten des implementierten Programmiercodes zusammengetragen.

# <span id="page-26-1"></span>**3.1 Allgemeine Modellierung**

Das Umrichtermodell unterstützt drei verschiedene Umrichtertypen, den "2-Stufen Umrichter", den "MMC mit Halbbrücke" und den "MMC mit Vollbrücke". Jeder dieser Umrichtertypen hat 3 Anschlüsse, zwei Pole für das Anschließen an ein Gleichspannungssystem und einen dritten Pol für das Drehstromsystem. [Abbildung 10](#page-26-2) zeigt das in Powerfactory verwendete Schaltsymbol für das Umrichtermodell "PWM-Converter".

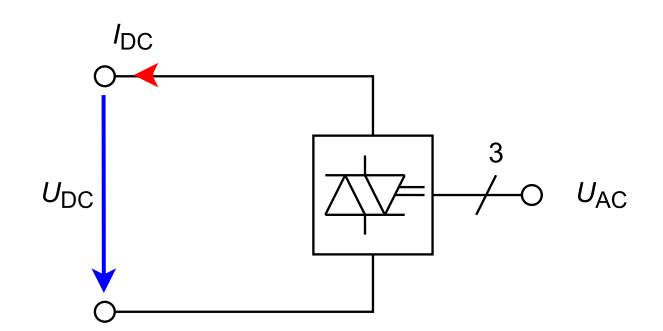

*Abbildung 10: Schaltsymbol des Umrichtermodells "PWM-Converter"*

<span id="page-26-2"></span>Powerfactory modelliert einen Umrichter mithilfe zweier Ersatzschaltbilder (ESB), eines für die Gleichspannungsseite und eines für die Drehstromseite (repräsentiert durch das Mitsystem *U*<sup>1</sup> ), wobei sich diese gegenseitig durch eine gesteuerte Quelle beeinflussen. Die Koppelung dieser zwei ESB im Normalbetrieb ist in Formel [\(14\)](#page-29-0) und im Blockierbetrieb in Formel [\(29\)](#page-33-0) und [\(32\)](#page-34-0) ersichtlich. [Abbildung](#page-26-3)  [11](#page-26-3) zeigt ein Prinzipschaltbild des Umrichtermodells.

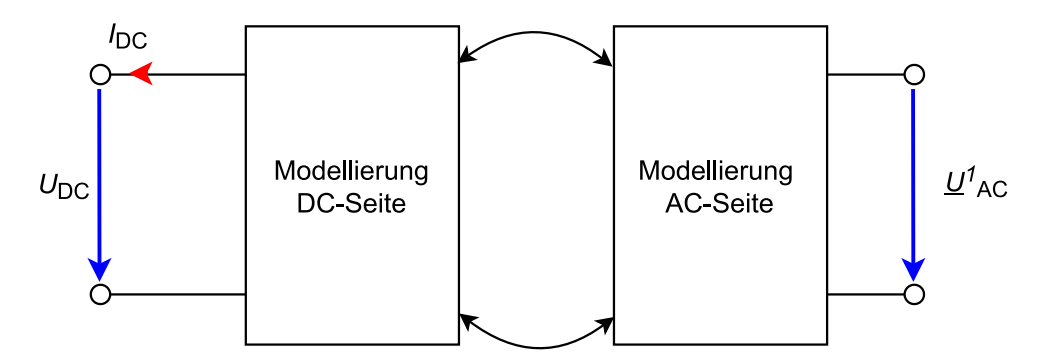

<span id="page-26-3"></span>*Abbildung 11: Prinzipschaltbild des Umrichtermodell "PWM-Converter"*

Die Ersatzschaltbilder variieren je nach Umrichtertyp und Betriebsart. In den nachfolgenden Unterkapiteln werden die für die Arbeit relevanten Ersatzschaltbilder erläutert.

#### **3.2 Modellierung des MMC im Normalbetrieb**

In diesem Unterkapitel wird das Ersatzschaltbild für den Normalbetrieb, Fault Ride-Through-Betrieb und STATCOM-Betrieb des Umrichtermodells "PWM-Converter" mit dem Umrichtertyp "MMC mit Vollbrücke" erklärt, da diese Modellkonfiguration für die Simulationen dieser Arbeit herangezogen wurde.

#### <span id="page-27-3"></span>**3.2.1 Modellierung des MMC der AC-Seite im Mitsystem**

[Abbildung 12](#page-27-0) zeigt die Modellierung des Umrichters im Mitsystem.

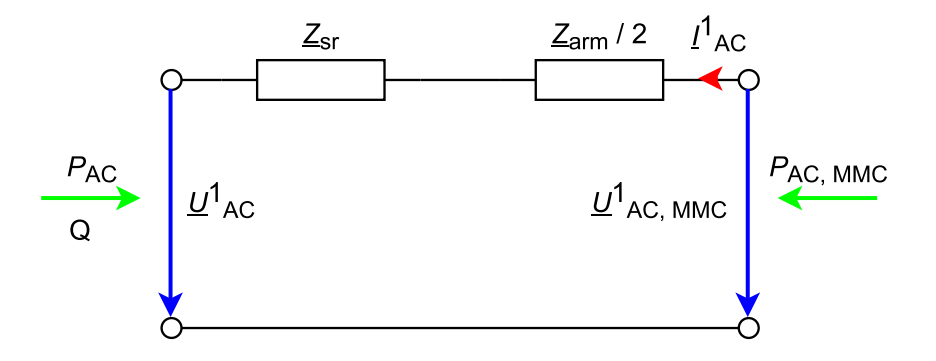

#### *Abbildung 12: Ersatzschaltbild der Drehstromseite des Umrichtertypen "MMC mit Vollbrücke"*

<span id="page-27-0"></span>Hierbei entspricht *U*<sup>1</sup><sub>AC</sub> der Spannung im Mitsystem am Anschlusspunkt des MMC an das Drehstromsystem, Z<sub>sr</sub> der Serienimpedanz des MMC, Z<sub>arm</sub> der Zweigimpedanz des MMC, I<sup>1</sup>AC den Strom aus dem Konverter und *U*<sup>1</sup><sub>AC, MMC</sub> der inneren Spannung des Konverters. Der Real- und Imaginärteil der Spannung *U<sup>1</sup>AC, MMC* wird durch den Konverter mithilfe Formel [\(14\)](#page-29-0) bestimmt. *PAC* ergibt die Wirkleistung und *Q* die Blindleistung vom Drehstromsystem in Richtung des Umrichters. Mit Formel [\(6\)](#page-27-1) wird die Wirkleistung  $P_{AC, MMC}$  berechnet.

<span id="page-27-1"></span>
$$
P_{\text{AC, MMC}} = 3 \cdot \text{Re}(\underline{U}^1_{\text{AC, MMC}} \cdot \underline{I}^{1^*}_{\text{AC}})
$$
 (6)

Die Impedanz *Z*sr wird intern modelliert und kann durch die relative Kurzschlussspannung *u*<sup>k</sup> in % verändert werden. Formeln [\(7\),](#page-27-2) [\(8\)](#page-28-0) und [\(9\)](#page-28-1) beschreiben die Parametrisierung der Impedanz *Z*sr.

<span id="page-27-2"></span>
$$
\underline{Z}_{sr} = R_{sr} + jX_{sr} = u_k \cdot \frac{U_n^2}{S_n} \tag{7}
$$

*R*sr ist der Realteil und *X*sr der Imaginärteil von *Z*sr. *U*<sup>n</sup> ist die Nennspannung des Drehstromsystems und *S*<sup>n</sup> die Nennscheinleistung des Umrichters. Der Wirkwiderstand *R*sr wird mithilfe der Kupferverluste *pcu* in kW definiert und mit Formel [\(8\)](#page-28-0) berechnet.

<span id="page-28-0"></span>
$$
R_{sr} = pcu \cdot \frac{U_n^2}{S_n^2} \tag{8}
$$

Die Reaktanz *X*sr wird laut Formel [\(9\)](#page-28-1) ermittelt.

<span id="page-28-2"></span><span id="page-28-1"></span>
$$
X_{\rm sr} = \sqrt{Z_{\rm sr}^2 - R_{\rm sr}^2}
$$
\n(9)

Die Zweigimpedanz *Z*arm wird mit Formel [\(10\)](#page-28-2) berechnet.

$$
\underline{Z}_{arm} = R_{arm} + j\omega L_{arm} = R_{arm} + jX_{arm} \tag{10}
$$

Hierbei entspricht *R*arm dem Realteil von *Z*arm, ω der Kreisfrequenz, *L*arm der Zweiginduktivität und *X*arm der Zweigreaktanz.

[Abbildung 12](#page-27-0) stellt ein PI-Ersatzschaltbild dar und kann mit einer [Admittanzmatrix](https://de.wikipedia.org/wiki/Admittanz) beschrieben werden. Geht man von einem vernachlässigbar kleinen Realteil von Z<sub>sr</sub> und Z<sub>arm</sub> aus, so ergibt sich folgende Matrix [11].

$$
Y = \begin{bmatrix} \frac{1}{Z_{11} \cdot e^{j\psi_{11}}} & -\frac{1}{Z_{12} \cdot e^{j\psi_{12}}} \\ -\frac{1}{Z_{21} \cdot e^{j\psi_{21}}} & \frac{1}{Z_{22} \cdot e^{j\psi_{22}}} \end{bmatrix} = \begin{bmatrix} \frac{1}{(X_{sr} + \frac{X_{arm}}{2}) \cdot e^{j90^{\circ}}} & -\frac{1}{(X + \frac{X_{arm}}{2}) \cdot e^{j90^{\circ}}} \\ -\frac{1}{(X_{sr} + \frac{X_{arm}}{2}) \cdot e^{j90^{\circ}}} & \frac{1}{(X_{sr} + \frac{X_{arm}}{2}) \cdot e^{j90^{\circ}}} \end{bmatrix}
$$
(11)

Daraus ergeben sich Leistungsflüsse nach Formel [\(12\)](#page-28-3) und Formel [\(13\)](#page-28-4) [11].

<span id="page-28-4"></span><span id="page-28-3"></span>
$$
P_{\rm AC} = \frac{3 \cdot U^1{}_{\rm AC} \cdot U^1{}_{\rm AC, MMC}}{X_{\rm sr} + \frac{X_{\rm arm}}{2}} \cdot \sin(\vartheta^1{}_{\rm AC} - \vartheta^1{}_{\rm AC, MMC})
$$
(12)

$$
Q = \frac{3 \cdot (U^1{}_{AC})^2}{X_{sr} + \frac{X_{arm}}{2}} - \frac{3 \cdot U^1{}_{AC} \cdot U^1{}_{AC, MMC}}{X_{sr} + \frac{X_{arm}}{2}} \cdot \cos(\vartheta^1{}_{AC} - \vartheta^1{}_{AC, MMC})
$$
(13)

Der Winkel  $9^{1}{}_{AC}$  entspricht dem Winkel der Spannung  $U^{1}{}_{AC}$  und der Winkel  $9^{1}{}_{AC, MMC}$  entspricht dem Winkel der Spannung  $U^1$ <sub>AC, MMC</sub>. Die Größen  $P_{AC}$  und  $Q$  ergeben die in [Abbildung 12](#page-27-0) eingezeichnete Wirk- und Blindleistung.  $\vartheta^1$ <sub>AC, MMC</sub> und  $U^1$ <sub>AC, MMC</sub> können durch den Konverter generiert werden und mithilfe einer geeigneten Regelung einen gewünschten Leistungsaustausch mit dem Drehstromsystem erzielen.

Der Real- und Imaginärteil der Spannung *U<sup>1</sup>AC, MMC* wird mit Formel [\(14\)](#page-29-0) berechnet.

<span id="page-29-0"></span>
$$
\begin{bmatrix} U^1{}_{AC, MMC, r} \\ U^1{}_{AC, MMC, i} \end{bmatrix} = \begin{bmatrix} P_{\text{mr}} \\ P_{\text{mi}} \end{bmatrix} \cdot K_0 \cdot U_{DC0} \tag{14}
$$

Hierbei ist  $K_0$  eine Konstante, welche von der Modulationsmethode abhängt. Beim Umrichtertyp "MMC mit Vollbrücke" entspricht  $K_0 = \frac{\sqrt{3}}{2\pi}$ <sup>V3</sup><sub>2√2</sub>. *P*<sub>mr</sub> und *P*<sub>mi</sub> sind Modulationsfaktoren und Eingangsgrößen des Umrichtermodells (siehe [Abbildung 18\)](#page-36-0). Die Spannung *U*<sub>DC0</sub> wird im Abschnitt [3.2.2](#page-29-1) genauer erklärt. Mit den Modulationsfaktoren  $P_{\text{mr}}$  und  $P_{\text{mi}}$  kann der Umrichter laut Formel [\(14\)](#page-29-0) eine Spannung  $\underline{U}^1$ <sub>AC, MMC</sub> erzeugen, welche einen Wirk- und Blindleistungsfluss nach Formel [\(12\)](#page-28-3) und [\(13\)](#page-28-4) zur Folge hat.

#### <span id="page-29-1"></span>**3.2.2 Modellierung des MMCs der DC-Seite**

Mithilfe des in diesem Unterkapitel vorgestellten Ersatzschaltbildes, kann der Normalbetrieb, die FRT, der STATCOM-Betrieb und der Schwarzstart modelliert werden. [Abbildung 13](#page-29-2) zeigt die Modellierung der Gleichspannungsseite des Umrichtertyps "MMC mit Vollbrücke".

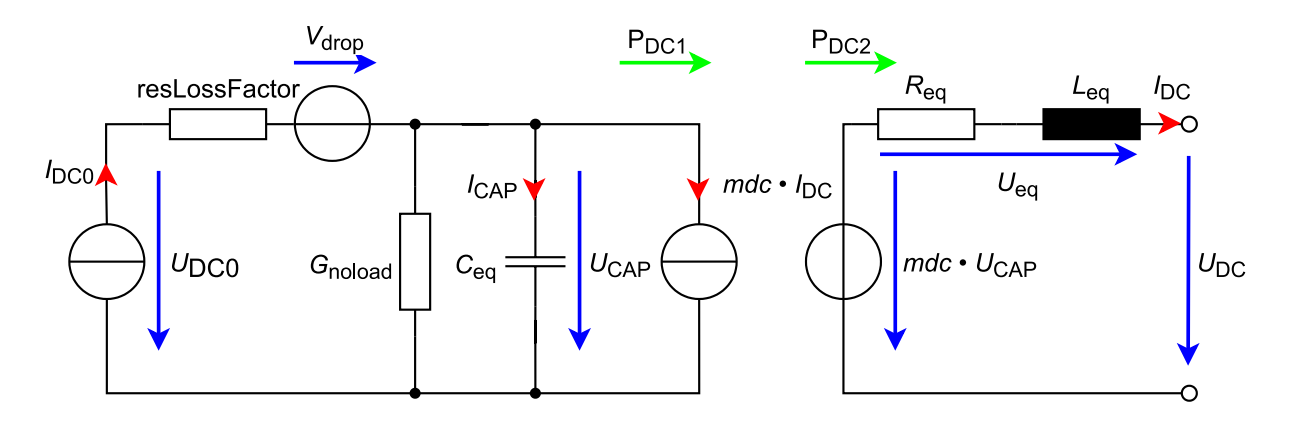

<span id="page-29-2"></span>*Abbildung 13: Ersatzschaltbilder des Modularen Multilevel-Umrichter auf der DC-Seite* [10] Die DC-Seite des MMC wird mithilfe zweier Ersatzschaltbilder modelliert. Ein ESB bezieht sich auf die Submodule mit deren Kapazitäten und beinhaltet die Verluste des MMC [\(Abbildung 13,](#page-29-2) links), das andere ESB modelliert den Ausgang an das angeschlossene DC-Übertragungssystem [\(Abbildung 13,](#page-29-2) rechts). Die Verknüpfung zwischen den beiden Ersatzschaltbildern stellt eine gesteuerte Strom- bzw. Spannungsquelle sicher. *I*<sub>DC</sub> ist der Gleichstrom, der aus dem Umrichter fließt, *U*<sub>DC</sub> die Gleichspannung, die am Umrichter auf der Gleichspannungsseite anliegt,  $U_{\text{CAP}}$  ist die Spannung, die an einem äquivalenten Kondensator *C*eq anliegt. Die Parametrisierung von *C*eq ergibt sich nach Formel [\(15\).](#page-30-0)

<span id="page-30-0"></span>
$$
C_{\text{eq}} = \frac{6 \cdot C_{\text{SM}}}{N} \tag{15}
$$

*I*<sub>CAP</sub> ist der Ladestrom des Kondensators *C*<sub>eq</sub>. *U*<sub>DC0</sub> ist die Spannung zuzüglich des Spannungsabfalles, welcher durch die Verluste anfällt. *P*<sub>DC1</sub> ist die Wirkleistung auf der Seite des äquivalenten Kondensators und *P*<sub>DC2</sub> stellt die Wirkleistung am DC-Übertragungssystem dar.

Der Widerstand *R*eq ist vom Zweigwiderstand *R*arm und die Induktivität *L*eq von der Zweiginduktivität *L*arm abhängig (*R*arm und *L*arm sind in [Abbildung 5](#page-19-0) ersichtlich). Formel [\(16\)](#page-30-1) und [\(17\)](#page-30-2) zeigen die Berechnungen von *R*eq und *L*eq.

<span id="page-30-1"></span>
$$
R_{eq} = \frac{2}{3} \cdot R_{\text{arm}} \tag{16}
$$

<span id="page-30-3"></span><span id="page-30-2"></span>
$$
L_{eq} = \frac{2}{3} \cdot L_{\text{arm}} \tag{17}
$$

Bei einem Modularen Multilevel-Umrichter mit Vollbrücken können die Spannungen der Submodule vom DC-System getrennt bzw. zu einem beliebigen Anteil auf den DC-Ausgang geschaltet werden. Dies wird mit dem Parameter *mdc*, "DC bias of the insertion index", modelliert. Im Normalbetrieb wird der Parameter mdc auf 1 gesetzt. Grundsätzlich kann mdc bei MMC mit Vollbrücken zwischen  $-1 \leq mdc \leq 1$  variieren und ist, wie die Modulationsfaktoren aus Abschnitt [3.2.1,](#page-27-3) eine Eingangsgröße des Umrichtermodells [12].

Der Parameter *resLossFactor* spiegelt die resistiven Verluste des MMC wider und wird in Ω angegeben. Die Leerlaufverluste werden mit dem Leitwert *G*<sub>noload</sub> modelliert. *V*<sub>drop</sub> ist eine Spannungsquelle, welche die Schaltverluste repräsentiert. Formel [\(18\)](#page-30-3) zeigt die Berechnung der Spannung *V*drop.

$$
V_{drop} = sign(mdc \cdot I_{DC} + I_{CAP}) \cdot swtLossFactor \cdot (1 - e^{-200 \cdot |mdc \cdot I_{DC} + I_{CAP}|})
$$
 (18)

Der Strom durch den Leitwert *G*noload wird in Formel [\(18\)](#page-30-3) vernachlässigt. Der Parameter *swtLossFactor* kann in den Einstellungen des Umrichtermodells "PWM-Converter" definiert werden und wird in kW/A angegeben.

Wendet man die Maschenregel auf das rechte Ersatzschaltbild in [Abbildung 13](#page-29-2) an, so ergibt sich daraus Formel [\(19\).](#page-31-0)

<span id="page-31-1"></span><span id="page-31-0"></span>
$$
mdc \cdot U_{\rm cap} = U_{\rm DC} + U_{\rm eq} \tag{19}
$$

Die Spannung *U*eq stellt den Spannungsabfall des Zweigwiderstandes und der Zweiginduktivität da. Diese wird mit Formel [\(20\)](#page-31-1) berechnet.

$$
U_{\text{eq}} = iZarmDCside \cdot (R_{\text{eq}} \cdot I_{\text{DC}} + L_{\text{eq}} \cdot \frac{dI_{\text{DC}}}{dt})
$$
\n(20)

Der Parameter *iZarmDCside* bestimmt, ob der Spannungsabfall *U*eq berücksichtigt werden soll oder nicht. iZarmDCside kann im Umrichtermodell auf 1 oder 0 gesetzt werden. Die Leistungen  $P_{\text{DC1}}$  und  $P_{\text{DC2}}$  werden mit Formel [\(21\)](#page-31-2) berechnet.

<span id="page-31-2"></span>
$$
P_{\text{DC1}} = U_{\text{CAP}} \cdot (mdc \cdot I_{\text{DC}}) = (mdc \cdot U_{\text{CAP}}) \cdot I_{\text{DC}} = P_{\text{DC2}} \tag{21}
$$

Man kann in Formel [\(21\)](#page-31-2) erkennen, dass die Leistungen *P*<sub>DC1</sub> und *P*<sub>DC2</sub> äquivalent sind. Formel [\(22\)](#page-31-3) zeigt die Verknüpfung zwischen der Leistung auf der Drehstromseite PAC, MMC und den in [Abbildung 13](#page-29-2) eingezeichneten Größen.

<span id="page-31-4"></span><span id="page-31-3"></span>
$$
P_{\text{AC, MMC}} = U_{\text{DC}} \cdot I_{\text{DC}} + U_{\text{eq}} \cdot I_{\text{DC}} + U_{\text{CAP}} \cdot I_{\text{CAP}} + P_{\text{V, DC}}
$$
(22)

Die Verluste auf der Gleichspannungsseite  $P_{V, DC}$  werden mit Formel berechnet.

$$
P_{V, DC} = G_{\text{noload}} \cdot U^2{}_{\text{CAP}} + resLossFactor \cdot (mdc \cdot I_{\text{DC}} + I_{\text{CAP}}) + V_{drop} \cdot (mdc \cdot I_{\text{DC}} + I_{\text{CAP}}) \tag{23}
$$

Der Strom durch den Leitwert *G*<sub>noload</sub> wurde in Formel [\(23\)](#page-31-4) als vernachlässigbar klein angenommen.

Stellt man Formel [\(22\)](#page-31-3) um, dann kann man einen Zusammenhang zwischen der Wirkleistungsbilanz und der Kondensatorspannung U<sub>CAP</sub> feststellen.

<span id="page-31-5"></span>
$$
U_{\text{CAP}} \cdot I_{\text{CAP}} = P_{\text{AC, MMC}} - U_{\text{DC}} \cdot I_{\text{DC}} - U_{\text{eq}} \cdot I_{\text{DC}} - P_{\text{V, DC}}
$$
(24)

Ergibt sich aus Formel (21) ein Ungleichgewicht der Wirkleistungsbilanz, dann fließt ein Kondensatorstrom *I<sub>CAP</sub>*, der eine Änderung der Kondensatorspannung laut dem Bauteilgesetz des Kondensators (Formel [\(25\)\)](#page-32-1) zur Folge hat.

<span id="page-32-1"></span>
$$
u_{\text{CAP}}(t) = \frac{1}{C_{eq}} \int i_{\text{CAP}}(t) \cdot dt
$$
 (25)

Anhand der Formeln [\(19\),](#page-31-0) [\(24\)](#page-31-5) und [\(25\)](#page-32-1) kann man erkennen, dass sich die Gleichspannung eines HGÜ-Systems mit einem Wirkleistungsungleichgewicht beeinflussen lässt.

#### <span id="page-32-0"></span>**3.3 Modellierung im Blockierbetrieb in RMS-Simulationen**

Powerfactory approximiert den Blockierbetrieb in RMS-Simulationen mithilfe einer Zwei-Rampen-Charakteristik (siehe [13]). Diese wird in zwei Zustände unterteilt, in den "regular diode mode" und in den "high current diode mode". Die Bedingung, welche definiert, in welchem Zustand der Rampe man sich befindet, wird am Schluss dieses Kapitels erläutert. [Abbildung 14](#page-32-2) zeigt die Zwei-Rampen-Charakteristik.

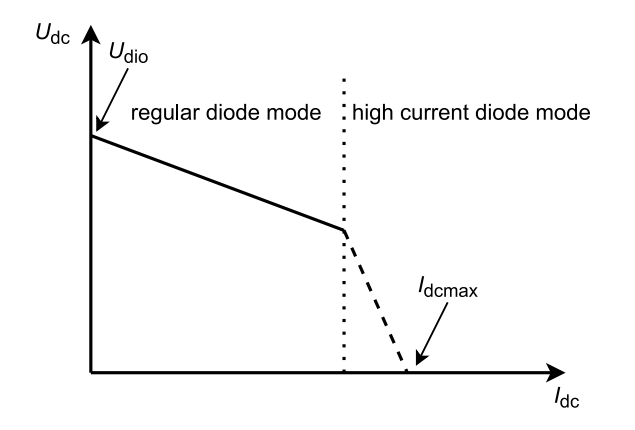

*Abbildung 14: zwei Rampen-Charakteristik im Blockierbetrieb* [10]

#### <span id="page-32-4"></span><span id="page-32-2"></span>**3.3.1 Blockieren im "regular diode mode"**

Das Ersatzschaltbild der Drehstrom- und Gleichspannungsseite im "regular diode mode" wird in [Abbildung 15](#page-32-3) dargestellt.

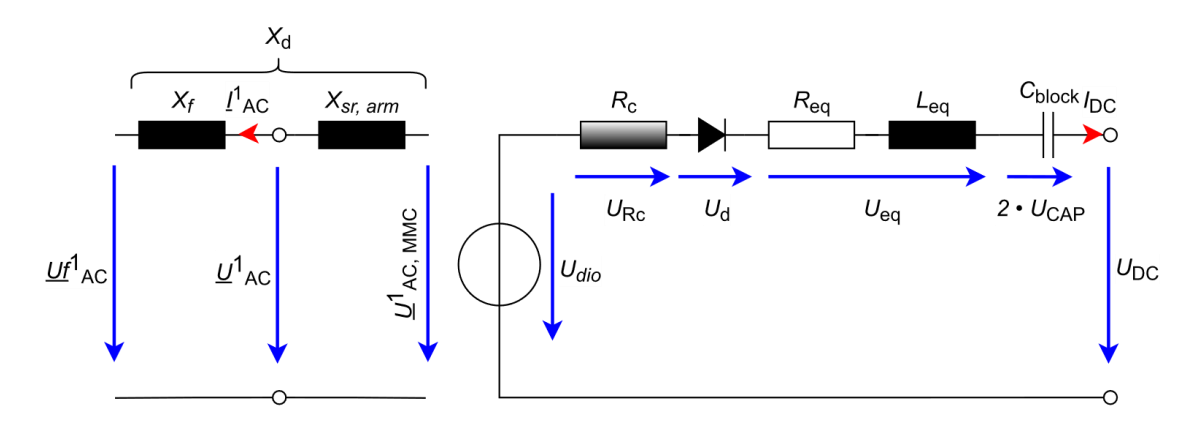

<span id="page-32-3"></span>*Abbildung 15: ESB der Drehstrom- (links) und DC-Seite (rechts) im "regular diode mode"* [10]

Die Reaktanz  $X_d$  ist die Kommutierungsreaktanz und ergibt sich aus der Summe  $X_{sr, arm}$  und  $X_f$ .  $X_f$  ist die Reaktanz des intern modellierten Transformators.  $X_{\text{sr, arm}}$  wird in Formel [\(26\)](#page-33-1) berechnet und ergibt die Summe aus der Serienreaktanz und der Zweigreaktanz aus Formel [\(9\)](#page-28-1) und [\(10\).](#page-28-2)

<span id="page-33-1"></span>
$$
X_{\rm sr, arm} = X_{\rm sr} + \frac{X_{\rm arm}}{2} \tag{26}
$$

Der in [Abbildung 15](#page-32-3) gezeigte Widerstand *R*eq wurde in Formel [\(16\)](#page-30-1) und die Induktivität *L*eq in Formel [\(17\)](#page-30-2) berechnet. Die Spannung  $U_{\text{CAP}}$  wurde in [3.2.2](#page-29-1) bereits erläutert. Die Kapazität  $C_{\text{block}}$  ergibt sich laut Powerfactory aus einer Serienschaltung von zwei äquivalente Kondensatoren *C*eq.

*R*<sup>c</sup> ist ein äquivalenter Widerstand und wird mit Formel [\(27\)](#page-33-2) berechnet.

<span id="page-33-3"></span><span id="page-33-2"></span>
$$
R_{\rm c} = \frac{3 \cdot X_{\rm d}}{\pi} \tag{27}
$$

Die Kommutierungsspannung im Mitsystem **Uf<sup>1</sup>AC wird durch Formel [\(28\)](#page-33-3) definiert**.

$$
\underline{Uf}^1_{AC} = \underline{U}^1_{AC} - j \cdot (X_d - X_{sr}) \cdot \underline{I}_{AC}
$$
 (28)

Die Ersatzspannung  $U_{\text{dio}}$  spiegelt den Einfluss der Kommutierungsspannung  $\underline{Uf}_{\text{AC}}$  auf die Gleichspannungsseite wider. *U*dio wird mit Formel [\(29\)](#page-33-0) berechnet.

<span id="page-33-4"></span><span id="page-33-0"></span>
$$
U_{\rm dio} = \frac{3 \cdot \sqrt{3} \cdot \sqrt{2}}{\pi} \cdot \left| \underline{U f^1}_{\rm AC} \right| \tag{29}
$$

Der Gleichstrom *I*<sub>DC</sub> (äquivalent zu *I*<sub>DC</sub> in [Abbildung 10\)](#page-26-2) ergibt sich aus Formel [\(30\).](#page-33-4)

$$
I_{\rm DC} = \frac{U_{\rm RC}}{R_{\rm c}} = \frac{U_{\rm dio} - U_{\rm DC} - 2 \cdot U_{\rm CAP} - U_{eq} - U_d}{R_{\rm c}}
$$
(30)

Hierbei ist *U*<sub>DC</sub> die Gleichspannung (äquivalent zu *U*<sub>DC</sub> in [Abbildung 10\)](#page-26-2), die Spannungen *U*<sub>CAP</sub> und *U*<sub>eq</sub> wurden bereits in [3.2.2](#page-29-1) erklärt. Die Spannung  $U_{\text{Rc}}$  entspricht der Spannung am Widerstand  $R_c$  und  $U_{\text{d}}$ der Spannung an der Diode. Ist der Strom  $I_{DC} > 0$  A, so ergibt sich die Diodenspannung  $U_d = 0$  V. Ein negativer Strom  $I_{DC}$  < 0 wird von der Diode gesperrt.

#### **3.3.2 Blockieren im "high current diode mode"**

Das Ersatzschaltbild der Drehstrom- und Gleichspannungsseite im "high current diode mode " wird in [Abbildung 16](#page-34-1) dargestellt.

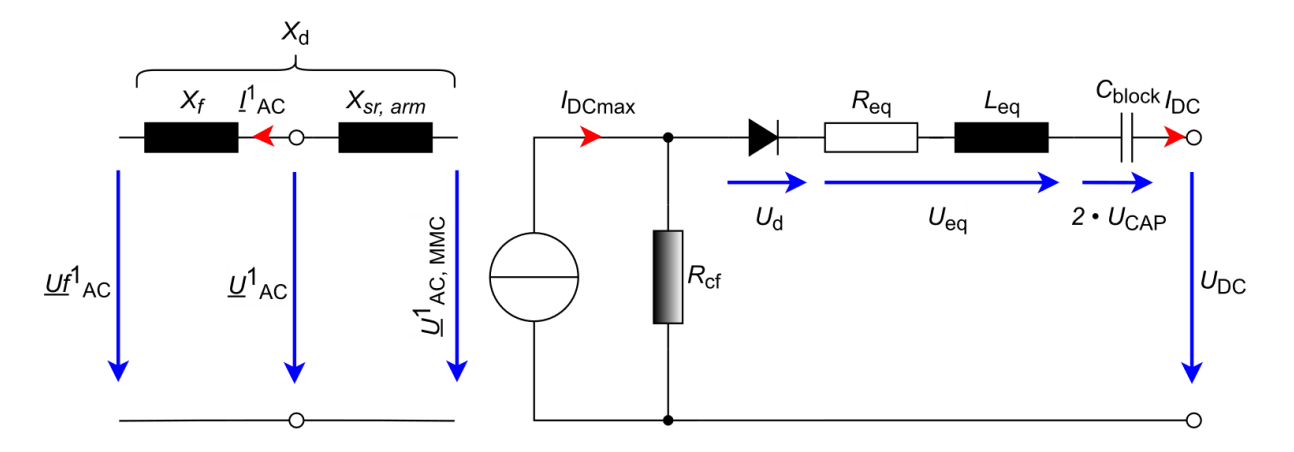

<span id="page-34-1"></span>*Abbildung 16: ESB der Drehstrom- (links) und DC-Seite (rechts) im "high current diode mode "* Die Berechnung der Parameter der Drehstromseite ist im "high current diode mode" äquivalent zum "regular diode mode" und wurde in [3.3.1](#page-32-4) bereits erläutert. Der Widerstand R<sub>cf</sub> wird mit Formel [\(31\)](#page-34-2) berechnet.

<span id="page-34-2"></span><span id="page-34-0"></span>
$$
R_{\rm cf} = \frac{3 \cdot 2 \cdot \sqrt{2}}{\pi} \cdot X_{\rm d} \tag{31}
$$

Der Strom *I*<sub>DCmax</sub> wird durch Formel [\(32\)](#page-34-0) bestimmt.

<span id="page-34-3"></span>
$$
I_{\text{DCmax}} = \frac{\sqrt{2}}{\sqrt{3} \cdot X_{\text{d}}} \cdot \left| \underline{U f^1}_{\text{AC}} \right| \cdot \sqrt{3} = \frac{\sqrt{2} \cdot \left| \underline{U f^1}_{\text{AC}} \right|}{X_{\text{d}}}
$$
(32)

Der Gleichstrom *I*<sub>DC</sub> wird anhand Formel [\(33\)](#page-34-3) ermittelt.

$$
I_{\rm DC} = I_{\rm DCmax} - \frac{U_{\rm Ref}}{R_{\rm cf}} = I_{\rm DCmax} - \frac{U_{\rm DC} + 2 \cdot U_{\rm CAP} + U_{eq} + U_d}{R_{\rm cf}}
$$
(33)

Welches der beiden Ersatzschaltbilder aus [Abbildung 15](#page-32-3) und [Abbildung 16](#page-34-1) für das Blockieren des Stroms *I<sub>DC</sub>* herangezogen wird, hängt von den Ergebnissen der Berechnungen aus den Formeln [\(30\)](#page-33-4) und [\(33\)](#page-34-3) ab. Ergibt sich aus Formel [\(30\)](#page-33-4) ein größerer Gleichstrom als in Formel [\(33\),](#page-34-3) so wird für die Simulation das ESB aus [Abbildung 15](#page-32-3) herangezogen, anderenfalls wird das ESB aus [Abbildung 16](#page-34-1) angewandt.

# <span id="page-35-0"></span>**3.4 MMC Reglermodell**

In diesem Unterkapitel wird das von Powerfactory zur Verfügung gestellte Reglermodell "Frame HVDC MMC Control (RMS Balanced)" der Vorlage "DIgSILENT HVDC MMC FB Bipole MNR - RMS1" erklärt. Das MMC Reglermodell basiert auf dem Prinzip der Vektorstromregelung.

Aufgrund der Größe des Blockschaltbildes wurde dieses in zwei Teile aufgeteilt. [Abbildung 17](#page-35-1) zeigt ein vereinfachtes Blockschaltbild des ersten Teiles des Reglermodells.

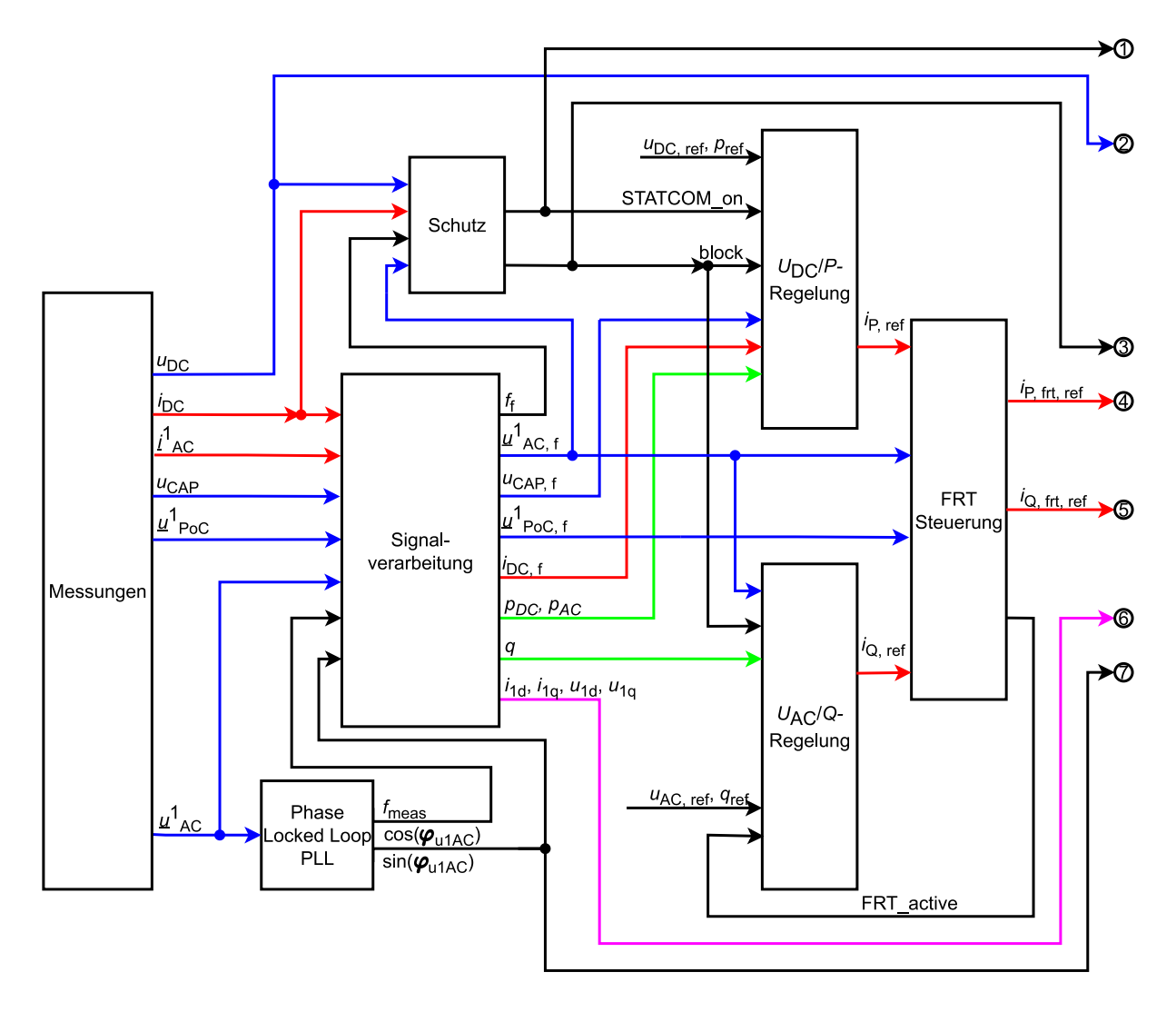

<span id="page-35-1"></span>*Abbildung 17: Blockschalbild des Reglermodells für MMC mit FB von Powerfactory für symmetrische Simulationen – 1*

Das Reglermodell wird aus mehreren Blöcken zusammengesetzt, wobei es drei verschiedene Arten von Blöcken gibt.

- **Messblöcke**
- DSL-Modelle zur Nachbildung von Schutz- und Regelfunktionen
- Umrichtermodell "PWM-Converter" als Schnittstelle zu dem Netz

Der Block "Messungen" liefert Messgrößen an die DSL-Modelle und bezieht selbst keine Eingangssignale von anderen Blöcken. Die DSL-Modelle empfangen Signale, verarbeitet diese und
berechnen dementsprechend Ausgangsgrößen, welche dann wiederum anderen Blöcken als Eingangssignalen dienen. Das Umrichtermodell "PWM-Converter" empfängt die vier Signale *block*, P<sub>mr</sub>, *P<sub>mi</sub>* und *mdc*. Die Funktionsweise des Umrichtermodells "PWM-Converter" wurde bereits in [3.1](#page-26-0) bis [3.3](#page-32-0) genauer beschrieben.

Ein Beispiel für eine Weiterverarbeitung ist der Block "Signalverarbeitung", welcher als Eingangsgröße die Gleichspannung *u*<sub>DC</sub> und den Gleichstrom *i*<sub>DC</sub> empfängt und daraus die Leistung an der DC-Übertragungsstrecke  $p_{DC}$  berechnet (Formel [\(34\)\)](#page-37-0). Die Leistung  $p_{DC}$  steht wiederum dem Block "*U*DC/*P* Regelung" als Führungsgröße zur Verfügung. Die Funktionen jedes Blocks werden in den Unterkapitel [3.4.1](#page-36-0) bis [3.4.12](#page-43-0) erläutert. Alle Leistungen, Ströme und Spannungen werden im Reglermodell in pu angegeben und weiterverarbeitet. Der zweite Teil des Blockschaltbildes wird in [Abbildung 18](#page-36-1) dargestellt.

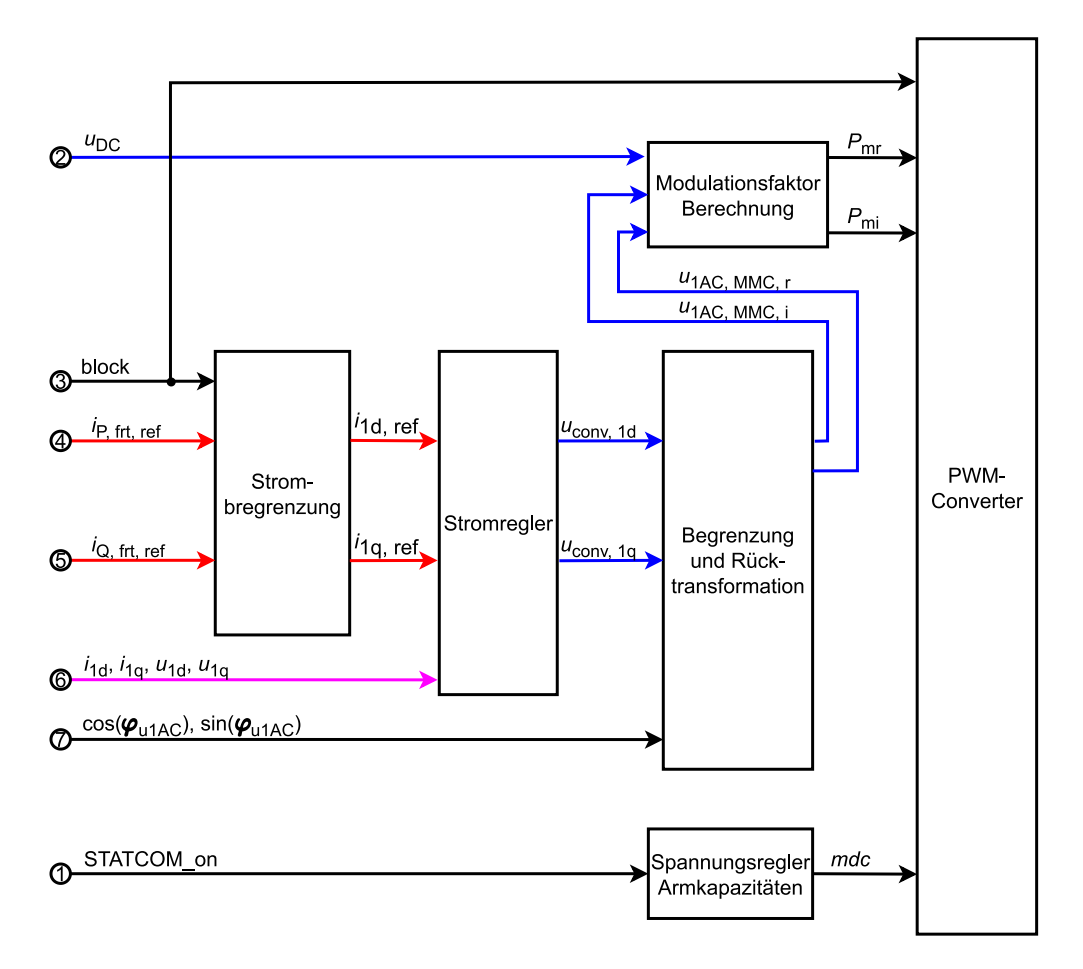

<span id="page-36-1"></span>*Abbildung 18: Blockschaltbild des Reglermodells für MMC mit FB von Powerfactory für symmetrische Simulationen – 2*

In den folgenden Unterkapitel werden die Funktionsweisen jedes Blocks von [Abbildung 17](#page-35-0) und [Abbildung 18](#page-36-1) erläutert.

#### <span id="page-36-0"></span>**3.4.1 Messungen**

Der Block "Messungen" erfasst Ströme und Spannungen und gibt diese an die anderen Blöcke zur Weiterverarbeitung weiter. *u*<sub>DC</sub> ist die Gleichspannung, die direkt am Umrichter anliegt und *i*<sub>DC</sub> der Gleichstrom, der aus dem Umrichter in das DC-Übertragungssystem fließt. Beide Größen sind in [Abbildung 10](#page-26-1) ersichtlich.

Bei dem Strom *i*<sup>1</sup><sub>AC</sub> und der Spannung  $\underline{u}^1$ <sub>AC</sub> handelt es sich um Größen aus dem Mitsystem die in ihrem Real- und Imaginärteil erfasst werden. Diese werden für die Berechnung der Wirkleistung  $p_{AC}$  und der Blindleistung *q* herangezogen. Die Spannung  $\mu^1{}_{AC}$ , der Strom  $i^1{}_{AC}$  und die Leistungen p<sub>AC</sub> und q sind in [Abbildung 12](#page-27-0) ersichtlich. Die Spannung *u*<sup>1</sup><sub>PoC</sub> ist jene Spannung, die am Netzanschlusspunkt (engl. Point of Connection, Abk. PoC) des HGÜ-Systems anliegt.

Die Spannung *u*<sub>CAP</sub> liegt am Kondensator  $C_{eq}$  an und ist in [Abbildung 13](#page-29-0) ersichtlich.

#### **3.4.2 Phase Locked Loop (PLL)**

Bei der Anwendung einer Stromvektorregelung ist der Einsatz einer PLL essenziell, da diese die Frequenz und den Winkel einer Spannung misst. Mit der Kenntnis eines Winkels ist eine Transformation in d/q-Komponenten erst durchführbar.

Im verwendeten Reglermodell "DIgSILENT HVDC MMC FB Bipole MNR - RMS1" wird der Winkel  $\varrho_{\text{u1AC}}$ der komplexen Spannung  $\mathbf{u}^{\text{1}}$ <sub>AC</sub> erfasst und mit diesem dann eine Park-Transformation nach Formel [\(35\)](#page-38-0) und [\(36\)](#page-38-1) durchgeführt.

Digsilent Powerfactory stellt 3 Versionen des PLL-Modells zur Verfügung, wobei für die in dieser Arbeit durchgeführten Simulationen die Version 3 eingesetzt wurde. Eine genaue Beschreibung des PLL-Modells ist im Dokument "TechRef\_PLL.pdf" einsehbar.

#### **3.4.3 Signalverarbeitung**

Der Block "Signalverarbeitung" filtert Eingangssignale, führt eine d/q-Transformation durch und berechnet Größen, die für die nachgeschalteten Regler und Blöcke zur Regelung oder Weiterverarbeitung benötigt werden.

Die Messgrößen werden mit einem Tiefpassfilter 1. Ordnung gefiltert, wobei die Zeitkonstanten jedes Filters beliebig verändert werden kann. Bei den Ausgangssignalen f<sub>f</sub>,  $u^1{}_{AC, f}$ ,  $u_{CAP, f}$  und  $i_{DC, f}$  handelt es sich um die, mithilfe von Tiefpassfilter 1. Ordnung, gefilterten dementsprechenden Eingangsgrößen.

Die Leistung  $p_{DC}$  wird mit Formel [\(34\)](#page-37-0) berechnet.

<span id="page-37-0"></span>
$$
p_{\rm DC} = i_{\rm DC} \cdot u_{\rm CAP} \tag{34}
$$

*p*DC ist die Leistung der Gleichspannungsseite des Umrichters. Die Größen *i*1d, *i*1q, *u*1d und *u*1q sind die in d/q-Komponenten aufgeteilten Parameter von *i*<sup>1</sup><sub>AC</sub> und  $\mu$ <sup>1</sup>AC. Die d/q-Transformation wird mithilfe einer Drehmatrix nach Formel [\(35\)](#page-38-0) und [\(36\)](#page-38-1) durchgeführt:

<span id="page-38-0"></span>
$$
\begin{bmatrix} i_{\text{1d}} \\ i_{\text{1q}} \end{bmatrix} = \begin{bmatrix} \cos \left( \varphi_{\text{u1AC}} \right) & \sin \left( \varphi_{\text{u1AC}} \right) \\ -\sin \left( \varphi_{\text{u1AC}} \right) & \cos \left( \varphi_{\text{u1AC}} \right) \end{bmatrix} \begin{bmatrix} Re(\underline{\mathbf{t}}^1{}_{\text{AC}}) \\ Im(\underline{\mathbf{t}}^1{}_{\text{AC}}) \end{bmatrix} \tag{35}
$$

$$
\begin{bmatrix} u_{1d} \\ u_{1q} \end{bmatrix} = \begin{bmatrix} \cos \left( \varphi_{\text{u1AC}} \right) & \sin \left( \varphi_{\text{u1AC}} \right) \\ -\sin \left( \varphi_{\text{u1AC}} \right) & \cos \left( \varphi_{\text{u1AC}} \right) \end{bmatrix} \begin{bmatrix} Re(\underline{u}^1_{AC}) \\ Im(\underline{u}^1_{AC}) \end{bmatrix} \tag{36}
$$

Die Wirkleistung  $p_{AC}$  und die Blindleistung q werden mit den in Formel [\(35\)](#page-38-0) und in Formel [\(36\)](#page-38-1) transformierten Größen mit Formel [\(37\)](#page-38-2) berechnet.

<span id="page-38-2"></span><span id="page-38-1"></span>
$$
\begin{bmatrix} p_{AC} \\ q \end{bmatrix} = \begin{bmatrix} u_{1d} & u_{1q} \\ u_{1q} & -u_{1d} \end{bmatrix} \begin{bmatrix} i_{1d} \\ i_{1q} \end{bmatrix}
$$
 (37)

Die Leistungen  $p_{AC}$  und *q* können als Führungsgröße für die Regler UDC/P und UAC/Q herangezogen werden.

#### **3.4.4 Schutz**

Der Schutz des HGÜ-Systems ist für den sicheren Betrieb der Anlage zuständig. Er blockiert den Umrichter, falls dieser außerhalb der voreingestellten Betriebsgrenzen arbeitet. Das Blockieren der Umrichter erfolgt nach den Ersatzschaltbildern aus [3.3.](#page-32-0)

Die Eingangsgrößen des Blocks "Schutz" sind hierbei die Gleichspannung u<sub>DC</sub>, der Gleichstrom *i*<sub>DC</sub> und der gefilterte Betrag und Frequenz der Spannung am Anschlusspunkt des MMC  $u^1{}_{AC, f}$  und  $f_f$ . Befindet sich eine dieser 4 Größen außerhalb der eingestellten Betriebsgrenzen, dann wird der Parameter *block* nach Ablauf einer voreingestellten Zeitkonstante auf 1 gesetzt.

In diesem Block können auch Leistungsschalter und Zeitkonstanten definiert werden, die bei einem Fehler auf der AC- sowie auf der DC-Seite den MMC nach einer vorgegebenen Zeit freischalten.

Bei Verwendung eines MMC kann der Umrichter auch während eines DC-Kurzschlusses in den STATCOM-Modus übergehen und Blindleistung beziehen oder bereitstellen. Dieser wird vom Schutz nach einer voreingestellten Zeit aktiviert und der Parameter "STATCOM on" wird auf 1 gesetzt.

#### **3.4.5** *U***DC/***P***-Regelung – Äußere Regelkreis**

In [3.2.2](#page-29-1) wird bereits auf den Einfluss der Wirkleistungsbilanz auf die Kondensatorspannung *UCAP* hingewiesen. Demnach kann mit dem Wirkstrom *i*d auch die Gleichspannung  $U_{DC}$  mithilfe eines Wirkleistungsungleichgewichts verändert werden. Die Führungsgröße der U<sub>DC</sub>/P-Regelung ist entweder die Gleichspannung *U*<sub>DC</sub> oder die Wirkleistung P des MMC. [Abbildung 19](#page-39-0) zeigt ein vereinfachtes Prinzipschaltbild der *U<sub>DC</sub>*/*P*-Regelung.

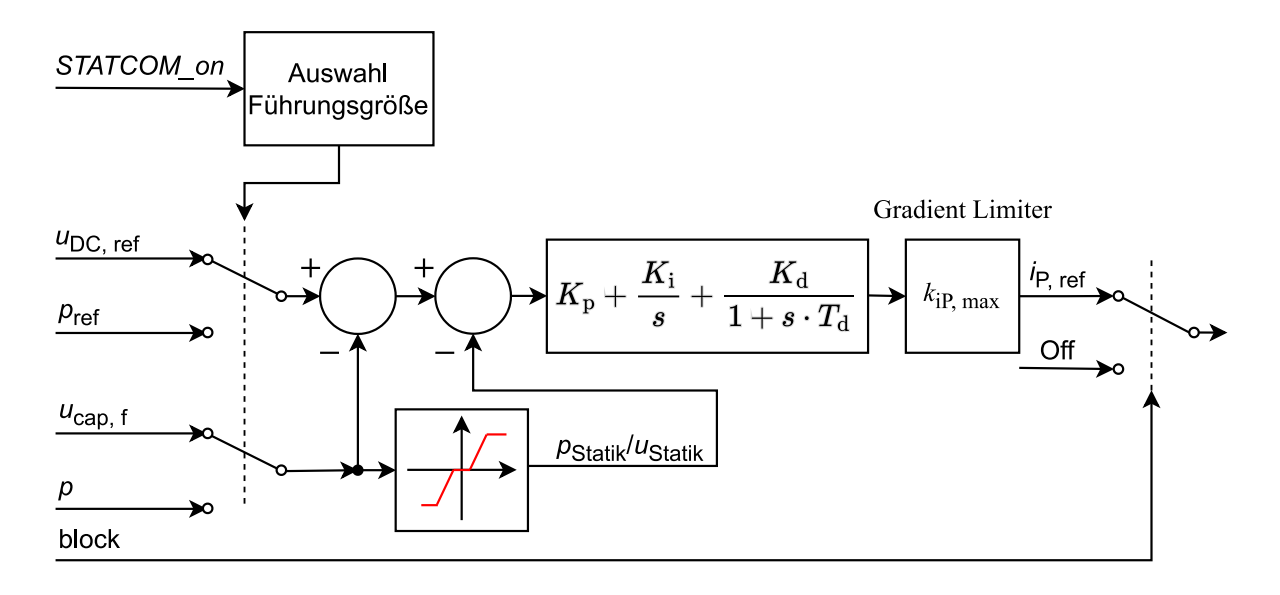

#### *Abbildung 19: Prinzipschaltbild UDC/P-Regelung*

<span id="page-39-0"></span>Das wichtigste Element der Regelung ist ein PID-Regler mit frei einstellbaren Regelparametern *K*p, *K*<sup>i</sup> und  $K_d$ , wobei  $K_d$  bei der Wahl einer Wirkleistungsregelung auf 0 gesetzt wird. In der Initialisierung dieses DSL-Modells kann die Wirkleistung P oder die Gleichspannung u<sub>DC</sub> als Führungsgröße bestimmt werden. Die in [Abbildung 19](#page-39-0) eingezeichnete Wirkleistung p steht für eine der zwei Wirkleistungen  $p_{\text{DC}}$ oder  $p_{AC}$ . Neben einer Limitierung des Gradienten mit der maximalen Steigung  $k_{IP, max}$  gibt es auch die Möglichkeit einer Implementierung einer Statik  $U_{\text{DC}}(P)$  bzw.  $P(U_{\text{DC}})$  mit Totband. Die Statik wird durch zusätzliches Abziehen der Parameter  $p_{\text{Statik}}$  und  $u_{\text{Statik}}$  von der Regeldifferenz erzielt.

Falls der Schutz einen Fehler detektiert und den Parameter *block* auf 1 setzt, wird der PI-Regler gesperrt und die Regelgröße *i*P, ref auf 0 gesetzt. Wird der Parameter *block* nach einem Fehler wieder auf 0 gesetzt und der Parameter STATCOM\_on ist 1, wird die Regelung in allen Fällen auf die Gleichspannungsregelung umgeschaltet, unabhängig von der Initialisierung des DSL-Modells.

#### **3.4.6** *U***AC/***Q***-Regelung – Äußerer Regelkreis**

Der Aufbau der *U<sub>AC</sub>*/Q-Regelung ist ähnlich zum Aufbau der *U<sub>DC</sub>*/P-Regelung. Anders als bei der U<sub>DC</sub>/P-Regelung kommt beim Regeln der Wechselspannung bzw. Blindleistung ein PI-Regler zum Einsatz. [Abbildung 20](#page-39-1) zeigt ein Prinzipschaltbild der U<sub>AC</sub>/Q-Regelung.

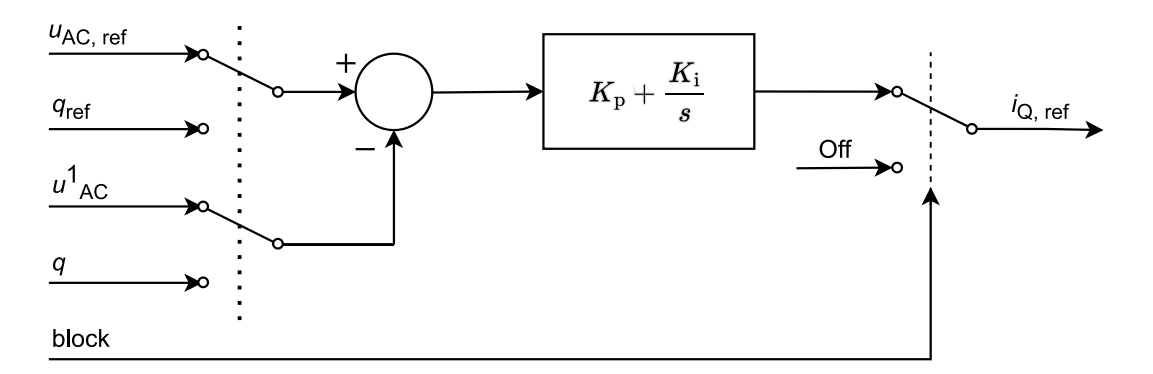

<span id="page-39-1"></span>*Abbildung 20: Prinzipschaltbild UAC/P-Regelung*

Es kann bei der *U*AC/*Q*-Regelung zwischen drei Führungsgrößen entschieden werden. Die drei Führungsgrößen sind:

- Blindleistung *q*
- $\bullet$  Spannung  $u^1{}_{\rm AC}$
- Leistungsfaktor cos(*φ*)

Zu beachten ist, dass in [Abbildung 20](#page-39-1) nur die Blindleistung  $q$  und die Spannung  $u^1{}_{AC}$  als mögliche Führungsgrößen eingezeichnet sind, wobei die Regelung mit dem Leistungsfaktor cos(*φ*) analog funktioniert. Es besteht wieder die Möglichkeit, den Gradienten der Regelgröße *i<sub>O, ref</sub> zu limitieren und* eine Statik  $U_{\text{AC}}(Q)$  bzw.  $Q(U_{\text{AC}})$  mit Totband zu definieren.

Wird der Parameter *block* auf 1 gesetzt, dann wird der Umrichter gesperrt und die Regelgröße *i*<sub>Q, ref</sub> wird auf 0 gesetzt.

#### **3.4.7 FRT-Steuerung**

Die Eingangssignale der FRT-Steuerung sind die Spannungen  $u^1{}_{AC}$  und  $u^1{}_{PoC}$ , der Strom  $i_{P,\text{ref}}$  und der Strom *i<sub>Q, ref</sub>.* Die Kernaufgabe dieses Blocks ist, anhand der Spannungen zu entscheiden, ob eine Unteroder Überspannung auf der Drehstromseite des Systems vorliegt, um daraufhin die Wirk- und Blindleistung des Umrichters nach vordefinierten Kriterien zu verändern. Das Einspeisen von Blindleistung und eine Reduktion der Wirkleistung bei einem Spannungseinbruch ist eine mögliche Aktion, die der Umrichter während eines Fehlers auf der Drehstromseite durchführen kann. Die Veränderung der Wirk- und Blindleistung wird durch die Anpassung der Ströme *i*P, ref und *i*Q, ref erzielt. Die Ausgangssignale der FRT-Steuerung sind die Ströme *i*P, frt, ref und *i*Q, frt, ref.

#### **3.4.8 Strombegrenzung**

Die Strombegrenzung limitiert den Betrag und den Gradienten der Ströme *i*P, frt, ref und *iQ*, frt, ref im Normalbetrieb und während des Fault Ride-Through-Betriebs. Ist der Parameter *block* = 1, dann setzt die Strombegrenzung die Ausgangssignale *i*1d, ref und *i*1q, ref auf 0.

#### **3.4.9 Stromregler – Innerer Regelkreis**

Die Stromregelung und deren implementierte Vorsteuerung basiert auf die in [2.4](#page-22-0) erläuterten Formeln. Im Allgemeinen stellen die Ströme *i*1d und *i*1q die Führungsgrößen dieses Regelkreises dar. Die Umrichterspannungen  $u_{\text{conv, 1d}}$  und  $u_{\text{conv, 1d}}$  bilden die Regelgrößen des Systems und diese werden jeweils mit einem PI-Regler geregelt. [Abbildung 21](#page-41-0) zeigt ein Prinzipschaltbild des implementierten Stromreglers.

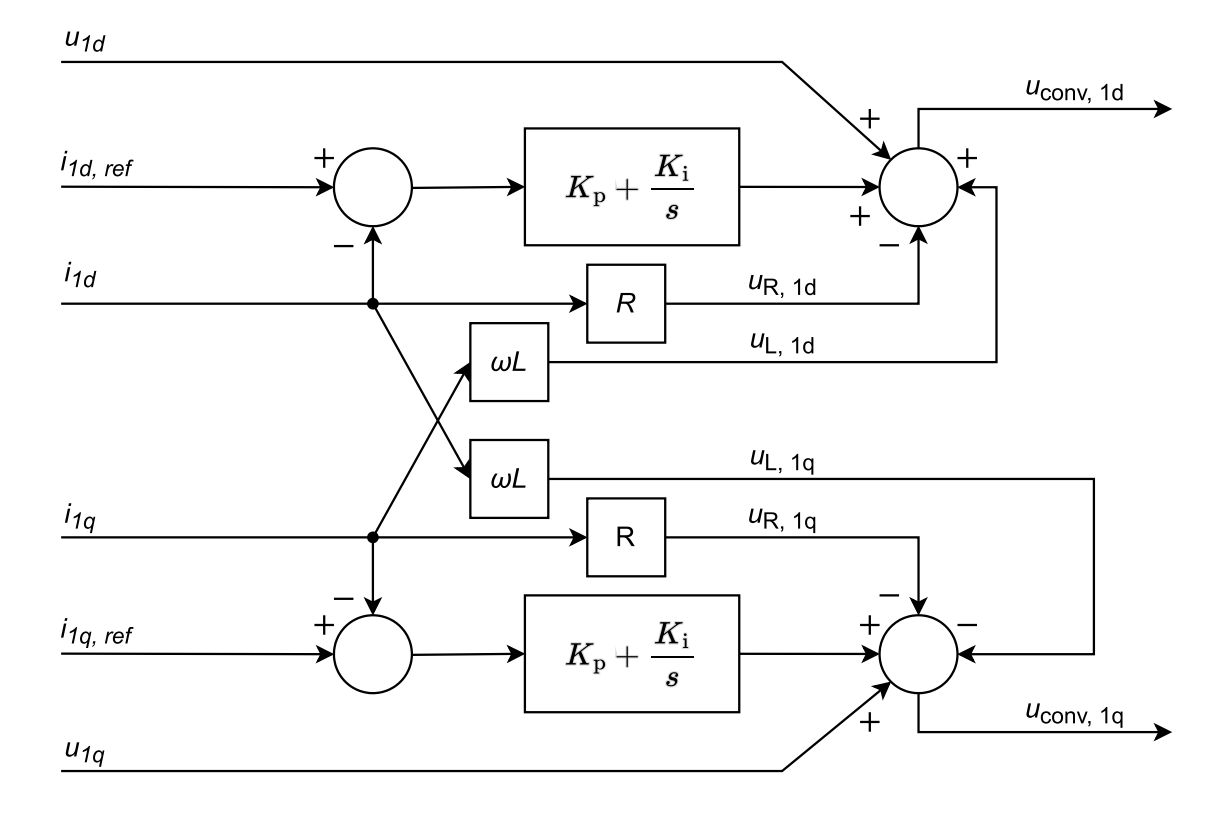

*Abbildung 21: Prinzipschaltbild Stromregler*

<span id="page-41-0"></span>I[n Abbildung 21](#page-41-0) sind zwei PI-Regler mit den Reglerparametern  $K_p$  und  $K_i$  ersichtlich. Diese regeln jeweils die Umrichterspannung *u*conv, 1d und *u*conv, 1q. Das Stromreglermodell bietet die Möglichkeit, folgende Größen vorzusteuern:

- $\bullet$  Die Spannungsabfälle am Widerstand *R*  $u_{R, 1d}$  und  $u_{R, 1q}$
- $\bullet$  Die Spannungsabfälle an der Induktivität *L u*<sub>L, 1d</sub> und  $u_{L, 10}$
- $\bullet$  Die Spannungen  $u_{1d}$  und  $u_{1q}$

Die Vorteile einer Vorsteuerung wurden bereits in [2.4](#page-22-0) erwähnt. Aus Formel [\(3\)](#page-24-0) ist ersichtlich, dass die d- und die q-Achse nicht vollständig entkoppelt sind. Das liegt an den von den Strömen *i*1d und *i*1q hervorgerufenen Spannungsabfällen in den jeweils anderen Achsen *u*1q und *u*1q. Die Ströme *i*1d und *i*1q haben demnach einen Einfluss auf die Umrichterspannungen der jeweils anderen Achse u<sub>conv, 1q</sub> und  $u_{\text{conv}}$ , 1d.

#### **3.4.10 Begrenzung und Rücktransformation**

Ein Umrichter kann nur einen begrenzten Betrag der Spannung |*uconv*, dq| erzeugen. Demnach wird nach dem Berechnen der Umrichterspannungen *u*conv, 1q und *u*conv, 1d der Block "Begrenzung und Rücktransformation" nachgeschaltet, um den Betrag der inneren Umrichterspannung zu limitieren und anschließend eine Rücktransformation von d/q-Komponenten in Real und Imaginärteil durchzuführen. Die Eingangsgrößen dieses Bausteins sind die Umrichterspannungen in d- und q-Achse u<sub>conv, 1q</sub> und *u<sub>conv, 1d*, sowie die Winkelfunktionen cos( $\varphi$ u<sub>1AC</sub>) und sin( $\varphi$ u<sub>1AC</sub>). Der Real- und Imaginärteil der Spannung</sub> *u*1AC, MMC bildet die Ausgangsgrößen des Blocks. Die Berechnung des Betrags der inneren Umrichterspannung in d/q-Komponenten |u<sub>conv, dq</sub>| ergibt sich aus Formel [\(38\).](#page-42-0)

<span id="page-42-0"></span>
$$
|\underline{u}_{\text{conv, dq}}| = \sqrt{u_{\text{conv, 1d}}^2 + u_{\text{conv, 1q}}^2}
$$
 (38)

Ist die Spannung |*u*<sub>conv, dq</sub>| größer als eine vorgegebene maximale Spannung *u*<sub>1AC, MMC, max</sub>, dann wird die Spannung |  $u_{\text{conv, dq}}$ | auf den Wert  $u_{\text{1AC, MMC, max}}$  limitiert, wie Formel [\(39\)](#page-42-1) beschreibt.

<span id="page-42-1"></span>
$$
\left|\underline{u}_{\text{conv, dq}}\right| = u_{1 \text{AC, MMC, max}} \tag{39}
$$

Mithilfe Formel [\(40\)](#page-42-2) wird der Winkel  $\mathcal{G}_{dq}$  der Spannung  $\underline{u}_{\text{conv, dq}}$  berechnet.

<span id="page-42-2"></span>
$$
\vartheta_{dq} = \text{atan}\left(\frac{u_{\text{conv, 1q}}}{u_{\text{conv, 1d}}}\right)
$$
\n(40)

Anschließend werden die limitierten Umrichterspannungen in d/q-Komponenten  $u_{\text{conv, 1d, 1td}}$  und  $u_{\text{conv, 1q, 1td}}$ mit Formel [\(41\)](#page-42-3) und [\(42\)](#page-42-4) neu berechnet.

<span id="page-42-3"></span>
$$
u_{\text{conv, 1d, 1td}} = |\underline{u}_{\text{conv, dq}}| \cdot \cos (\vartheta_{\text{dq}})
$$
 (41)

<span id="page-42-5"></span><span id="page-42-4"></span>
$$
u_{\text{conv, 1q, ltd}} = |\underline{u}_{\text{conv, dq}}| \cdot \sin (\vartheta_{\text{dq}})
$$
(42)

Die Rücktransformation in Real- und Imaginärteil  $u_{1AC, MMC, r}$  und  $u_{1AC, MMC, i}$  ergibt sich aus Formel [\(43\).](#page-42-5)

$$
\begin{bmatrix} u_{1AC, MMC, r} \\ u_{1AC, MMC, i} \end{bmatrix} = \begin{bmatrix} \cos \left( \varphi_{u1AC} \right) & -\sin \left( \varphi_{u1AC} \right) \\ \sin \left( \varphi_{u1AC} \right) & \cos \left( \varphi_{u1AC} \right) \end{bmatrix} \begin{bmatrix} u_{conv, 1d, 1td} \\ u_{conv, 1q, 1td} \end{bmatrix} \tag{43}
$$

Mithilfe der Spannungen  $u_{1AC, MMC, r}$  und  $u_{1AC, MMC, i}$  werden dann die Modulationsfaktoren für den Umrichter berechnet.

#### **3.4.11 Modulationsfaktor Berechnung**

Formel [\(14\)](#page-29-2) beschreibt den Zusammenhang der Modulationsfaktoren  $P_{\text{mr}}$  und  $P_{\text{mi}}$  und den Umrichterspannungen  $U^1$ <sub>AC, MMC, r</sub> und  $U^1$ <sub>AC, MMC, i.</sub> Formt man Formel [\(14\)](#page-29-2) um und werden die pu Größen in absolute Größen umgerechnet, so erhält man die entsprechenden Modulationsfaktoren. Formel [\(44\)](#page-42-6) zeigt die Berechnung von  $P_{\text{mr}}$  und  $P_{\text{mi}}$ .

<span id="page-42-6"></span>
$$
\begin{bmatrix} P_{\text{mr}} \\ P_{\text{mi}} \end{bmatrix} = \begin{bmatrix} u_{1\text{AC, MMC, r}} \\ u_{1\text{AC, MMC, i}} \end{bmatrix} \cdot \frac{U_{\text{AC, n}}}{u_{\text{DC}} \cdot U_{\text{DC, n}} \cdot K_0} \tag{44}
$$

Hierbei entspricht die Spannung *U<sub>AC, n</sub>* der Nennspannung des Drehstromsystems (verkettete Spannung) und die Spannung *U*<sub>DC, n</sub> spiegelt die Nennspannung des Gleichstromsystems wider. Auf die Konstante  $K_0$  wurde bereits in [3.3.2](#page-34-0) eingegangen.

#### <span id="page-43-0"></span>**3.4.12 Spannungsregler Zweigkapazitäten**

Das Eingangssignal des Blocks "Spannungsregler Zweigkapazitäten" ist der Parameter STATCOM\_on. Dieser ist 1, falls sich der Umrichter im STATCOM-Betrieb befindet. Der Parameter *mdc* wurde bereits in [3.2.2](#page-29-1) genauer erläutert. Werden vordefinierte Leistungsschalter geöffnet oder befindet sich der Umrichter im STATCOM-Betrieb, dann wird der Parameter *mdc* auf 0 gesetzt, anderenfalls ist *mdc* = 1.

# **4 Modellierung einer eingebetteten HGÜ-Strecke**

In diesem Kapitel wird die Simulations-Topologie und die Parametrisierung der verwendeten Betriebsmittel in Powerfactory vorgestellt. Weiters werden die Simulationsereignisse definiert.

Um die Ergebnisse der Simulationen aus [4.3.2](#page-52-0) auf Plausibilität prüfen zu können, wird eine in [2] verwendete Glättungsdrossel in das in [4.1](#page-44-0) vorgestellte Netzmodell integriert und die Simulationsergebnisse anschließend mit den Ergebnissen aus [2] verglichen.

# <span id="page-44-0"></span>**4.1 Simulations-Topologie**

Die Topologie der Simulation in Powerfactory besteht aus einem bipolar ausgeführten HGÜ-System und zwei parallele Drehstromsysteme. An beiden Enden des HGÜ-Systems ist jeweils ein externes Netz angeschlossen. In [Abbildung 22](#page-44-1) ist die Simulations-Topologie ersichtlich.

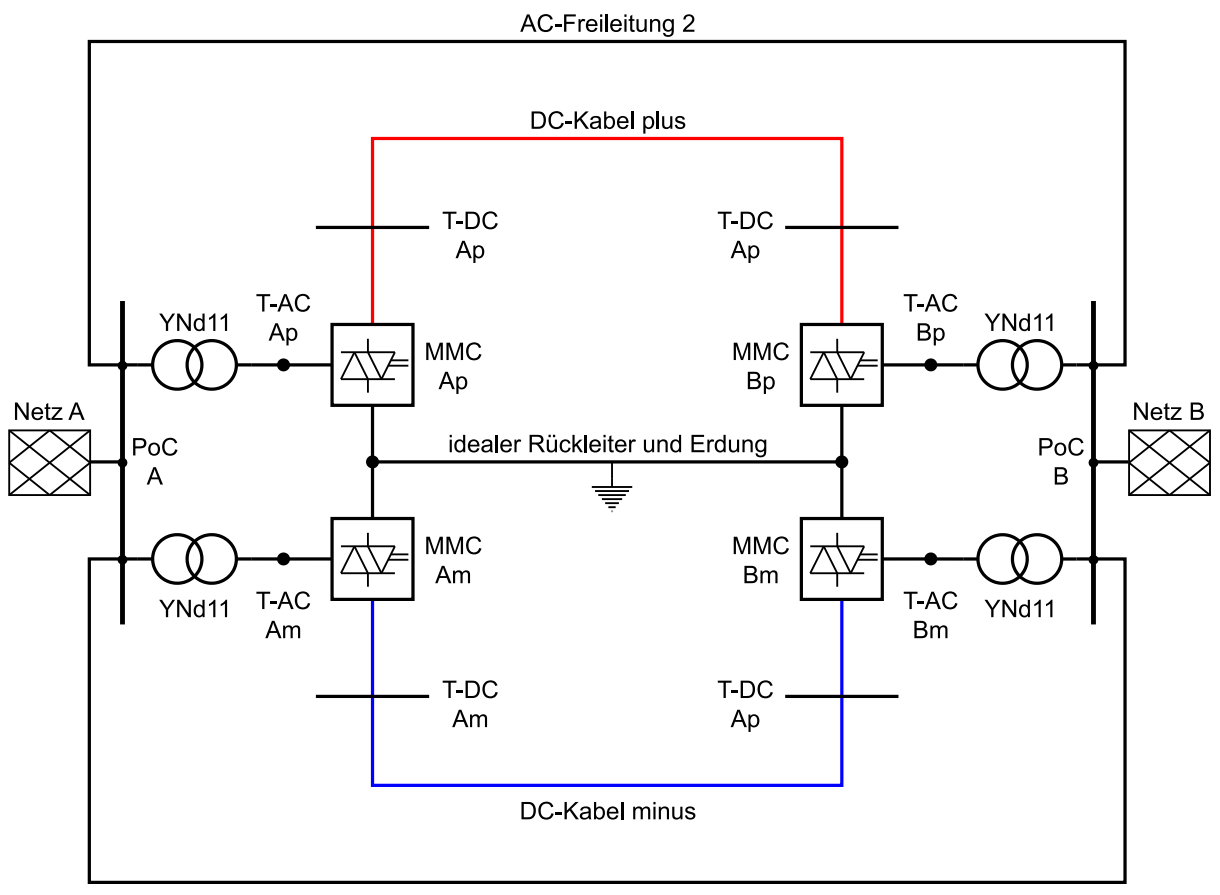

#### AC-Freileitung 1

#### *Abbildung 22: Simulations-Topologie*

<span id="page-44-1"></span>Das Netzmodell besteht aus zwei externen Netzen, Netz A und Netz B. Diese sind jeweils mit einer Klemmleiste verbunden. Diese Klemmleisten stellen den Netzanschlusspunkt (engl. Point of Connection, Abk. PoC) an das HGÜ-System dar. Die HGÜ-Umrichter, in diesem Fall Modular Multilevel-Umrichter, sind jeweils mit einem Umrichtertransformator (YNd11) über Klemmleisten an das Drehstromsystem angeschlossen. Das bipolar ausgeführte HGÜ-System wird durch vier Umrichter und ein DC-Kabelsystem gebildet, wobei die Rückleitung ideal ausgeführt und ideal geerdet ist. Das HGÜ-System parallel zu zwei Drehstromsystemen (zwei AC-Freileitungen). An jedem Anschlusspunkt jeder Sammelschiene befinden sich Leistungsschalter (engl. Circuit Breaker, Abk. CB), welche beliebig geöffnet bzw. geschlossen werden können.

# **4.2 Parametrisierung der Betriebsmittel**

#### <span id="page-45-2"></span>**4.2.1 Modularer Multilevel-Umrichter**

Der MMC wird durch *N* = 200 Vollbrücken-Submodule in jedem Zweig gebildet, wobei die Submodul-Kapazität *C<sub>SM</sub>* = 20 mF entspricht. Der Zweigwiderstand wird mit *R*<sub>arm</sub> = 6 mΩ und die Zweiginduktivität mit *L*arm = 60 mH angenommen. *[Tabelle 3](#page-45-0)* zeigt die Nenngrößen des Umrichters.

| Nenngleichspannung  | $U_{\text{DC, n}}$  | 320 kV   |
|---------------------|---------------------|----------|
| Nennwechselspannung | $U_{\text{AC}}$ , n | $150$ kV |
| Nennscheinleistung  | $S_{n, MMC}$        | 450 MVA  |

*Tabelle 3: Nenngrößen des Modularen Multilevel-Umrichter* [14]

<span id="page-45-0"></span>Um sich auf die wesentliche Funktionsweise des Umrichters fokussieren zu können, wurden die Verluste des MMC vernachlässigt. Die in [Abbildung 13](#page-29-0) gezeigte Modellierung der DC-Seite vereinfacht sich aufgrund der vernachlässigten Verluste zu folgendem Ersatzschaltbild der [Abbildung 23.](#page-45-1)

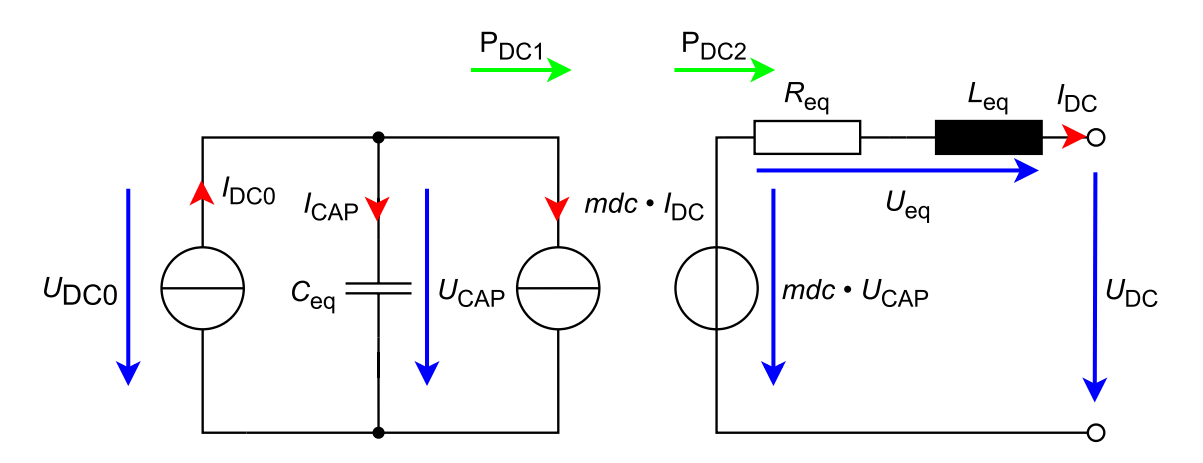

*Abbildung 23: Vereinfachtes Ersatzschaltbild der DC-Seite eines MMC*

<span id="page-45-1"></span>Wendet man nun Formel [\(15\),](#page-30-0) [\(16\)](#page-30-1) und [\(17\)](#page-30-2) mit den vorher angeführten Bauteilparametern an, erhält man folgende Bauteilwerte für den äquivalenten Kondensator *C*eq, den Widerstand *R*eq und die Induktivität *L*eq.

$$
C_{\text{eq}} = \frac{6 \cdot C_{\text{SM}}}{N} = \frac{6 \cdot 20 \text{ mF}}{200} = 600 \text{ }\mu\text{F}
$$
 (45)

<span id="page-46-4"></span>
$$
R_{eq} = \frac{2}{3} \cdot R_{\text{arm}} = \frac{2}{3} \cdot 6 \text{ m}\Omega = 4 \text{ m}\Omega \tag{46}
$$

$$
L_{eq} = \frac{2}{3} \cdot L_{arm} = \frac{2}{3} \cdot 60 \text{ mH} = 40 \text{ mH}
$$
 (47)

Das Modell der Drehstromseite im Normalbetrieb vereinfacht sich laut Formel [\(7\)](#page-27-1)  $(u_k = 0\%)$  und [Abbildung 12](#page-27-0) zu der in der [Abbildung 24](#page-46-0) gezeigten Schaltung.

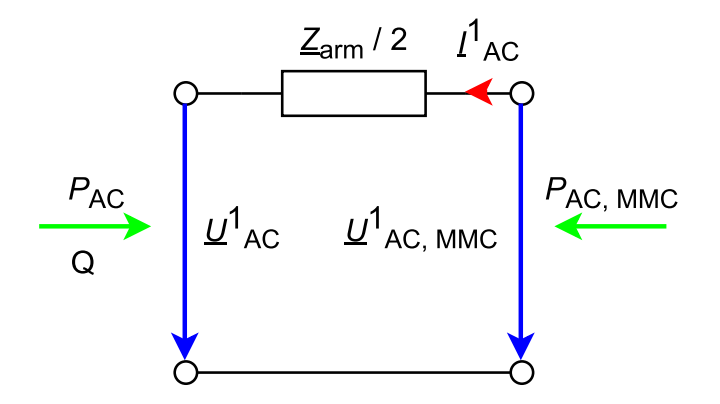

*Abbildung 24: Vereinfachtes Modell der Drehstromseite eines MMC*

<span id="page-46-0"></span>Die Zweigimpedanz *Z*arm berechnet sich laut Formel [\(10\)](#page-28-0) und den oben angeführten Bauteilwerten für *R*arm und *L*arm.

$$
\underline{Z}_{arm} = R_{arm} + j\omega L_{arm} = R_{arm} + j2\pi f L_{arm} = 6 \text{ m}\Omega + j \cdot 2 \cdot \pi \cdot 50 \text{ Hz} \cdot 60 \text{ mH}
$$
\n
$$
= 6 \text{ m}\Omega + j \cdot 18,85 \text{ }\Omega
$$
\n(48)

In Formel [\(48\)](#page-46-1) kann man erkennen, dass der Realteil von Z<sub>arm</sub> vernachlässigbar klein ist. In den Formeln [\(49\)](#page-46-2) bis [\(53\)](#page-46-3) sind die verwendeten Bezugsgrößen für die Umrichter erischtlich.

<span id="page-46-2"></span><span id="page-46-1"></span>
$$
U_{\rm DC, B} = 320 \, \text{kV} \tag{49}
$$

$$
U_{\text{AC, B}} = 150 \text{ kV} \tag{50}
$$

<span id="page-46-3"></span>
$$
S_{\rm B} = 450 \text{ MVA} \tag{51}
$$

$$
I_{\rm DC, B} = \frac{S_{\rm B}}{U_{\rm DC, B}} = \frac{450 \text{ MVA}}{320 \text{ kV}} = 1406 \text{ A}
$$
 (52)

$$
I_{\text{AC, B}} = \frac{S_{\text{B}}}{U_{\text{AC, B}} \cdot \sqrt{3}} = \frac{450 \text{ MVA}}{150 \text{ kV} \cdot \sqrt{3}} = 1732 \text{ A}
$$
 (53)

#### <span id="page-47-2"></span>**4.2.2 DC-Kabelsystem**

Das DC-Übertragungssystem besteht aus einem Kabelsystem mit einer Übertragungslänge von  $l_{Kabel} = 200$  km und einer Nennspannung von  $U_{n, Kabel} = 320$  kV. In Powerfactory wird das DC-Kabelsystem als PI-Ersatzschaltbild modelliert. [Abbildung 25](#page-47-0) zeigt das PI-Ersatzschaltbild eines Kabelsystems.

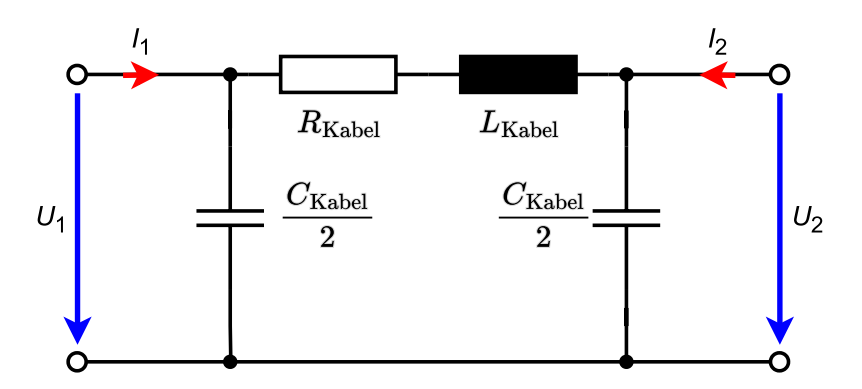

*Abbildung 25: PI-Ersatzschaltbild für das Kabelsystem* [15]

<span id="page-47-0"></span>Hierbei entspricht *R*Kabel dem Ohm'schen Widerstand des Kabels, *L*Kabel der Induktivität des Kabels und *C*Kabel der Kapazität des Kabels. Zu beachten ist, dass in [Abbildung 25](#page-47-0) der Leitwert parallel zum Kabel vernachlässigt wurde. Um das Kabel parametrisieren zu können, werden die Leitungsbeläge des Kabels benötigt. Dafür wurde das Datenblatt eines 320 kV-DC-Kabels herangezogen und mithilfe der Geometrie des Kabels die Leitungsbeläge berechnet. Weiters wurde aus [16] ein Verlegeabstand *d* entnommen. *[Tabelle 4](#page-47-1)* zeigt die für die folgenden Berechnungen wichtigsten Kenngrößen des Kabelsystems.

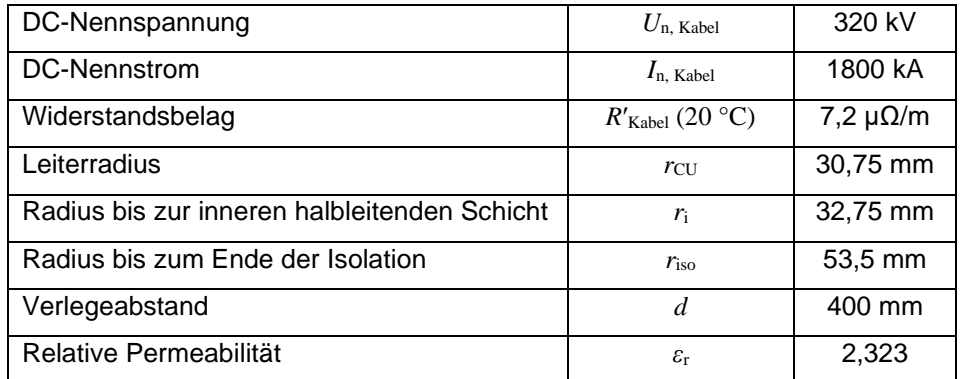

#### *Tabelle 4: DC-Kabel-Daten*

<span id="page-47-1"></span>[Abbildung 26](#page-48-0) zeigt ein schematisches Bild der Verlegung des Kabelsystems mit den verwendeten geometrischen Kenngrößen.

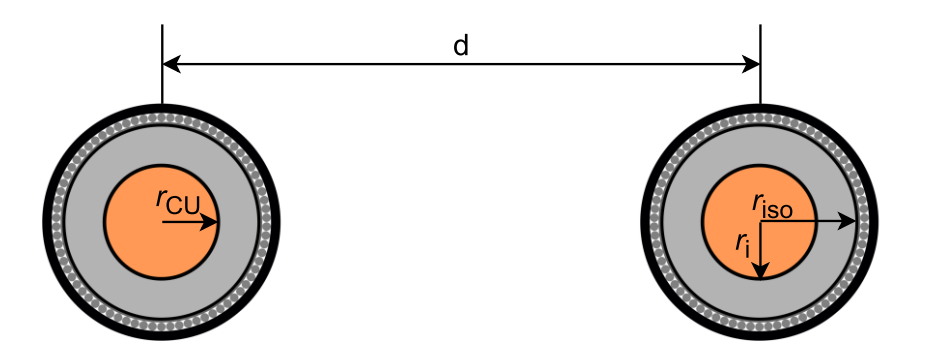

<span id="page-48-0"></span>*Abbildung 26: Verlegung des Kabelsystems mit Hin- und Rückleiter* Die in [Abbildung 25](#page-47-0) eingezeichneten Größen werden mit den Formeln [\(54\)](#page-48-1) bis [\(58\)](#page-49-0) berechnet.

Um den Ohm'schen Widerstand *R'<sub>Kabel</sub>* zu erhalten, wird der Widerstandsbelag mit der Länge des Kabelsystems  $l_{\text{Kabel}} = 200 \text{ km}$  nach Formel [\(54\)](#page-48-1) multipliziert [15].

<span id="page-48-2"></span><span id="page-48-1"></span>
$$
R_{\text{Kabel}} = R'_{\text{Kabel}} \cdot l_{\text{Kabel}} = 7.2 \mu \frac{\Omega}{m} \cdot 200 \text{ km} = 1.44 \Omega \tag{54}
$$

Die Topologie des DC-Kabelsystems wird in Form von zwei gleich großen, nicht magnetischen, als Vollleiter ausgeführte Hin- und Rückleiter angenommen. Der Induktivitätsbelag des Kabels L'<sub>Kabel</sub> wird daraus folgend mit Formel [\(55\)](#page-48-2) berechnet [15].

$$
L'_{\text{Kabel}} = \frac{\mu_0}{\pi} \cdot \left(\frac{1}{4} + \ln\left(\frac{d}{r_{\text{CU}}}\right)\right) = \frac{4 \cdot \pi \cdot 10^{-7} \frac{\text{H}}{\text{m}}}{\pi} \cdot \left(\frac{1}{4} + \ln\left(\frac{400 \text{ mm}}{30,75 \text{ mm}}\right)\right) = 1,126 \frac{\text{mH}}{\text{km}}\tag{55}
$$

Der Induktivitätsbelag *L*'<sub>Kabel</sub> hängt laut Formel [\(55\)](#page-48-2) von der Geometrie der Übertragungsstrecke ab. Der Induktivitätsbelag ändert sich bei einem einpoligen DC-Erdkurzschluss entsprechend. In den Simulationen dieser Arbeit wurde dies jedoch vernachlässigt und angenommen, dass der Induktivitätsbelag *L*′Kabel konstant bleibt. Die Induktivität des Kabels *L*Kabel ergibt sich nach Formel [\(56\).](#page-48-3)

<span id="page-48-4"></span><span id="page-48-3"></span>
$$
L_{\text{Kabel}} = L'_{\text{Kabel}} \cdot l_{\text{Kabel}} = 1,126 \frac{\text{mH}}{\text{km}} \cdot 200 \text{ km} = 225,2 \text{ mH}
$$
 (56)

Der Kapazitätsbelag C'<sub>Kabel</sub> entspricht jenem eines Zylinderkondensators und wird mit Formel [\(57\)](#page-48-4) berechnet.

$$
C'_{\text{Kabel}} = \frac{2 \cdot \pi \cdot \varepsilon_0 \cdot \varepsilon_r}{\ln\left(\frac{r_{\text{iso}}}{r_{\text{i}}}\right)} = \frac{2 \cdot \pi \cdot 8,854 \cdot 10^{-12} \frac{\text{As}}{\text{Vm}} \cdot 2,323}{\ln\left(\frac{53,5 \text{ mm}}{32,75 \text{ mm}}\right)} = 263 \frac{\text{nF}}{\text{km}}
$$
(57)

Wird der Kapazitätsbelag nun mit der Länge der Übertragungsstrecke *l<sub>Kabel</sub>* multipliziert, ergibt sich daraus die Gesamtkapazität C<sub>Kabel</sub> nach Formel [\(58\).](#page-49-0)

$$
C_{\text{Kabel}} = L'_{\text{Kabel}} \cdot l_{\text{Kabel}} = 263 \frac{\text{nF}}{\text{km}} \cdot 200 \text{ km} = 52.6 \text{ }\mu\text{F}
$$
 (58)

#### **4.2.3 Drehstrom-Freileitungssystem**

Die Modellierung eines Drehstrom-Freileitungssystems wird wieder anhand eines PI-Ersatzschaltbildes dargestellt. Die Länge der Drehstrom-Freileitungssysteme ist in *[Tabelle 5](#page-49-1)* ersichtlich.

<span id="page-49-0"></span>

| Freileitungssystem      | Länge             |
|-------------------------|-------------------|
| AC-Freileitung 1        | $100 \mathrm{km}$ |
| <b>AC-Freileitung 2</b> | 80 km             |

*Tabelle 5: Länge der AC-Freileitungssysteme*

<span id="page-49-1"></span>Die Nennspannung des Drehstromsystems entspricht *U*n, FL = 380 kV. Die Leitungsbeläge der AC-Freileitungen  $R'_{FL}$ ,  $L'_{FL}$  und  $C'_{FL}$  wurden anhand der Daten des statischen Netzmodelles der APG ermittelt. Dazu wurden die Daten des Freileitungssystems Oststeiermark bis Wien-Südost herangezogen und anhand dieser die Leitungsbeläge berechnet. [Tabelle 6](#page-49-2) zeigt die Daten des Freileitungssystems Oststeiermark bis Wien-Südost.

| Nennspannung | $U_{\rm n. FL}$ | 380 kV         |
|--------------|-----------------|----------------|
| Länge        | $l_{\rm FI.}$   | 165 km         |
| Resistanz    | $R_{\rm FL}$    | $2.51 \Omega$  |
| Reaktanz     | $X_{\rm FL}$    | $42.47 \Omega$ |
| Suszeptanz   | $B_{\rm FI.}$   | 735,13 µS      |

*Tabelle 6: Daten aus dem statischen Netzmodell der APG Freileitungssystem Oststeiermark bis Wien-Südost*

<span id="page-49-2"></span>Der Widerstandsbelag R'FL wird mit Formel [\(59\)](#page-49-3) berechnet.

<span id="page-49-3"></span>
$$
R'_{\rm FL} = \frac{R_{\rm FL}}{l_{\rm FL}} = \frac{2.51 \,\Omega}{165 \,\text{km}} = 15.2 \,\frac{m\Omega}{\text{km}}\tag{59}
$$

Der Induktivitätsbelag *L'*<sub>FL</sub> ergibt sich aus den Formeln [\(60\)](#page-49-4) und [\(61\).](#page-50-0)

<span id="page-49-4"></span>
$$
L_{\rm FL} = \frac{X_{\rm FL}}{\omega} = \frac{42.47 \,\Omega}{2 \cdot \pi \cdot 50 \, Hz} = 135 \,\text{mH}
$$
 (60)

<span id="page-50-0"></span>
$$
L'_{\rm FL} = \frac{L_{\rm FL}}{l_{\rm FL}} = \frac{135,2 \text{ mH}}{165 \text{ km}} = 820 \frac{\mu \text{H}}{\text{km}}
$$
(61)

Laut den Formeln [\(62\)](#page-50-1) und [\(63\)](#page-50-2) ergibt sich dann der Kapazitätsbelag der AC-Freileitungen  $C_{FL}$ .

$$
C_{\rm FL} = \frac{B_{\rm FL}}{\omega} = \frac{735,13 \text{ }\mu\text{}}{2 \cdot \pi \cdot 50 \text{ } Hz} = 2,34 \text{ }\mu\text{F}
$$
\n(62)

<span id="page-50-2"></span><span id="page-50-1"></span>
$$
C'_{\rm FL} = \frac{C_{\rm FL}}{l_{\rm FL}} = \frac{2.34 \,\mu\text{F}}{165 \,\text{km}} = 14.2 \,\frac{\text{nF}}{\text{km}}\tag{63}
$$

#### **4.2.4 Umrichtertransformator**

Die Modularen Multilevel-Umrichter werden jeweils mit einem Umrichtertransformator an das Drehstromsystem angeschlossen. In *[Tabelle 7](#page-50-3)* sind die wichtigsten Kenngrößen der Umrichtertransformatoren ersichtlich.

| Nennscheinleistung           | $S_{n, T}$         | <b>450 MVA</b> |
|------------------------------|--------------------|----------------|
| Nennspannung OS-Seite        | $U_{\rm n, OS}$    | 380 kV         |
| Nennspannung US-Seite        | $U_{\rm n, \, US}$ | 150 kV         |
| Schaltgruppe                 |                    | YNd11          |
| Relative Kurzschlussspannung | $u_{k,T}$          | 12%            |
| Kupferverluste               | $P_{\text{CU, T}}$ | 450 kW         |
| Leerlaufstrom                | $I_0$              | 0,2%           |

*Tabelle 7: Kenngrößen der Umrichtertransformatoren*

#### <span id="page-50-3"></span>**4.2.5 Netz**

Die externen Netze A und B werden in Powerfactory in RMS-Simulationen wie Synchronmaschinen modelliert. Für die in dieser Arbeit durchgeführten Simulationen wurden voreingestellte Werte herangezogen. *[Tabelle 8](#page-50-4)* zeigt die verwendeten Kenngrößen für die externen Netze.

| Anfangskurzschlussscheinleistung    | $S_{k}$ "     | 10 GVA         |
|-------------------------------------|---------------|----------------|
| Anfangskurzschlussstrom             | $I_{k}$ "     | 15,2 kA        |
| Spannungsfaktor                     | $\mathcal{C}$ | 1,1            |
| R/X-Verhältnis                      | R/X           | 0,1            |
| Transiente Zeitkonstante d-Achse    | $T_d'$        | 1 <sub>s</sub> |
| Transiente Zeitkonstante q-Achse    | $T_q'$        | 1 <sub>s</sub> |
| Subtransiente Zeitkonstante d-Achse | $T_d$ "       | 0,1 s          |
| Subtransiente Zeitkonstante q-Achse | $T_{q}$ "     | $0,1$ s        |

<span id="page-50-4"></span>*Tabelle 8: Kenngrößen der externen Netze*

# **4.3 Simulationen mit Powerfactory**

In Powerfactory wurden fünf Simulationen durchgeführt.

- [4.3.1:](#page-51-0) Lastflussberechnung
- [4.3.2:](#page-52-0) Einpoliger Erdkurzschluss ohne Glättungsdrossel in der Mitte des DC-Kabels am positiven Pol
- [4.3.3:](#page-53-0) Einpoliger Erdkurzschluss mit Glättungsdrossel
	- Direkt am Umrichter MMC Ap
	- In der der Mitte des DC-Kabels am positiven Pol
- [4.3.4:](#page-53-1) Dreipoliger Kurzschluss in der Mitte der AC-Freileitung 2

In den nachfolgenden Unterpunkten werden die Simulationen genauer erklärt.

#### <span id="page-51-0"></span>**4.3.1 Lastflussberechnung-Anfangsbedingung**

In Powerfactory stellt die Lastflussberechnung die Anfangsbedingung für die RMS-Simulation dar. In [Abbildung 27](#page-51-1) sind die Simulationstopologie und die vorgegebenen Größen ersichtlich.

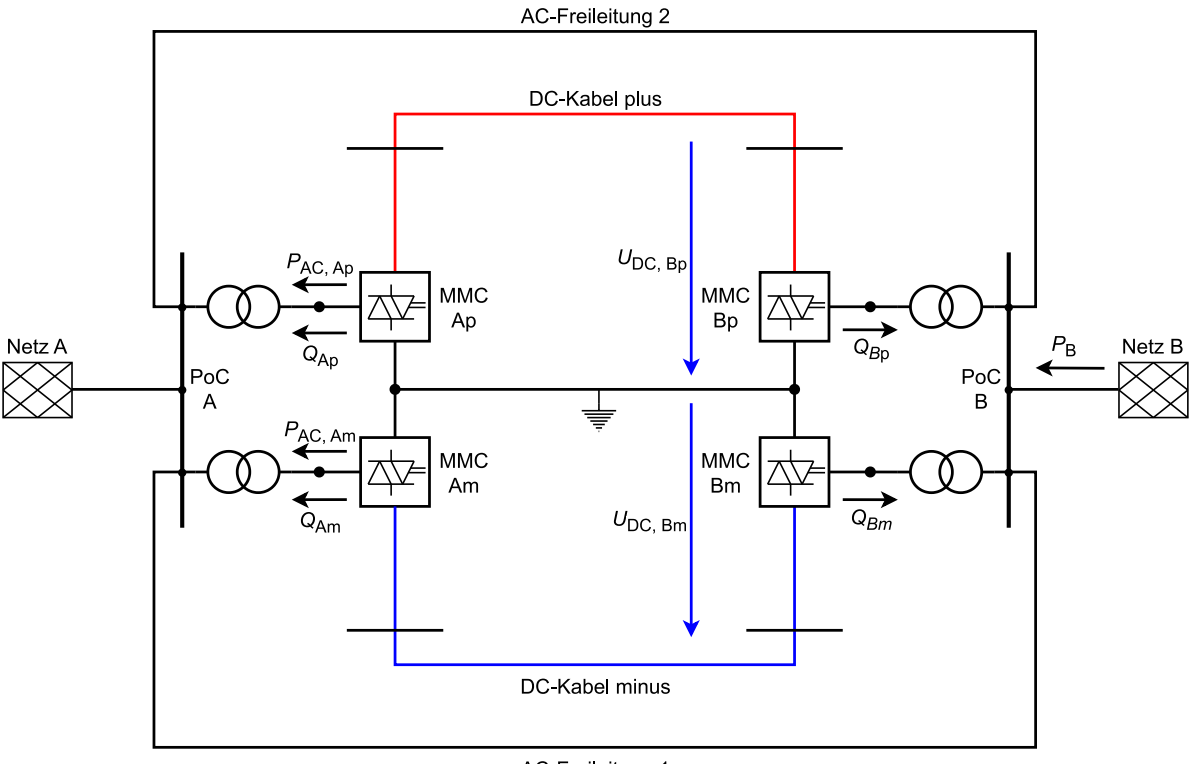

AC-Freileitung 1

#### *Abbildung 27: Simulationstopologie mit eingezeichneten Größen*

<span id="page-51-1"></span>In *[Tabelle 9](#page-52-1)* sind die Führungsgrößen des äußeren Regelkreises der MMC und deren Sollwerte ersichtlich.

| Umrichter | Führungsgröße            | Sollwert  |
|-----------|--------------------------|-----------|
| MMC Ap    | $P_{\text{AC, Ap}}$      | $-100$ MW |
|           | $Q_{\rm Ap}$             | 100 Mvar  |
| MMC Am    | $P_{\text{AC, Am}}$      | $-100$ MW |
|           | $Q_{\rm Am}$             | 50 Mvar   |
| MMC Bp    | $U_{\text{DC, Bp}}$      | 1 pu      |
|           | $Q_{\rm Bp}$             | 100 Mvar  |
| MMC Bm    | $U_{\text{DC, Bm}}$      | pu        |
|           | $\mathbf{v}_{\text{Bm}}$ | Mvar      |

*Tabelle 9: Führungsgrößen des äußeren Regelkreises des MMC*

<span id="page-52-1"></span>In *[Tabelle 10](#page-52-2)* sind die Knotentypen und die Sollwerte der Netze A und B zu entnehmen.

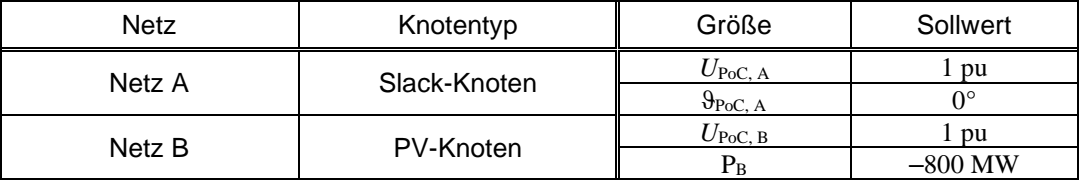

*Tabelle 10: Knotentypen des Netzes A und des Netzes B*

#### <span id="page-52-2"></span><span id="page-52-0"></span>**4.3.2 Einpoliger DC – Erdkurzschluss ohne DC-Glättungsdrossel**

Der einpolige Erdkurzschluss tritt in der Mitte des DC-Kabels am positiven Pol auf. Die Fehlerimpedanz beträgt  $Z_f = 0$  Ω. In [Abbildung 28](#page-52-3) ist die Position des Erdkurzschlusses ersichtlich.

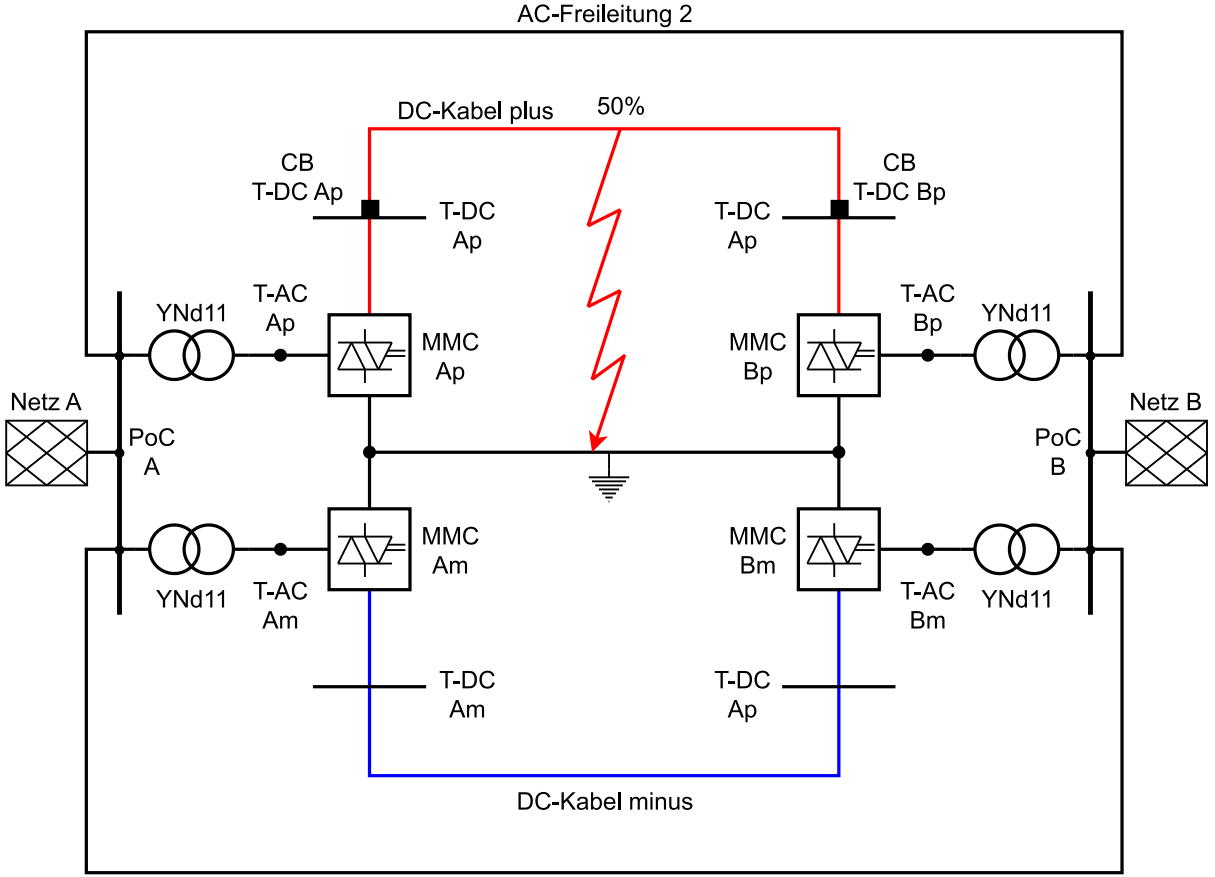

AC-Freileitung 1

<span id="page-52-3"></span>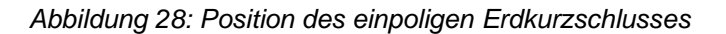

Die beiden Umrichter MMC Ap und MMC Bp sollen nach dem Auftreten des Kurzschlusses einen Stromanstieg detektieren, anschließend den Kurzschlussstrom blockieren, die Leistungsschalter CB T-DC Ap und CB T-DC Bp öffnen und dann in den STATCOM-Betrieb übergehen, um Blindleistung in das Drehstromnetz einzuspeisen.

#### <span id="page-53-0"></span>**4.3.3 Einpoliger DC – Erdkurzschluss mit DC-Glättungsdrossel**

Um die Ergebnisse der Simulation aus [4.3.2](#page-52-0) plausibilisieren zu können, soll eine in [2] verwendete Glättungsdrossel mit der Induktivität *L*<sub>D</sub> = 200 mH in die bestehende Simulations-Topologie [\(Abbildung](#page-44-1) *[22](#page-44-1)*) integriert werden. Anschließend werden die Simulationsergebnisse mit den Ergebnissen aus [2] verglichen. In Powerfactory führt eine in Serie geschaltete Induktivität zu den Umrichtern allerdings zu Konvergenzproblemen. Deshalb wurde die Induktivität der externen Glättungsdrossel in das ESB der Umrichter aus [Abbildung 23](#page-45-1) integriert. Daraus ergibt sich laut Formel [\(64\)](#page-53-2) eine neue äquivalente Induktivität *L*eq+D der Umrichter.

<span id="page-53-2"></span>
$$
L_{\text{eq}+D} = L_{\text{eq}} + L_{\text{D}} = 40 \text{ mH} + 200 \text{ mH} = 240 \text{ mH}
$$
 (64)

Hierbei ist *L*eq die äquivalente Induktivität der Umrichter ohne die Induktivität der Glättungsdrossel. Wird Formel [\(17\)](#page-30-2) umgeformt und die neue äquivalente Induktivität *L*<sub>eq+D</sub> eingesetzt, ergibt sich laut Formel [\(65\)](#page-53-3) die Zweiginduktivität *L*arm, D.

<span id="page-53-3"></span>
$$
L_{\text{arm, D}} = L_{\text{eq+D}} \cdot \frac{3}{2} = 240 \text{ mH} \cdot \frac{3}{2} = 360 \text{ mH}
$$
 (65)

Werden die Umrichter mit der Zweiginduktivität *L*<sub>arm, D</sub> parametrisiert, wirkt diese auf der DC-Seite wie eine in Serie geschaltete externe Induktivität. In [Abbildung 24](#page-46-0) kann man jedoch eine Auswirkung der Zweigimpedanz *Z*arm auf die Drehstromseite des Umrichters erkennen. Da der Schwerpunkt der Untersuchung dieser Simulation auf der DC-Seite des Umrichters liegt, werden diese Auswirkungen auf die Drehstromseite nicht berücksichtigt. Die Topologie der Simulation bleibt demnach aus [4.3.2](#page-52-0) erhalten, der einzige Unterschied liegt in der Parametrisierung der Zweiginduktivitäten der Umrichter.

Es werden zwei Simulationen mit einer Glättungsdrossel durchgeführt. Bei der ersten Simulation tritt der einpolige Erdkurzschluss direkt an der Sammelschiene T-DC Ap auf. Der Fehlerort der zweiten Simulation ist gleich wie in [Abbildung 28](#page-52-3) in der Mitte des DC-Kabels am positiven Pol. Die Fehlerimpedanz bei beiden Simulationen entspricht wieder  $Z_f = 0$  Ω.

#### <span id="page-53-1"></span>**4.3.4 RMS-Simulation AC – Dreipoliger Kurzschluss**

Der dreipolige Kurzschluss wird mit derselben Netzkonfiguration wie in [Abbildung 28,](#page-52-3) durchgeführt. Der Fehler tritt in der Mitte der AC-Freileitung 2 auf. Durch den Kurzschluss kommt es zu einer Unterspannung im Drehstromsystem, welche die Umrichter erkennen und anschließend in den FRT-Betrieb übergehen sollen. Der FRT-Betrieb wurde so konfiguriert, dass nach der Erkennung einer Unterspannung die Umrichter maximale kapazitive Blindleistung in das Drehstromsystem einspeisen sollen, um die Spannung zu stützen. In [Abbildung 29](#page-54-0) sind Fehlerort und Leistungsschalter ersichtlich, welche die entsprechende Freileitung nach 100 ms freischalten. Die Fehlerimpedanz entspricht  $Z_f = 0$  Ω.

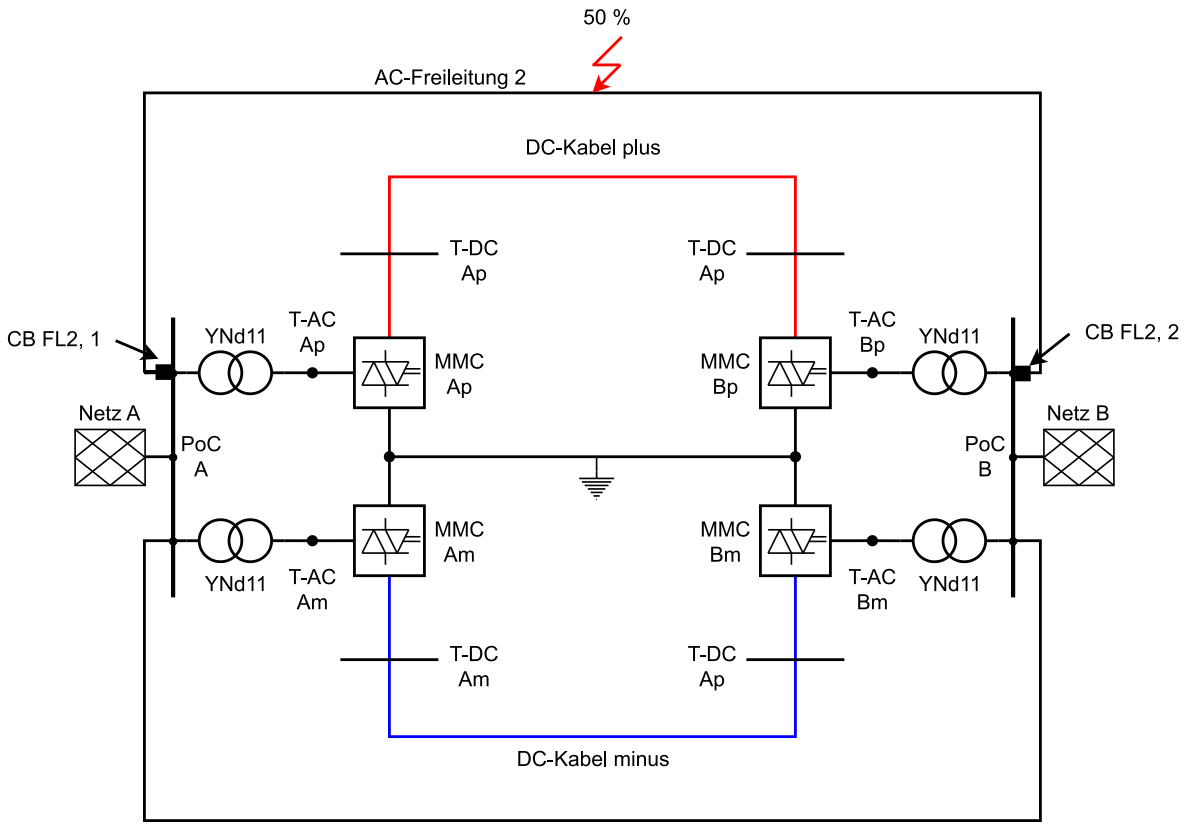

AC-Freileitung 1

*Abbildung 29: Fehlerort des dreipoligen Kurzschlusses*

# <span id="page-54-0"></span>**4.4 Simulationsmodell in PSpice**

Um die Ergebnisse aus den Simulationen in Powerfactory überprüfen zu können, wurde die DC-Seite der in [Abbildung 22](#page-44-1) gezeigten vereinfachten Simulationstopologie ohne Regler in PSpice nachgebildet. Simuliert wird nur der unmittelbare Übergang von Normalbetrieb in den fehlerbehafteten Betrieb. Hierbei wurden drei Simulationen durchgeführt.

- DC Einpoliger Erdkurzschluss in der Mitte des DC-Kabels am positiven Pol ohne Glättungsdrossel
- DC Einpoliger Erdkurzschluss an der Sammelschiene T-DC Ap bzw. direkt am Umrichter Ap mit Glättungsdrossel
- DC Einpoliger Erdkurzschluss in der Mitte des DC-Kabels am positiven Pol mit Glättungsdrossel

#### <span id="page-55-2"></span>**4.4.1 Simulation ohne Glättungsdrossel (Fehlerort: Mitte des Kabels)**

Die Umrichter der positiven Seite der DC-Übertragungsstrecke sind von den Umrichtern der negativen Seite durch die ideale Erdung bzw. den idealen Rückleiter entkoppelt. Die Modellierung der Simulationstopologie in PSpice basiert auf den Ersatzschaltbildern der [Abbildung 23,](#page-45-1) [Abbildung 15,](#page-32-1) [Abbildung 16](#page-34-1) und [Abbildung](#page-47-0) 25. Die [Abbildung 30](#page-55-0) zeigt die Simulationsschaltung des Modularen Multilevel-Umrichters Ap im Normalbetrieb.

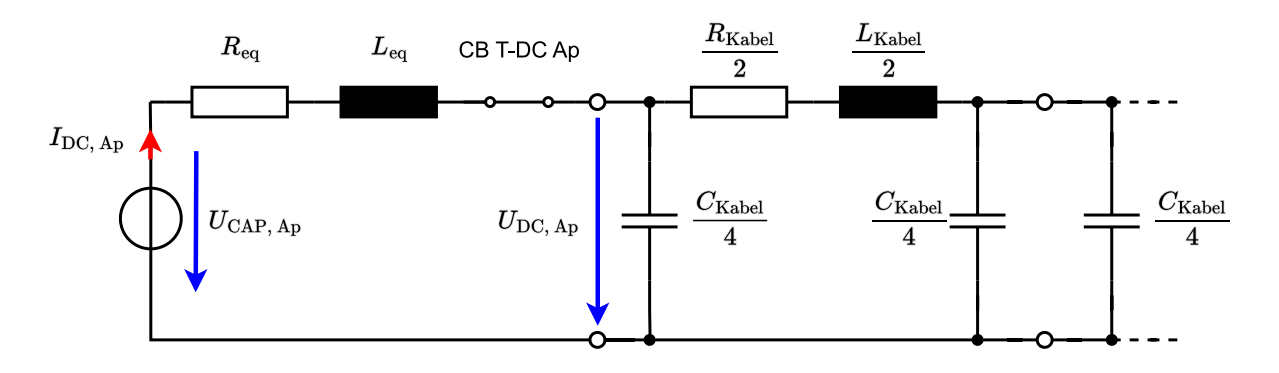

*Abbildung 30: ESB MMC Ap - Normalbetrieb*

<span id="page-55-0"></span>Auf der linken Seite des Ersatzschaltbildes in [Abbildung 30](#page-55-0) wird der MMC modelliert. Dieser befindet sich vor Fehlereintritt im Normalbetrieb und in diesem ist der Parameter *mdc* = 1. Somit vereinfacht sich das Schaltbild aus [Abbildung 23.](#page-45-1) Auf der rechten Seite des Ersatzschaltbildes wird das halbe DC-Kabelsystem modelliert. In der Mitte der Ersatzschaltung befindet sich der Leistungsschalter CB T-DC Ap. Dieser wird mit dem Beginn des STATCOM-Betriebs geöffnet. Die Bauteilwerte der in [Abbildung 30](#page-55-0) eingezeichneten Widerstände, Induktivitäten und Kapazitäten wurden in [4.2.1](#page-45-2) und [4.2.2](#page-47-2) bereits berechnet. Die Werte der Spannung *U*CAP, Ap und des Stromes *I*DC, Ap werden aus den Ergebnissen der Lastflussberechnung aus [4.3.1](#page-51-0) übernommen.

Tritt nun ein einpoliger Erdkurzschluss auf, ergibt sich folgendes Ersatzschaltbild aus [Abbildung 31.](#page-55-1)

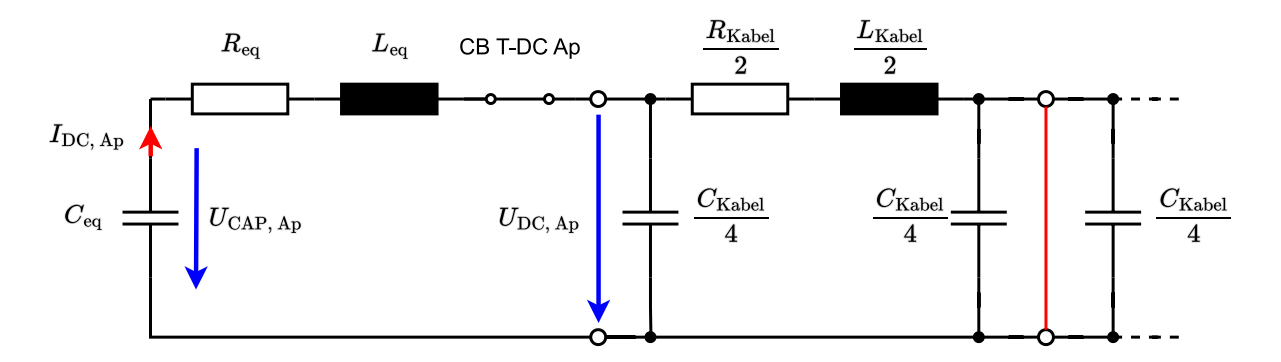

#### *Abbildung 31: ESB einpoliger Erdkurzschluss in der Mitte des Kabels* – *Normalbetrieb*

<span id="page-55-1"></span>Der einzige Unterschied des ESB in [Abbildung 31](#page-55-1) zu dem ESB in [Abbildung 30](#page-55-0) besteht darin, dass die Spannungsquelle mit der äquivalenten Kapazität *C*eq ausgetauscht wurde. Dies stellt eine Vereinfachung dar und man kann davon ausgehen, dass der größte Anteil des Kurzschlussstromes im ersten Moment vom Entladen der Kondensatoren des MMC stammt [2]. Der Wert der äquivalenten Kapazität wurde in Formel [\(45\)](#page-46-4) bereits berechnet.

Man kann in [Abbildung 31](#page-55-1) erkennen, dass die zwei Kapazitäten des Kabels durch den Erdkurzschluss kurzgeschlossen werden. Sie können demnach bei der nachfolgenden Modellierung weggelassen werden. Steigt der Strom *IDC, Ap* auf einen voreingestellten Wert, sperrt der Schutz den Umrichter und es ergibt sich das Ersatzschaltbild aus [Abbildung 32.](#page-56-0)

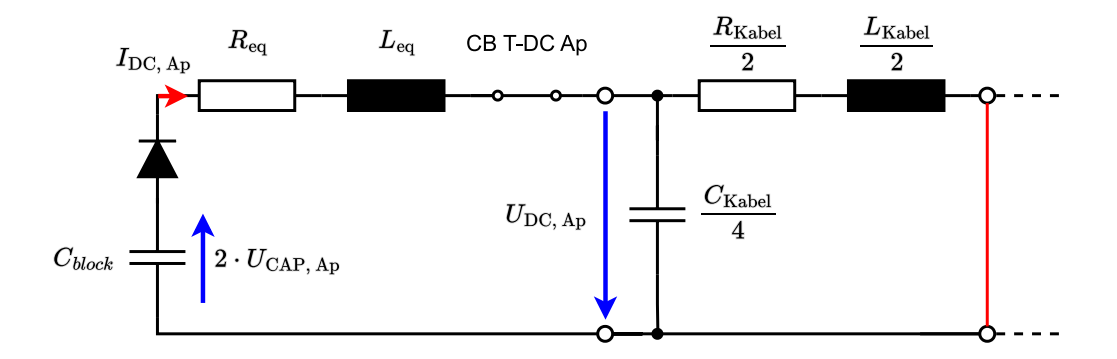

*Abbildung 32: ESB einpoliger Erdkurzschluss in der Mitte des Kabels – Blockierbetrieb*

<span id="page-56-0"></span>Die Modellierung des MMC im Blockierbetrieb aus [Abbildung 32](#page-56-0) links ist an die Ersatzschaltungen aus [2] angelehnt und unterscheidet sich von den Modellierungen aus [3.3.](#page-32-0) Eine Vereinfachung der Ersatzschaltung aus [Abbildung 32](#page-56-0) beruht auf dem vernachlässigten Einfluss der AC-Seite auf den DC-Strom. Geht man von einer Kondensatorspannung von  $u_{\text{CAP, Ap}} \approx 1$  pu aus, dann ergibt sich eine Blockierspannung an der Kapazität  $C_{block}$  von  $2 \cdot u_{CAP, Ap} \approx 2$  pu. Die Kapazität  $C_{block}$  wird laut [2] mit Formel [\(66\)](#page-56-1) berechnet. Die Werte der Submodulkapazität  $C_{SM}$  und der Submodulanzahl *N* wurden aus [4.2.1](#page-45-2) entnommen.

<span id="page-56-1"></span>
$$
C_{\text{block}} = \frac{3 \cdot C_{SM}}{2 \cdot N} = \frac{3 \cdot 20 \text{ mF}}{2 \cdot 200} = 150 \text{ }\mu\text{F}
$$
 (66)

Geht der MMC nach dem Sperren in den STATCOM-Betrieb über und öffnet den Leistungsschalter CB T-DC Ap, dann ergibt sich die folgende Ersatzschaltung.

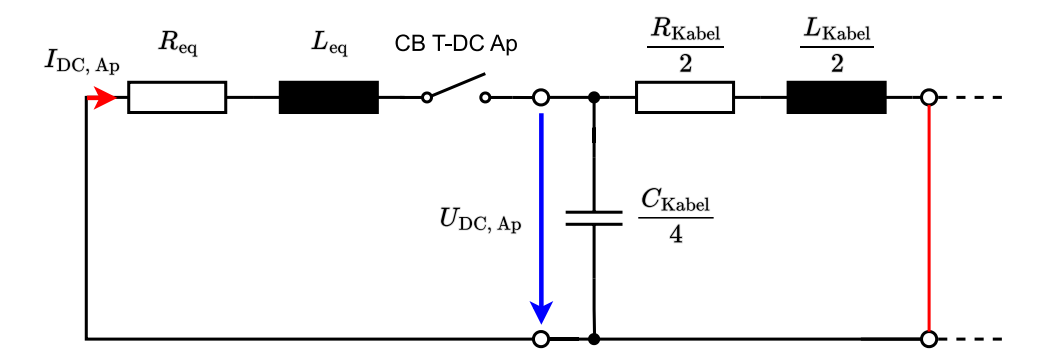

*Abbildung 33: ESB einpoliger Erdkurzschluss in der Mitte des Kabels – STATCOM-Betrieb*

<span id="page-56-2"></span>Die Modellierung des MMC in [Abbildung 33](#page-56-2) ergibt sich aus dem Ersatzschaltbild der [Abbildung 30,](#page-55-0) wobei der Parameter im STATCOM-Betrieb *mdc =* 0 vom Spannungsregler aus [3.4.12](#page-43-0) vorgegeben wird und somit die Spannungsquelle durch einen Kurschluss ersetzt werden kann.

#### <span id="page-57-1"></span>**4.4.2 Simulation mit Glättungsdrossel (Fehlerort: direkt am Umrichter)**

Bei dieser Simulation wird eine Induktivität *L*<sub>D</sub> in Serie zur Induktivität *L*<sub>eq</sub> geschaltet und der Fehlerort befindet sich direkt am Umrichter MMC Ap. Ansonsten ist der Aufbau der Ersatzschaltbilder identisch wie in [4.4.1.](#page-55-2) [Abbildung 34](#page-57-0) zeigt ein Ersatzschaltbild der Simulation mit einer Glättungsdrossel und einem Fehlerort bei 0% des Kabels. Die PI-Ersatzschaltung des Kabels wurde ausgeblendet, da diese durch den Kurzschluss direkt am Umrichter keinen Einfluss auf den Strom I<sub>DC, Ap</sub> hat.

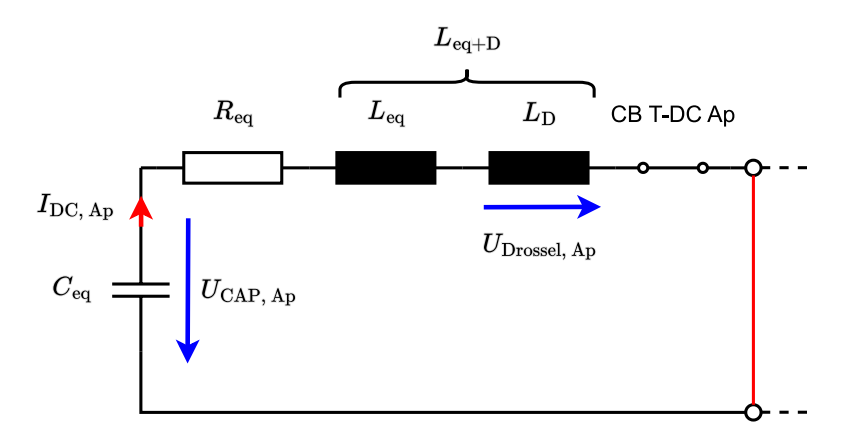

<span id="page-57-0"></span>*Abbildung 34: ESB mit Drossel einpoliger Erdkurzschluss bei 0% des Kabels – Normalbetrieb* Die Spannung *U*Drossel, Ap entspricht der Spannung an der Glättungsdrossel.

#### <span id="page-57-3"></span>**4.4.3 Simulation mit Glättungsdrossel (Fehlerort: Mitte des Kabels)**

Diese Simulation wird mit denselben Ersatzschaltbildern wie in [4.4.2](#page-57-1) durchgeführt. Der einpolige Erdkurzschluss tritt nun in der Mitte des Kabels auf. [Abbildung 35](#page-57-2) zeigt ein Ersatzschaltbild der Simulation mit einer Glättungsdrossel und einem Erdkurzschluss in der Mitte des Kabels.

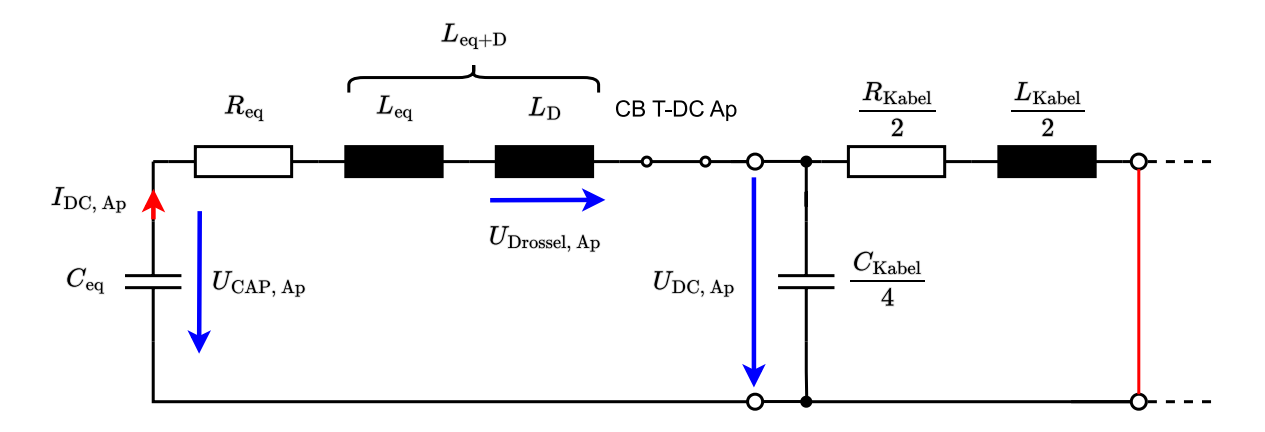

<span id="page-57-2"></span>*Abbildung 35: ESB mit Drossel einpoliger Erdkurzschluss in der Mitte des Kabels – Normalbetrieb*

# **5 Simulationsergebnisse**

In diesem Kapitel werden die Simulationsergebnisse präsentiert und diskutiert. Im Speziellen wird auf den Einfluss der unterschiedlichen Modellierung und Berechnung (Powerfactory vs. PSpice) eingegangen. Es werden die Ergebnisse von 4 Szenarien beschrieben:

- Szenario 1: Einpoliger Erdkurzschluss in der Mitte des DC-Kabels am positiven Pol ohne Glättungsdrossel [\(4.3.2](#page-52-0) und [4.4.1\)](#page-55-2).
- Szenario 2: Einpoliger Erdkurzschluss direkt am Umrichter Ap mit einer Glättungsdrossel in Serie zu jedem Umrichter [\(4.3.3](#page-53-0) und [4.4.2\)](#page-57-1).
- Szenario 3: Einpoliger Erdkurzschluss in der Mitte des DC-Kabels am positiven Pol mit je einer Glättungsdrossel in Serie zu jedem Umrichter [\(4.3.3](#page-53-0) und [4.4.3\)](#page-57-3).
- Szenario 4: Dreipoliger Kurzschluss in der Mitte des Drehstrom-Freileitungssystems AC-Freileitung 2 ohne Glättungsdrossel [\(4.3.4\)](#page-53-1).

Die Lösung der Lastflussberechnung stellt die Anfangsbedingung jeder dieser Szenarien dar. Die in diesem Kapitel verwendeten Bezugsgrößen sind in [4.2.1](#page-45-2) ersichtlich.

# <span id="page-58-1"></span>**5.1 Lastflussberechnung – Anfangsbedingung**

In [Abbildung 36](#page-58-0) ist die verwendete Simulationstopologie mit den für die Simulationsergebnisse relevanten Größen ersichtlich.

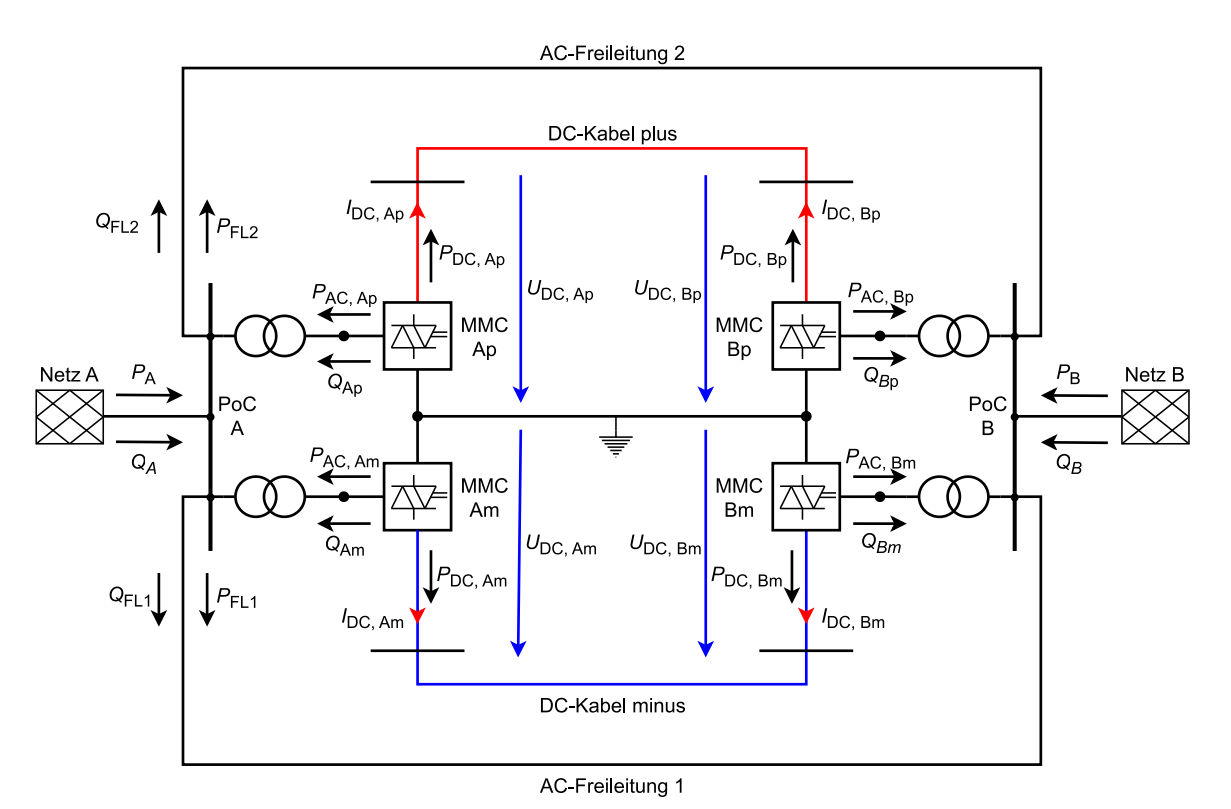

<span id="page-58-0"></span>*Abbildung 36: Simulationstopologie mit für die Ergebnisse relevanten Größen*

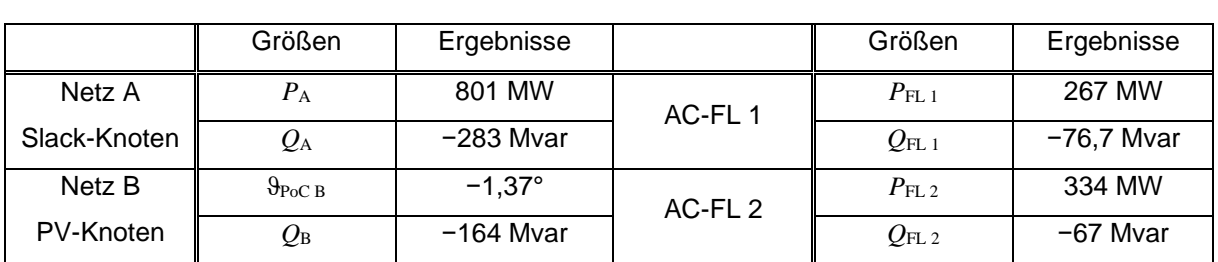

In [4.3.1](#page-51-0) wurden die Anfangsbedingungen der Lastflussrechnung erläutert. In [Tabelle 11](#page-59-0) sind die Ergebnisse der Lastflussrechnung der externen Netze A und B sowie die Lastflüsse der Drehstrom-Freileitungssysteme AC-Freileitung 1 (AC-FL 1) und AC-Freileitung 2 (AC-FL 2) ersichtlich.

> *Tabelle 11: Ergebnisse der Lastflussrechnung der externen Netze und der Drehstrom-Freileitungssysteme*

<span id="page-59-0"></span>Mit den Werten aus *[Tabelle 10](#page-52-2)* und [Tabelle 11](#page-59-0) errechnet sich eine Verlustleistung von  $P_{\text{V, gas}} = P_{\text{A}} - P_{\text{B}} = 801 \text{ MW} - 800 \text{ MW} = 1 \text{ MW}$ . Das Netz A bezieht eine Blindleistung von  $Q_{\text{A}} = -283 \text{ Mvar}$ und das Netz B *Q*<sup>B</sup> = −164 Mvar. Das Drehstrom-Freileitungssystem AC-FL 1 überträgt eine Wirkleistung *P*<sub>FL 1</sub> = 267 MW und AC-FL 2 eine Wirkleistung  $P_{FL,2}$  = 334 MW. Die Leistungsdifferenz  $P_{\Delta} = P_{A} - P_{FL,1}$  – *P*FL <sup>2</sup> = 801 MW – 267 MW – 334 MW = 200 MW wird vom HGÜ-System übernommen.

In [Tabelle 12](#page-59-1) sind die Ergebnisse der Lastflussberechnung für das HGÜ-System bzw. der Umrichter ersichtlich.

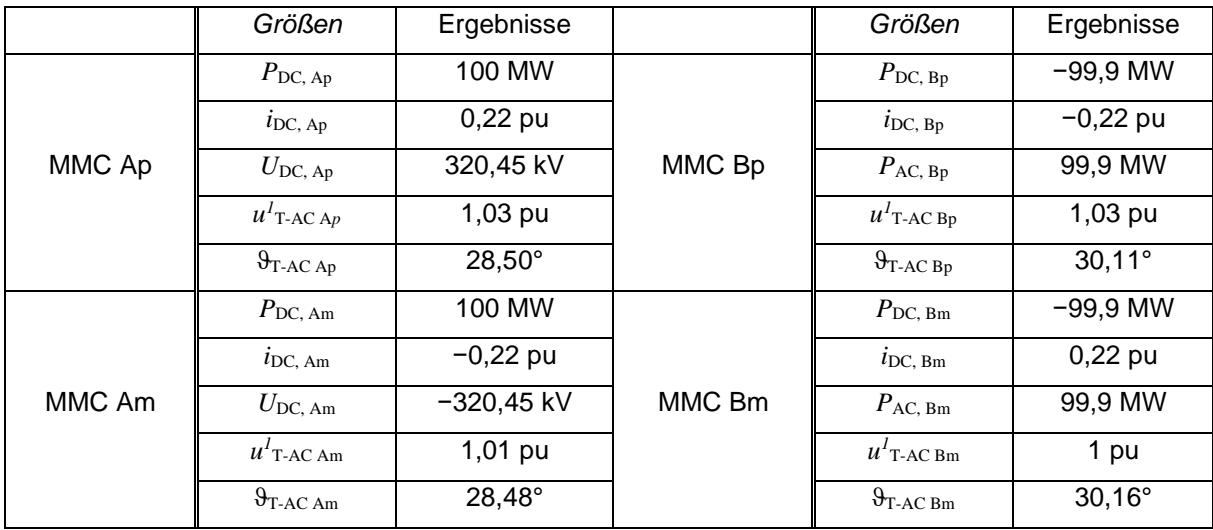

*Tabelle 12: Ergebnisse der Lastflussrechnung der Umrichter*

<span id="page-59-1"></span>Aufgrund der vernachlässigten Verluste der Umrichter entsprechen die Beträge der Leistungen der Drehstromseite | P<sub>AC</sub>| den Beträgen der Gleichspannungsseite | P<sub>DC</sub>|. Die Umrichter der linken Seite des HGÜ-Systems (MMC Ap und MMC Am) müssen betragsmäßig eine um 450 V höhere DC-Spannung erzeugen, um eine Wirkleistung von je 100 MW zu übertragen. Dies kann mit dem in Formel [\(54\)](#page-48-1) berechneten Übertragungswiderstand der Gleichspannungsseite *R*<sub>Kabel</sub> anhand Formel [\(67\)](#page-59-2) plausibilisiert werden.

<span id="page-59-2"></span>
$$
P_{\rm DC, Ap} = U_{\rm DC, Ap} \cdot I_{\rm DC, Ap} = U_{\rm DC, Ap} \cdot \left(\frac{U_{\rm DC, Ap} - U_{\rm DC, Bp}}{R_{\rm Kabel}}\right) \tag{67}
$$

$$
= 320,45 \text{ kV} \cdot \left( \frac{320,45 \text{ kV} - 320 \text{ kV}}{1,44 \Omega} \right) = 100 \text{ MW}
$$

Der Betrag der Spannung aus dem Mitsystem des Umrichters Am  $u^I_{\text{T-AC Am}}$  ist kleiner als jener der Spannung des Umrichters Ap  $u^I$ <sub>T-AC Ap</sub>. Das liegt an der vom Umrichter Am geringeren eingespeisten Blindleistung *Q*Am = 50 Mvar.

#### **5.2 Ergebnisse der Simulation – Szenario 1**

In diesem Unterkapitel werden die Ergebnisse der Simulation des einpoligen Erdkurzschlusses auf der DC-Seite des HGÜ-Systems ohne Glättungsdrossel dargestellt. Der einpolige Fehler tritt in der Mitte des DC-Kabels am positiven Pol auf. In PSpice wurde nur die DC-Seite nachgebildet. Die Ergebnisse der Simulationen mithilfe Powerfactory beinhalten auch Resultate der Drehstromseite. Der Fehler tritt bei  $t = 10$  ms mit einer Fehlerimpedanz von  $Z_f = 0$  Ω auf.

#### <span id="page-60-1"></span>**5.2.1 Simulationsergebnisse mithilfe Powerfactory**

[Abbildung 37](#page-60-0) zeigt die Gleichströme der Umrichter Ap und Bp kurz nach Auftreten des Fehlers.

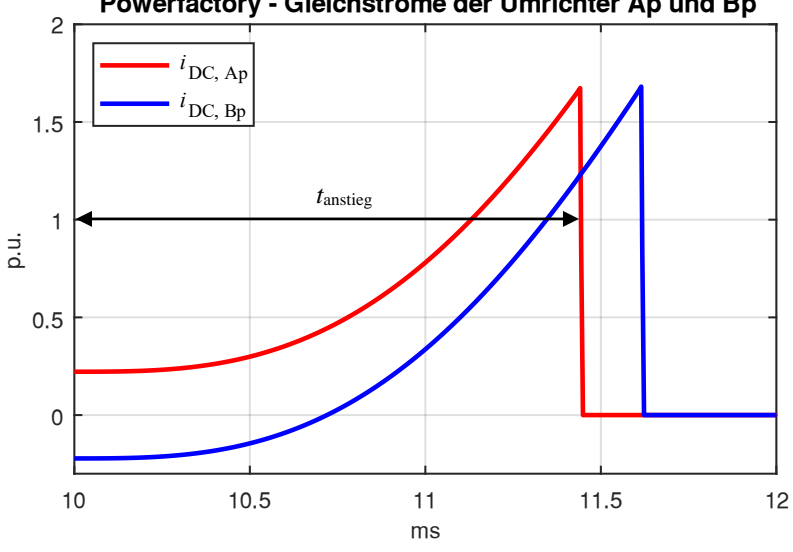

Powerfactory - Gleichströme der Umrichter Ap und Bp

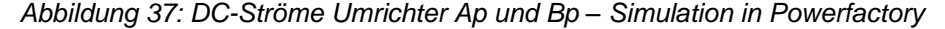

<span id="page-60-0"></span>Die Anfangswerte der Ströme entsprechen  $i_{DC, Ap}(t = 10 \text{ ms}) = 0,22 \text{ pu}$  und  $i_{DC, Bp}(t = 10 \text{ ms}) = -0,22 \text{ pu}$ . In [Abbildung 37](#page-60-0) ist ein Ansteigen der Ströme *i*<sub>DC, Ap</sub> und *i*<sub>DC, Bp</sub> nach Auftreten des Kurzschlusses ersichtlich. Der Wert des Gleichstroms, ab dem der Schutz die beiden Umrichter blockieren soll, beträgt  $\hat{I}_{\rm DC,\,block}=~1$ ,6 pu. Das Ansteigen des Stroms  $i_{\rm DC,\,Ap}$ dauert  $t_{\rm ansiteg}=1,44~\rm ms$  an, danach wird der Umrichter Ap gesperrt, da dieser den Wert *i*<sub>DC, Ap</sub> = 1,6 pu übersteigt. Der Umrichter Bp wird 1,61 ms nach Auftreten des Fehlers blockiert. Der Grund für diese Zeitverzögerung ist der negative Anfangswert des Gleichstroms aufgrund des entgegengesetzten Leistungsflusses. In [Abbildung 37](#page-60-0) stellt man beim Blockieren der beiden Umrichter einen hohen negativen Gradienten der Gleichströme fest und die

Ströme werden innerhalb von *t*block ≈ 0 s unterdrückt. Diese kurze Zeit für das Sperren der Umrichter wird aufgrund der mitmodellierten äquivalenten Induktivität *L*eq = 40 mH ([Abbildung 23](#page-45-1)) und der damit einhergehenden hohen Spannungen angezweifelt.

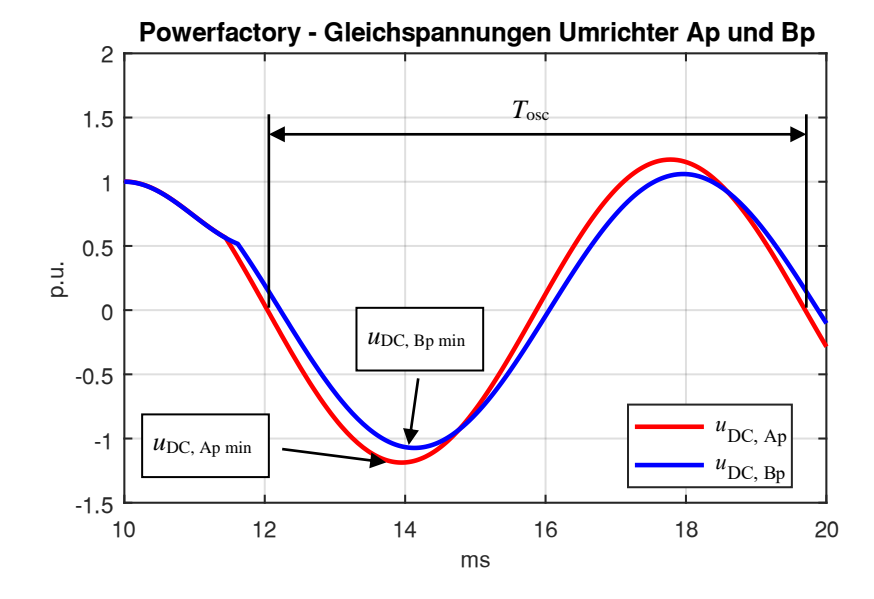

In [Abbildung 38](#page-61-0) sind die Gleichspannungen der Umrichter Ap und Bp ersichtlich.

*Abbildung 38: DC-Spannungen der Umrichter Ap und Am – Simulation in Powerfactory*

<span id="page-61-0"></span>Nach dem Auftreten des Kurzschlusses beginnen die beiden Spannungen  $u_{DC, Ap}$  und  $u_{DC, Bp}$  zu fallen. Ab dem Sperren der beiden Umrichter beginnen die Spannungen  $u_{DC, Ap}$  und  $u_{DC, Bp}$  mit einer Periodendauer von *T*osc = 7,64 ms zu oszillieren was einer Frequenz von *f*osc = 131 Hz entspricht. Beachtlich ist die Amplitude der beiden Spannungen  $u_{DC, Ap min} = -1,19$  pu und  $u_{DC, Bp min} = 1,07$  pu. Die Schwingung nimmt in ihrer Amplitude sehr langsam ab, was in [Abbildung 39](#page-61-1) verdeutlicht wird.

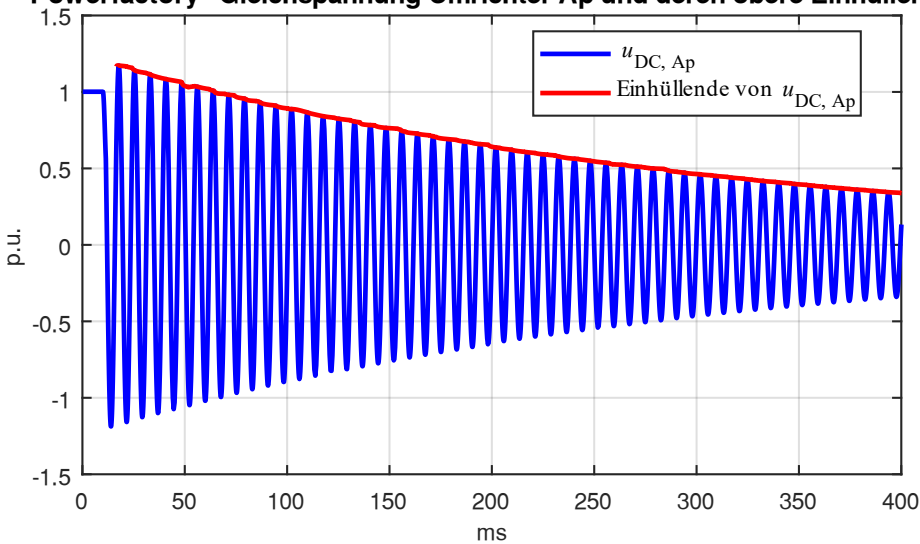

Powerfactory - Gleichspannung Umrichter Ap und deren obere Einhüllende

<span id="page-61-1"></span>*Abbildung 39: Ausschwingen der Gleichspannung – Umrichter Ap – Simulation in Powerfactory – Szenario 1*

Im Diagramm ist neben der Gleichspannung  $u_{DC, Ap}$  auch deren obere Einhüllende ersichtlich. Diese hat bei t = 400 ms einen Wert von 0,34 pu. [Abbildung 40](#page-62-0) zeigt die Spannung u<sup>1</sup><sub>AC</sub> der Umrichter Am und Ap. Diese entsprechen den Spannungen aus dem Mitsystem an der Klemmleiste T-AC Ap und T-AC Am.

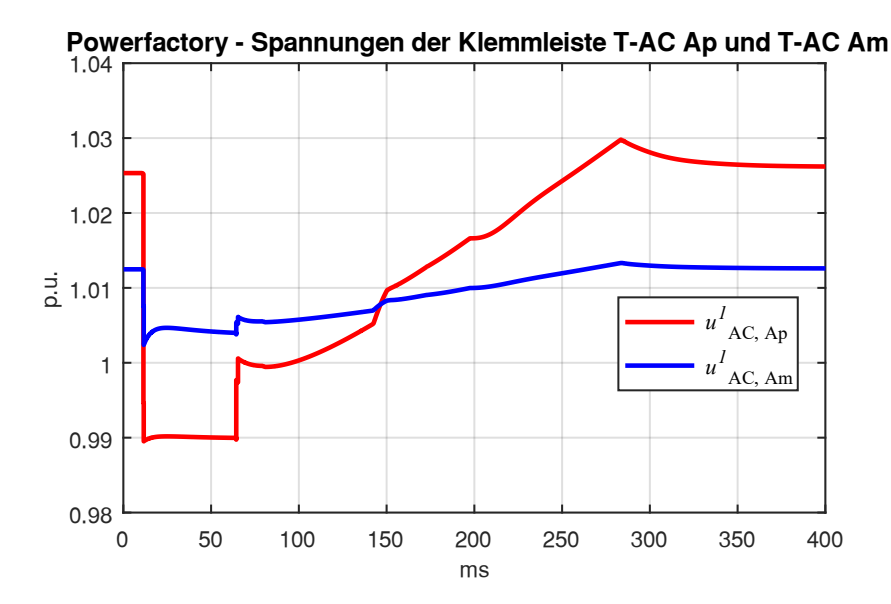

<span id="page-62-0"></span>*Abbildung 40: Drehstromspannungen im Mitsystem – Umrichter Ap und Am – Szenario 1* In [Abbildung 40](#page-62-0) kann man erkennen, dass direkt nach dem Eintreten des Kurzschlusses bei  $t = 10$  ms die Spannungen sprunghaft absinken. Wie in Formel [\(13\)](#page-28-1) bereits beschrieben wurde, hängt der Betrag

der Spannungen maßgeblich von der Blindleistung ab. Um die Spannungskurven aus [Abbildung 40](#page-62-0) besser interpretieren zu können, zeigt [Abbildung 41](#page-62-1) die eingespeisten Blindleistungen der Umrichter Ap und Bm vor und nach dem Kurzschluss.

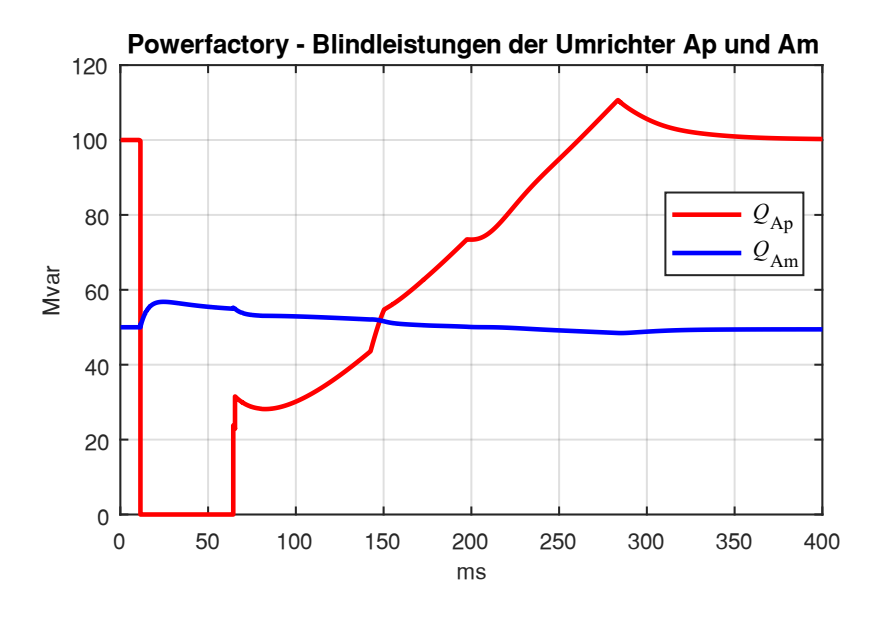

*Abbildung 41: Blindleistungen – Umrichter Ap und Am – Szenario 1*

<span id="page-62-1"></span>Werden die Diagramme aus [Abbildung 40](#page-62-0) und [Abbildung 41](#page-62-1) miteinander verglichen, dann wird die starke Abhängigkeit der Spannungen von der Blindleistung deutlich. Der Betrag der Spannung  $u^1{}_{\rm AC,\,Am}$ fällt beim Eintreten des Fehlers nicht so stark ab als der Betrag der Spannung  $u^1{}_{AC, Ap}$ . Das liegt vor allem an der einbrechenden Blindleistung am Umrichter Ap. In [Abbildung 41](#page-62-1) kann man erkennen, dass

der Umrichter eine Unterspannung im Drehstromsystem direkt nach Fehlereintritt erkennt und die Blindleistung daraufhin erhöht. In [Abbildung 42](#page-63-0) ist das Eingangssignal und Ausgangssignal des FRT-Blocks (vergleiche [Abbildung 17\)](#page-35-0) des Umrichters Am ersichtlich.

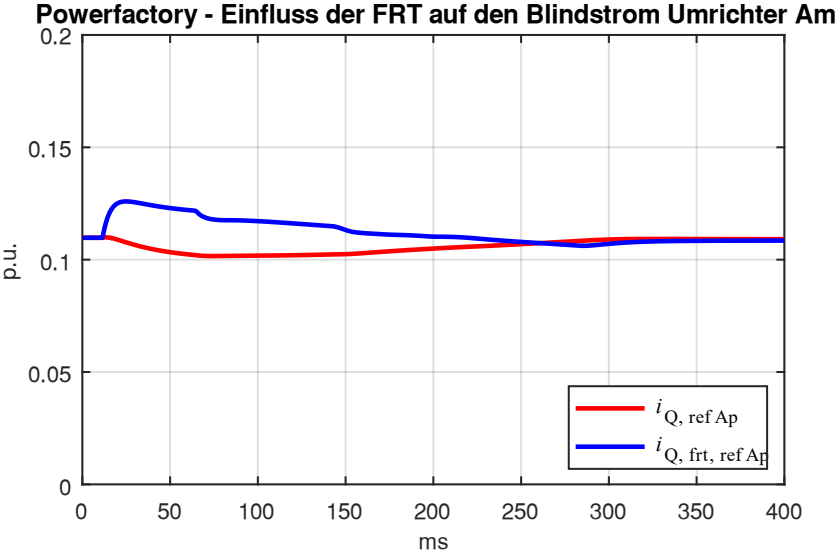

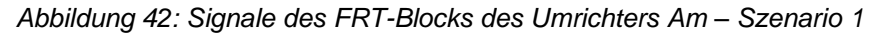

<span id="page-63-0"></span>I[n Abbildung 42](#page-63-0) zeigt, dass der Umrichter bei einer Unterspannung im Drehstromsystem den Blindstrom entsprechend anpasst. Bei  $t = 63$  ms startet der STATCOM-Betrieb der Umrichter Ap und Bp. In [Abbildung 41](#page-62-1) ist ein sprunghaftes Ansteigen der Blindleistung Q<sub>AP</sub> ersichtlich und bei t ≈ 63 ms erreicht die Blindleistung ihren ursprünglichen Wert  $Q_{AP} = 100$  Mvar. Die [Abbildung 43](#page-63-1) zeigt die Wirkleistungen der Drehstromseite der Umrichter Ap und Bp.

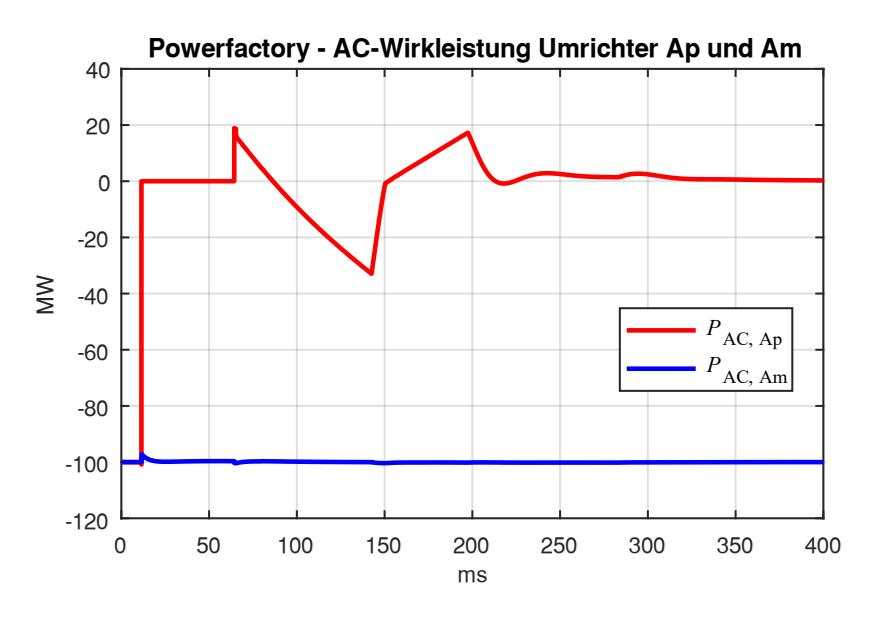

*Abbildung 43: Wirkleistungen – Umrichter Ap und Am – Szenario 1*

<span id="page-63-1"></span>In [Abbildung 43](#page-63-1) kann man ein Abfallen der Leistung P<sub>AC, Ap</sub> beim Eintreten des einpoligen Erdkurzschlusses erkennen. Bei  $t = 63$  ms startet der STATCOM-Betrieb und der Umrichter beginnt die Kondensatorspannung *U*CAP, Ap zu regeln. [Abbildung 44](#page-64-0) zeigt, wie mithilfe der Wirkleistung *P*AC, Ap die Spannung  $U_{\text{CAP, Ap}}$  geregelt wird.

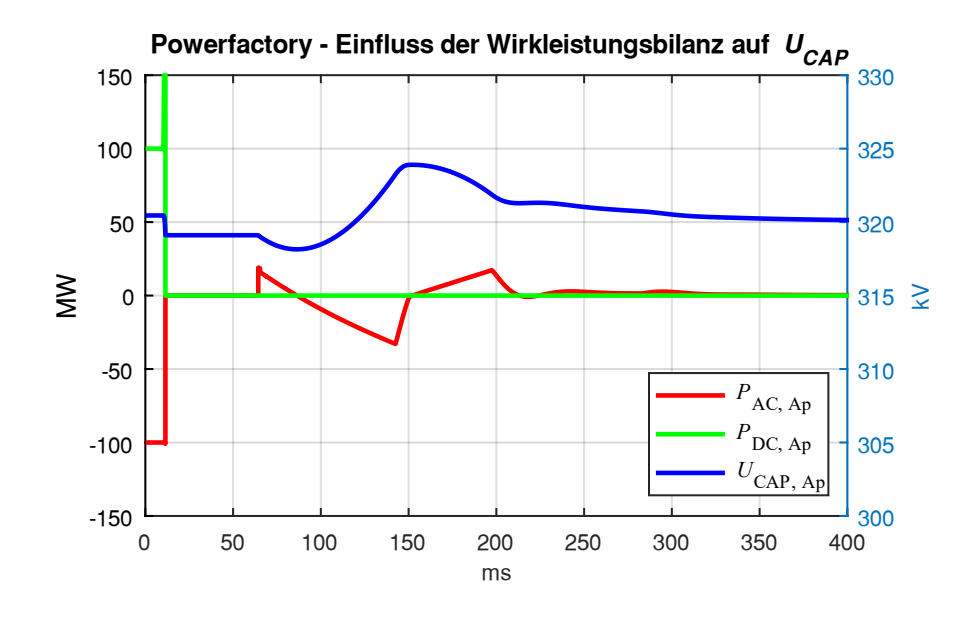

*Abbildung 44: Wirkleistungen und Kondensatorspannung – Umrichter Ap – Szenario 1*

<span id="page-64-0"></span>In [Abbildung 44](#page-64-0) sieht man die Wirkleistung der DC- und Drehstromseite sowie die Kondensatorspannung des Umrichters Ap. Ist der Betrag der Wirkleistung  $P_{AC, Ap}$  größer als die Wirkleistung  $P_{DC, Ap}$ steigt die Kondensatorspannung *U<sub>CAP, Ap</sub>*, im umgekehrten Fall sinkt die Kondensatorspannung. In [Abbildung 45](#page-64-1) sind Gleichstrom *iDC*, Ap und Gleichspannung u<sub>DC</sub>, Ap dargestellt. [Abbildung 46](#page-65-0) zeigt einen Zoom der [Abbildung 45.](#page-64-1)

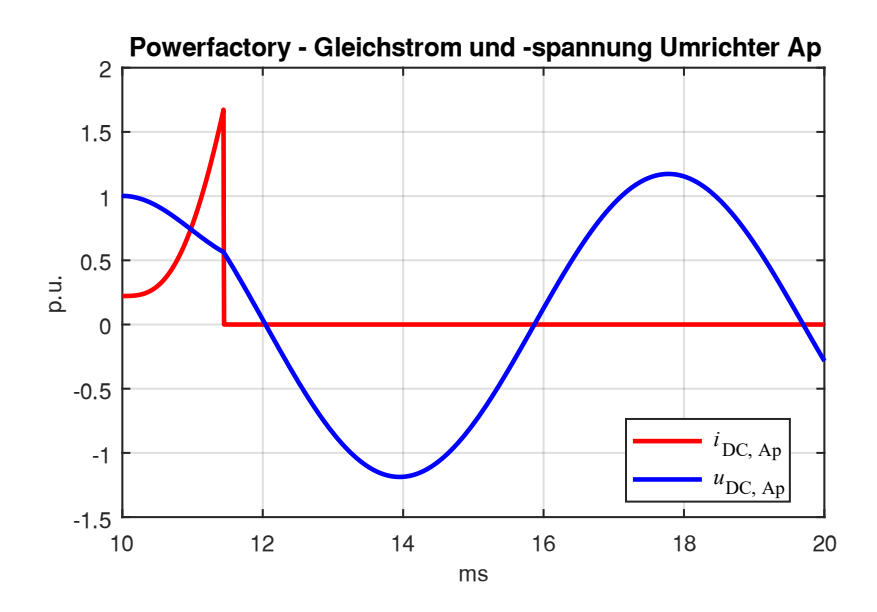

<span id="page-64-1"></span>*Abbildung 45: Gleichstrom und Gleichspannung – Umrichter Ap – Simulation in Powerfactory – Szenario 1*

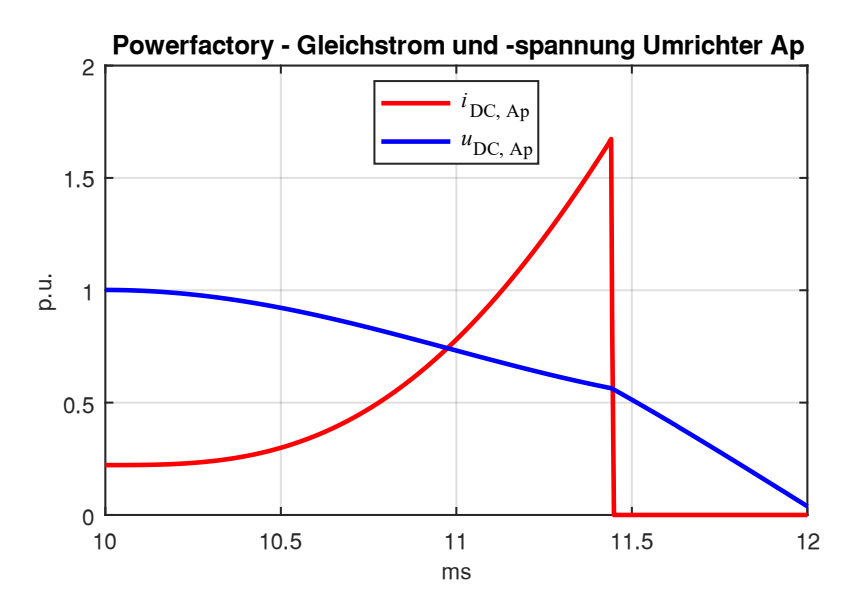

<span id="page-65-0"></span>*Abbildung 46: Gleichstrom und Gleichspannung gezoomt – Umrichter Ap – Simulation in Powerfactory – Szenario 1*

#### **5.2.2 Simulationsergebnisse mithilfe PSpice**

Mithilfe der Simulationsergebnisse aus dem PSpice-Modell werden drei Beobachtungen aus [5.2.1](#page-60-1) überprüft.

- Das schnelle Blockieren des Gleichstroms *i*<sub>DC, Ap</sub> [\(Abbildung 46\)](#page-65-0)
- Die große Amplitude der Gleichspannung u<sub>DC, Ap</sub> [\(Abbildung 45\)](#page-64-1)
- Das langsame Abklingen der Oszillation der Spannung u<sub>DC, Ap</sub> [\(Abbildung 39\)](#page-61-1)

In [Abbildung 47](#page-65-1) ist der Verlauf von Gleichstrom  $i_{DC, Ap}$  und Gleichspannung  $u_{DC, Ap}$  des Umrichters Ap dargestellt.

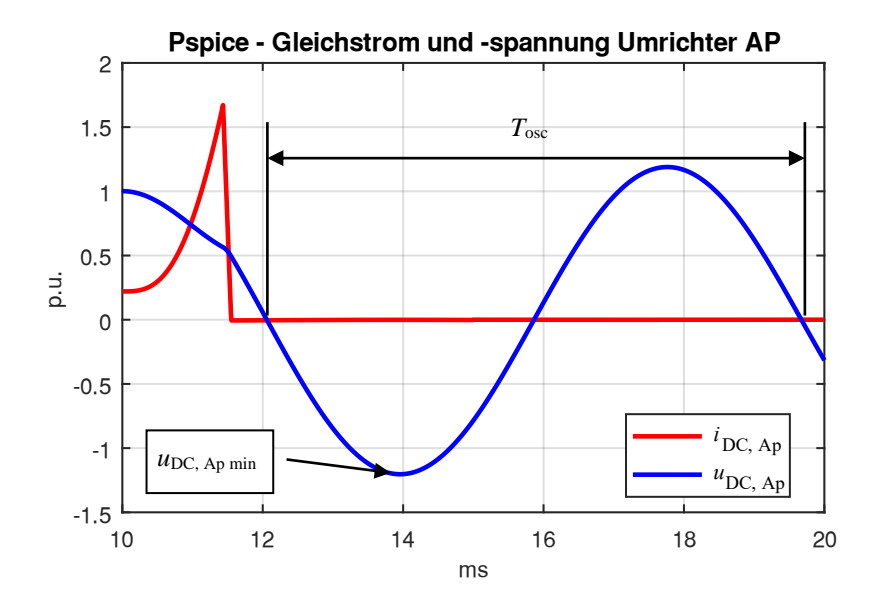

<span id="page-65-1"></span>*Abbildung 47: Gleichstrom und Gleichspannung – Umrichter Ap – Simulation in PSpice – Szenario 1*

Das Minimum der Gleichspannung entspricht *u*<sub>DC, Ap min</sub> = −1,2 pu. Die Periodendauer, mit welcher die Spannung  $u_{DC, Ap min}$  oszilliert, ergibt  $T_{osc} = 7.62$  ms. [Abbildung 48](#page-66-0) zeigt einen Zoom der [Abbildung 47.](#page-65-1)

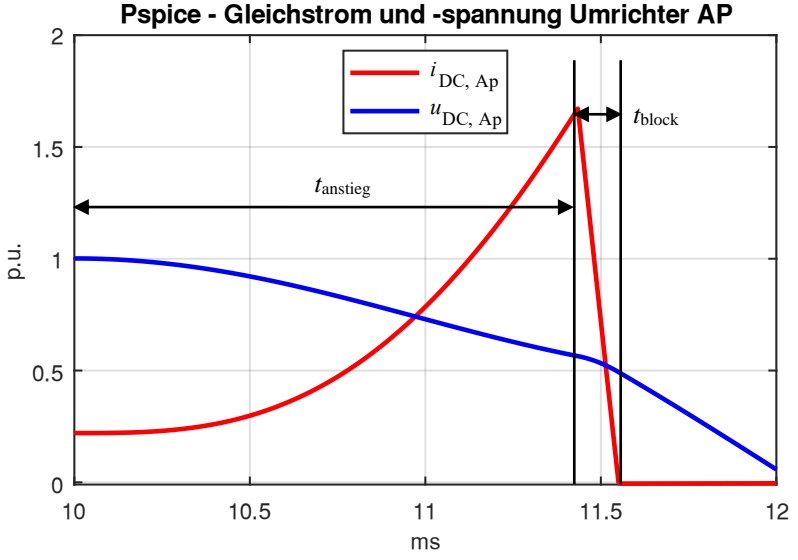

<span id="page-66-0"></span>*Abbildung 48: Gleichstrom und Gleichspannung gezoomt – Umrichter Ap – Simulation in Powerfactory*

*Szenario 1*

In [Abbildung 48](#page-66-0) kann man erkennen, dass anders als in [Abbildung 46](#page-65-0) der Gleichstrom *iDC*, Ap erst in *t*<sub>block</sub> = 119 μs blockiert wird. Die Dauer, bis der Strom *i*<sub>DC, Ap</sub> = 1,6 pu erreicht bzw. der Umrichter gesperrt wird, beträgt  $t_{\text{anstieg}} = 1,44 \text{ ms}$ . Die Anstiegsdauer der Simulation in PSpice ist damit gleich lang wie die Anstiegsdauer der Simulation in Powerfactory. [Abbildung 49](#page-66-1) zeigt das Ausschwingen der Gleichspannung  $u_{\text{DC, Ap}}$  nach dem Blockieren des Umrichters sowie deren obere Einhüllende.

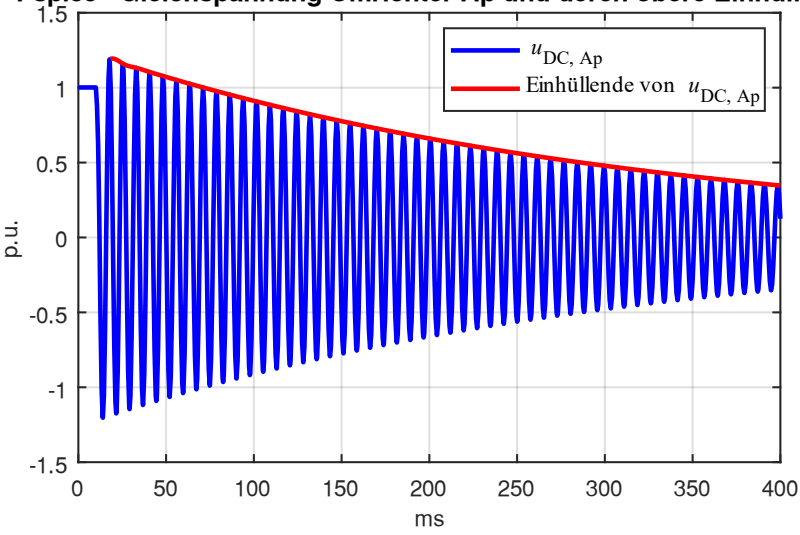

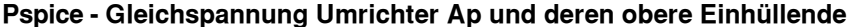

<span id="page-66-1"></span>*Abbildung 49: Ausschwingen der Gleichspannung – Umrichter Ap – Simulation in Powerfactory – Szenario 1*

Die Einhüllende der Schwingung entspricht bei *t* = 400 ms einem Wert von 0,347 pu.

#### **5.2.3 Vergleich der Simulationsergebnisse – Szenario 1**

In diesem Kapitel werden die Ergebnisse der Simulationen in Powerfactory und PSpice aus Szenario 1 miteinander verglichen. Die [Tabelle 13](#page-67-0) zeigt einen Vergleich der Simulationsergebnisse.

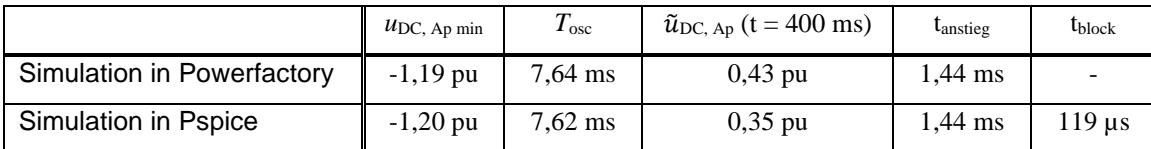

<span id="page-67-0"></span>*Tabelle 13: Vergleich der Simulationsergebnisse von Powerfactory und PSpice - Szenario 1* Hierbei entspricht  $\tilde{u}_{\text{DC, Ap}}$  der Einhüllenden der Spannung  $u_{\text{DC, Ap}}$  (siehe [Abbildung 39](#page-61-1) und [Abbildung 49,](#page-66-1) rote Kurve). Vergleicht man die Werte aus [Tabelle 13](#page-67-0) erkennt man, dass die Amplitude u<sub>DC, Ap min</sub>, die Periodendauer *T*osc und die Anstiegszeit *t*anstieg beider Simulationen ident sind. Die größte Abweichung der Ergebnisse aus den Simulationen tritt bei der Blockierzeit *t*block auf. Diese ist in der Simulation in Powerfactory vernachlässigbar klein und in Pspice beträgt diese  $t_{block} = 119 \,\mu s$ . Die verschiedenen Blockierzeiten könnten auch der Ursprung für die unterschiedlichen Werte der Einhüllenden  $\tilde{u}_{\text{DC, Ap}}$  (t = 400 ms) sein.

# **5.3 Ergebnisse der Simulation – Szenario 2**

#### **5.3.1 Simulationsergebnisse mithilfe Powerfactory und PSpice**

Im Szenario 2 wurde zu jedem Umrichter eine wie in [2] verwendete Glättungsdrossel in Serie geschaltet. Um die Ergebnisse aus [2] mit den Ergebnissen aus diesem Kapitel vergleichen zu können, wurde die Obergrenze des Stroms *i*<sub>DC, Ap</sub>, bei welcher der Umrichter gesperrt wird, auf 2 pu gesetzt. [Abbildung 50](#page-67-1) zeigt Gleichspannung und Gleichstrom des Umrichters Ap der Simulation in Powerfactory.

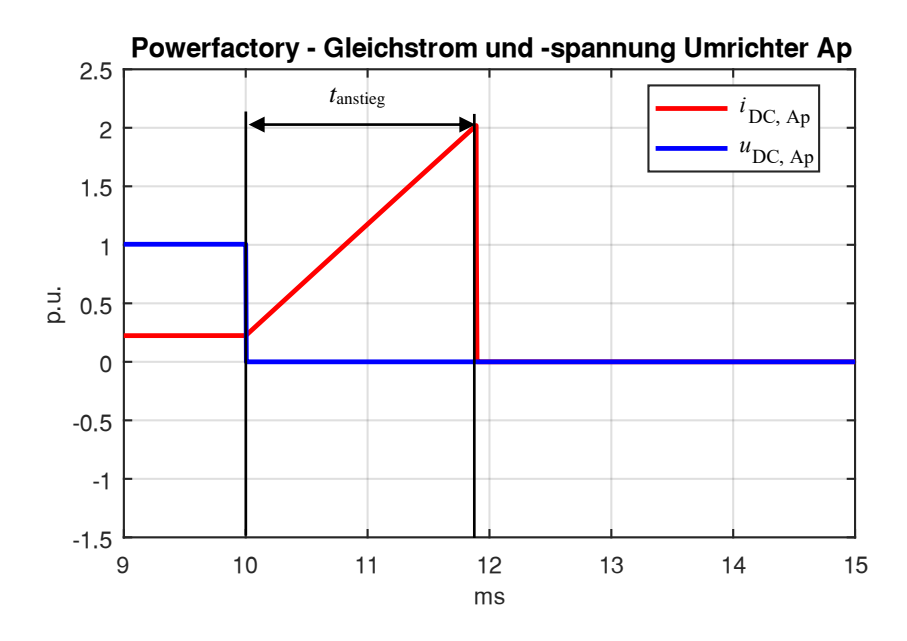

<span id="page-67-1"></span>*Abbildung 50: Gleichstrom und Gleichspannung – Umrichter Ap – Simulation in Powerfactory – Szenario 2*

[Abbildung 50](#page-67-1) zeigt ein sprunghaftes Abfallen der Gleichspannung u<sub>DC, Ap</sub>, da der einpolige Erdkurzschluss direkt am Umrichter mit einer Fehlerimpedanz von 0 Ω aufritt. Die Anstiegszeit entspricht *t*<sub>anstieg</sub> = 1,9 ms und die Zeit zum Blockieren des Stroms *i*<sub>DC, Ap</sub> beträgt *t*<sub>block</sub> ≈ 0 s. In [Abbildung 51](#page-68-0) sind die Ergebnisse aus den Simulationen von PSpice ersichtlich.

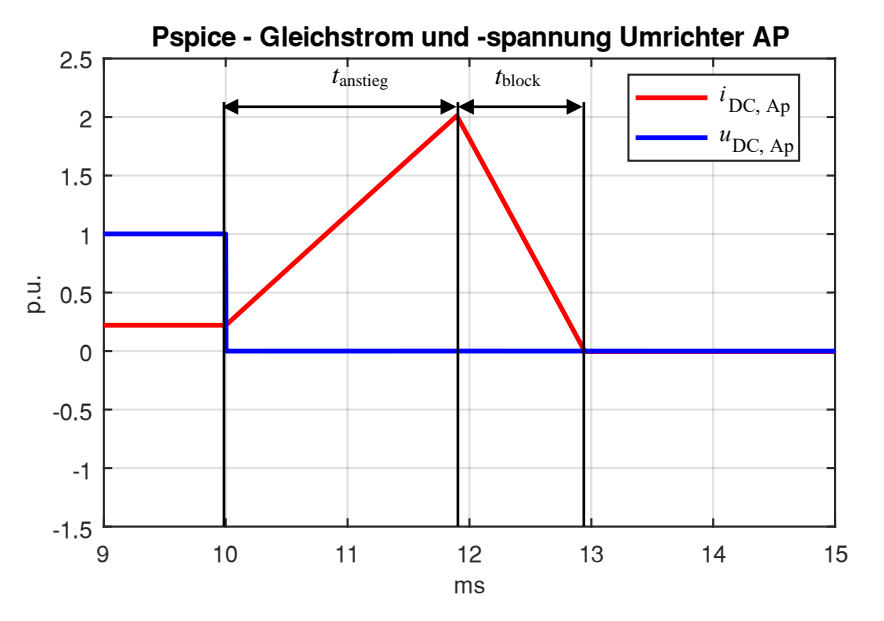

<span id="page-68-0"></span>*Abbildung 51: Gleichstrom und Gleichspannung – Umrichter Ap – Simulation in PSpice – Szenario 2* [Abbildung 51](#page-68-0) zeigt, dass die Simulationen aus PSpice dieselben Ergebnisse für die Anstiegszeit *t*anstieg = 1,9 ms liefern wie in den Simulationen mit Powerfactory. Der wesentliche Unterschied liegt wieder in der Zeit  $t_{block} = 1,06$  ms. [Abbildung 52](#page-68-1) zeigt ein Diagramm mit Strom  $i_{DC, Ap}$ , und Drosselspannung *u*Drossel, Ap [\(Abbildung 34\)](#page-57-0).

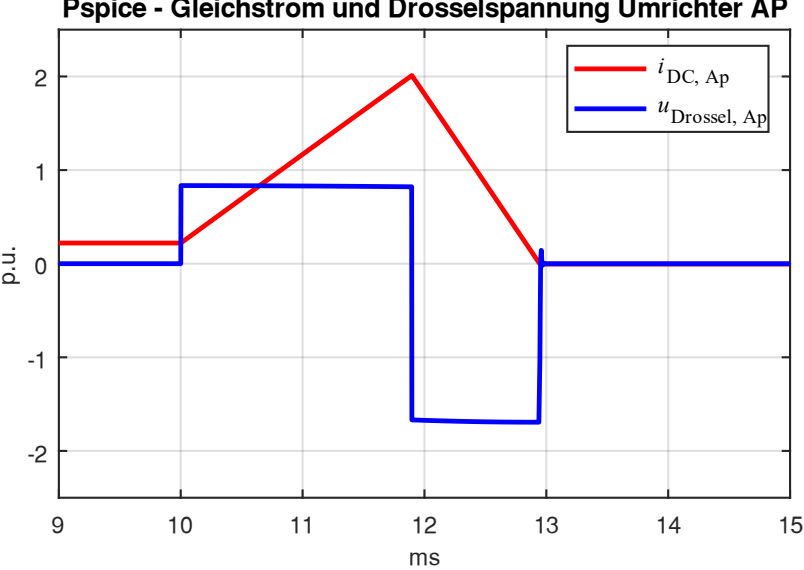

<span id="page-68-1"></span>*Abbildung 52: Gleichstrom und Drosselspannung – Umrichter Ap – Simulation in PSpice – Szenario 2* In [Abbildung 52](#page-68-1) ist ersichtlich, dass die eingebaute Glättungsdrossel für eine Spannung *u*<sub>Drossel, Ap</sub> > 1 pu ausgelegt werden muss. Die Drosselspannung springt beim Auftreten des Fehlers auf  $u_{\text{Drossel, Ap}}(t = 10 \text{ ms}) = 0.83 \text{ pu}$  und während des Sperrens des Gleichstroms  $i_{\text{DC, Ap}}$  auf

**Pspice - Gleichstrom und Drosselspannung Umrichter AP** 

*u*Drossel, Ap(t = 12 ms) = –1,67 pu. Die Drosselspannung ergibt sich aufgrund der hohen Blockierspannung (siehe [Abbildung 32\)](#page-56-0) zu  $u_{\text{Drossel, Ap}} > 1$  pu.

#### **5.3.2 Vergleich der Ergebnisse mit der Literatur**

Um die Simulationsergebnisse aus dem Szenario 1 zu plausibilisieren, werden die Simulationsergebnisse aus [2] mit den Simulationsergebnissen dieser Arbeit verglichen. In [Tabelle 14](#page-69-0) werden die Kenngrößen des verwendeten Modularen Multilevel-Umrichters, sowie die Simulationsergebnisse dieser Arbeit und aus [2] gegenübergestellt. Hierbei stellt  $\hat{I}_{\text{DC, block}}$  jenen Strom dar, bei welchem der Umrichter in den Blockierbetrieb übergeht. Die Induktivität der Glättungsdrossel L<sub>D</sub> wurde aus [2] übernommen.

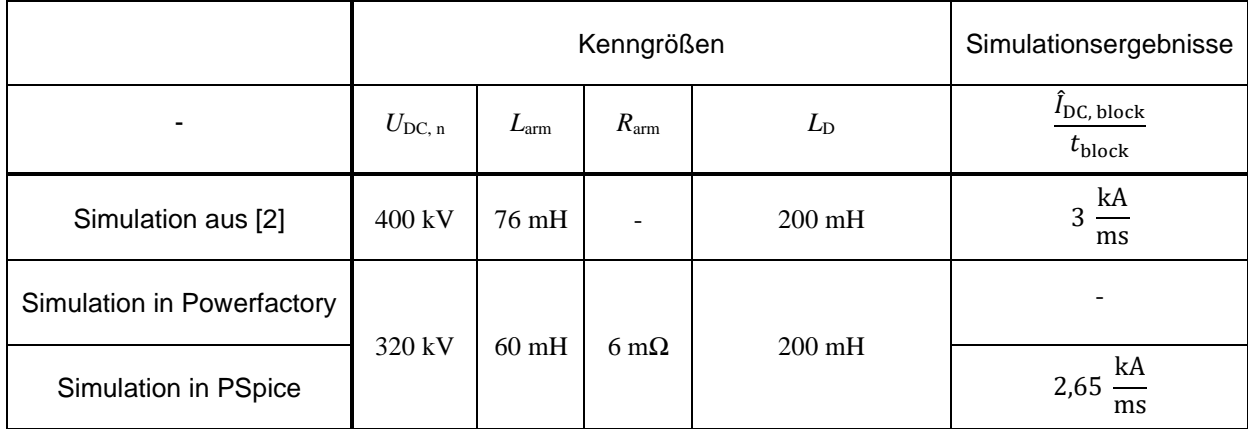

<span id="page-69-0"></span>*Tabelle 14: Vergleich der Simulationsergebnisse aus* [2], *Powerfactory und PSpice - Szenario 2* In [Tabelle 14](#page-69-0) kann man erkennen, dass die Simulationsergebnisse voneinander abweichen. Das liegt vor allem an den verschiedenen Kenngrößen der Simulationstopologien aus [2] und aus dieser Arbeit. Die Simulationsergebnisse befinden sich jedoch in derselben Größenordnung, was darauf schließen lässt, dass das selbsterstellte Simulationsmodell aus Pspice plausible Simulationsresultate liefert. Das Minimum der Drosselspannung *u*<sub>Drossel, Ap</sub> (t = 12 ms) = -1,67 pu (siehe [Abbildung 52\)](#page-68-1) zeigt, dass die Glättungsdrossel für eine Spannung > 1 pu ausgelegt werden muss.

# **5.4 Ergebnisse der Simulation – Szenario 3**

In diesem Unterkapitel werden die Simulationsergebnisse der DC-Seite bei einpoligem Erdkurzschluss in der Mitte des DC-Kabels am positiven Pol mit einer in Serie geschalteten Glättungsdrossel dargestellt. In [Abbildung 53](#page-70-0) wird Gleichstrom und Gleichspannung des Umrichters Ap aus der Simulation mit Powerfactory ersichtlich.

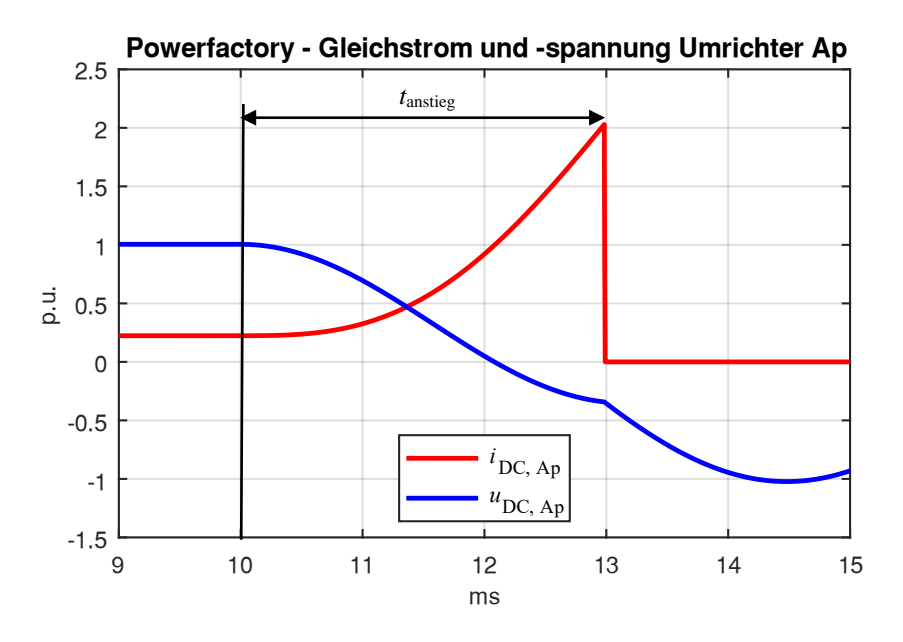

<span id="page-70-0"></span>*Abbildung 53: Gleichstrom und Gleichspannung – Umrichter Ap – Simulation in Powerfactory – Szenario 3*

Die Anstiegszeit bis zum Blockieren des Umrichters entspricht *t*anstieg = 2.98 ms und die Dauer zum Unterdrücken des Gleichstroms *i*<sub>DC, Ap</sub> entspricht wieder *t*<sub>block</sub> ≈ 0 ms. In [Abbildung 54](#page-70-1) sind Gleichstrom und Gleichspannung des Umrichters Ap aus der Simulation mit PSpice ersichtlich.

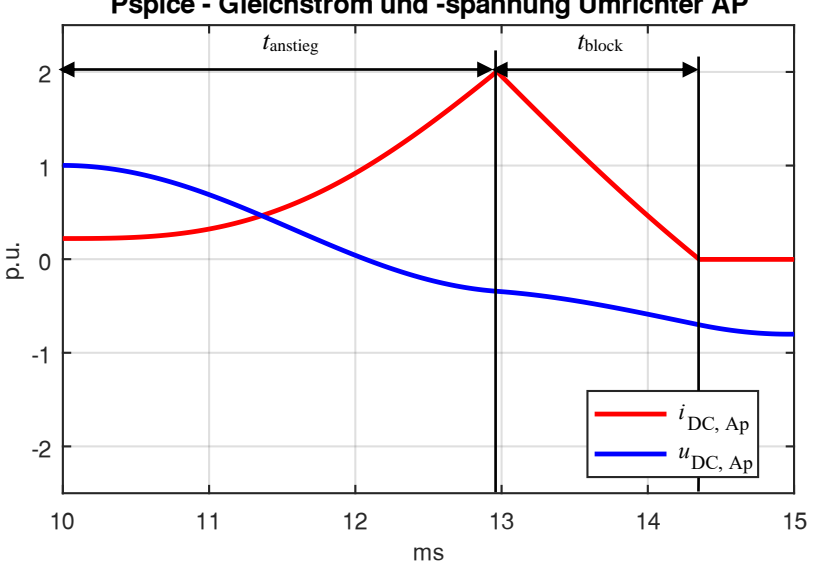

Pspice - Gleichstrom und -spannung Umrichter AP

<span id="page-70-1"></span>*Abbildung 54: Gleichstrom und Gleichspannung – Umrichter Ap – Simulation in PSpice – Szenario 3* In [Abbildung 54](#page-70-1) sieht man eine Anstiegszeit *t*anstieg = 2.97 ms und eine Zeit zum Blockieren des Gleichstroms  $t_{block} = 1,39$  ms. [Abbildung 55](#page-71-0) zeigt den Gleichstrom und die Drosselspannung in einem Diagramm.

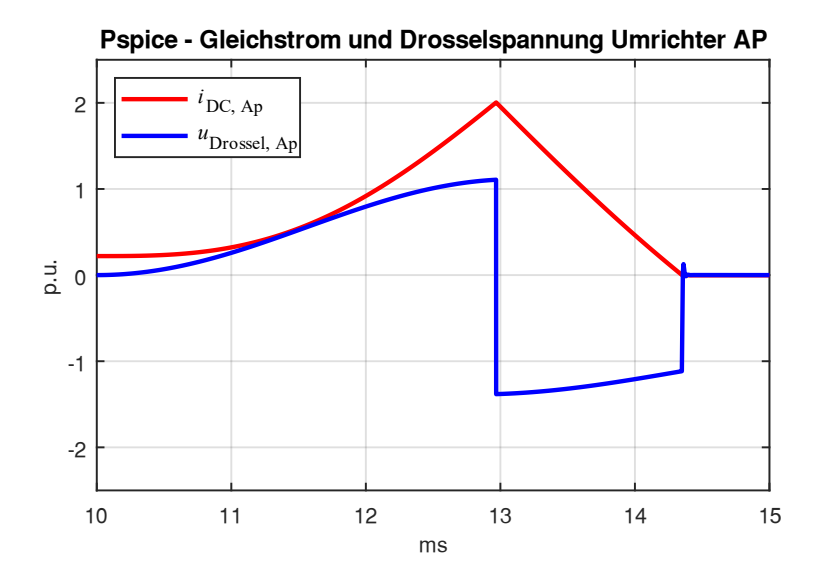

<span id="page-71-0"></span>*Abbildung 55: Gleichstrom und Drosselspannung – Umrichter Ap – Simulation in PSpice – Szenario 3* Die Drosselspannung *u*<sub>Drossel, Ap</sub> zeigt bei Fehlereintritt im Gegensatz zur Drosselspannung aus [Abbildung 52](#page-68-1) kein sprunghaftes Verhalten, sondern steigt innerhalb von 3 ms kontinuierlich an. Nach Sperren des Gleichstroms fällt die Drosselspannung auf *u*<sub>Drossel</sub>, <sub>Ap</sub> (t = 13 ms) = -1,83 pu.

### **5.5 Ergebnisse der Simulation – Szenario 4**

In diesem Unterkapitel werden die Ergebnisse der Simulationen von Szenario 4 vorgestellt. Die Anfangsbedingung der Simulation des dreipoligen Kurzschlusses bildet wieder die Lösung der Lastflussberechnung aus [5.1.](#page-58-1) Bei *t* = 10 ms tritt ein dreipoliger Kurzschluss in der Mitte der AC-Freileitung 2 auf, wobei das Drehstrom-Freileitungssystem bei *t* = 110 ms von den Leistungsschaltern freigeschalten wird. [Abbildung 56](#page-71-1) zeigt die Spannungen aus dem Mitsystem der Klemmleisten T-AC Ap und T-AC Bp. Diese stellen die Spannungen der Umrichter am Anschlusspunkt an das Drehstromsystem dar.

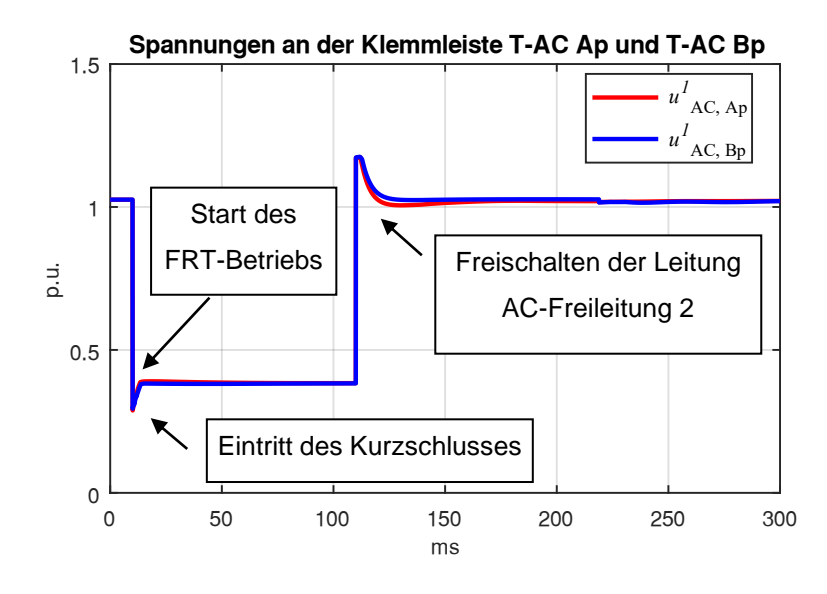

<span id="page-71-1"></span>*Abbildung 56: Spannung der Drehstromseite der Umrichter Ap und Bp – Simulation in Powerfactory – Szenario 4*
In [Abbildung 56](#page-71-0) kann man einen Spannungseinbruch im Zeitpunkt des dreipoligen Kurzschlusses feststellen. Anschließend erkennen die Umrichter die Unterspannung und gehen in den FRT-Betrieb über, wodurch diese maximale Blindleistung einspeisen. Dadurch steigen die Spannungen der Klemmleisten T-AC Ap und T-AC Bp  $u^1{}_{AC, Ap}$  und  $u^1{}_{AC, Bp}$  geringfügig an. Bei  $t = 110$  ms wird der dreipolige Kurzschluss durch die Leistungsschalter freigeschaltet und die Spannungen erholen sich auf einen Wert  $u^1{}_{AC, Ap} = u^1{}_{AC, Bp} = 1,17$  pu. Anschließend fallen die Spannungen bei  $t = 300$  ms auf *u* 1 AC, Ap = *u* 1 AC, Bp =1,02 pu. [Abbildung 57](#page-72-0) zeigt die Wirk- und Blindleistung der Drehstromseite des Umrichters Ap während und nach dem Eintritt des Kurzschlusses.

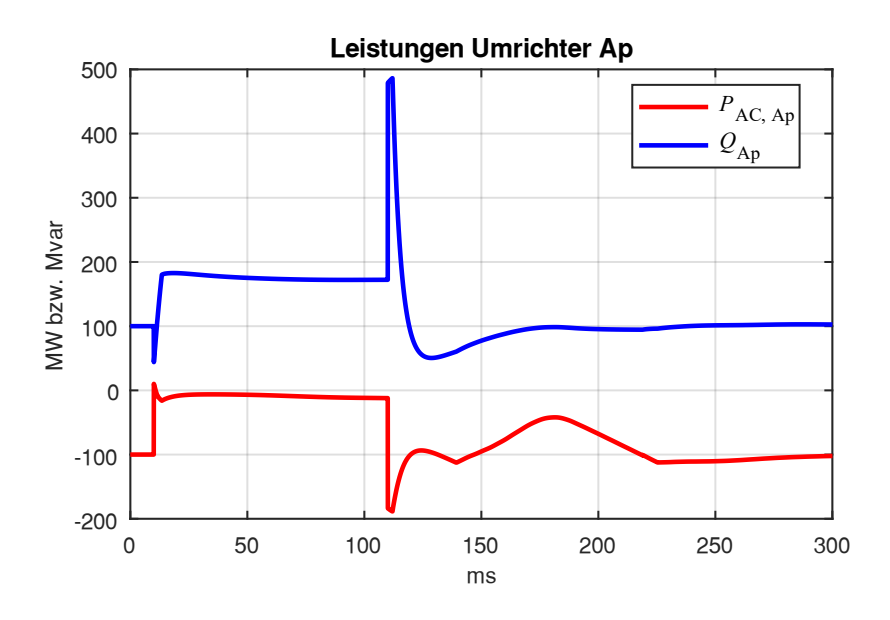

<span id="page-72-0"></span>*Abbildung 57: Leistungen der Drehstromseite des Umrichters Ap – Simulation in Powerfactory – Szenario 4*

Vergleicht man die Spannung u<sup>1</sup><sub>AC, Ap</sub> aus [Abbildung 56](#page-71-0) mit der eingespeisten Blindleistung des Umrichters Ap *Q*Ap aus [Abbildung 57](#page-72-0), erkennt man einen starken Zusammenhang dieser zwei Größen. Dieser Zusammenhang wird durch Formel [\(13\)](#page-28-0) beschrieben. Bei Eintritt des Kurzschlusses bei *t* = 10 ms sinken Wirk- und Blindleistung im ersten Moment. Anschließend speist der Umrichter maximale Blindleistung ein. Nach dem Abschalten des Drehstrom-Freileitungssystems AC-Freileitung 2 (*t* = 110 ms) steigen Wirkleistung *P*AC, Ap und Blindleistung *Q*Ap sprunghaft an. [Abbildung 58](#page-73-0) stellt Strom und Spannung aus dem Mitsystem der Drehstromseite  $u^1{}_{AC, Ap}$  und  $i^1{}_{AC, Ap}$  des Umrichters Ap dar.

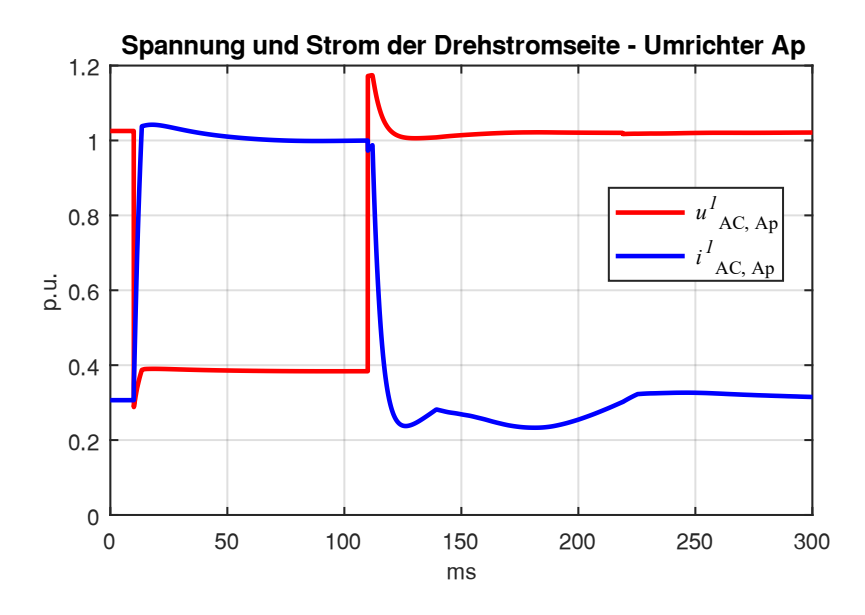

<span id="page-73-0"></span>*Abbildung 58: Spannung und Strom der Drehstromseite des Umrichters Ap – Simulation in Powerfactory – Szenario 4*

In [Abbildung 58](#page-73-0) kann man ein Ansteigen des Stroms *i*<sup>1</sup><sub>AC, Ap</sub> direkt nach dem Eintreten des Kurzschlusses bei *t* = 10 ms erkennen. Der Grund für das Ansteigen ist der Start des FRT-Betriebs, bei dem der Umrichter eine Unterspannung erkennt und dann den Strom *i* 1 AC, Ap auf einen maximalen Wert bei *i*<sup>1</sup><sub>AC, Ap</sub> =1 pu regelt, um maximale Blindleistung zu erzeugen. Beim Freischalten der AC-Freileitung 2 steigt die Spannung schnell an, was ein sprunghaftes Ansteigen der Wirk- und Blindleistung  $Q_{Ap}$  und *P*AC, Ap aus [Abbildung 57](#page-72-0) zur Folge hat. In [Abbildung 59](#page-73-1) ist der Verlauf der Wirkleistung der DC-Seite der Umrichter Ap und Am ersichtlich.

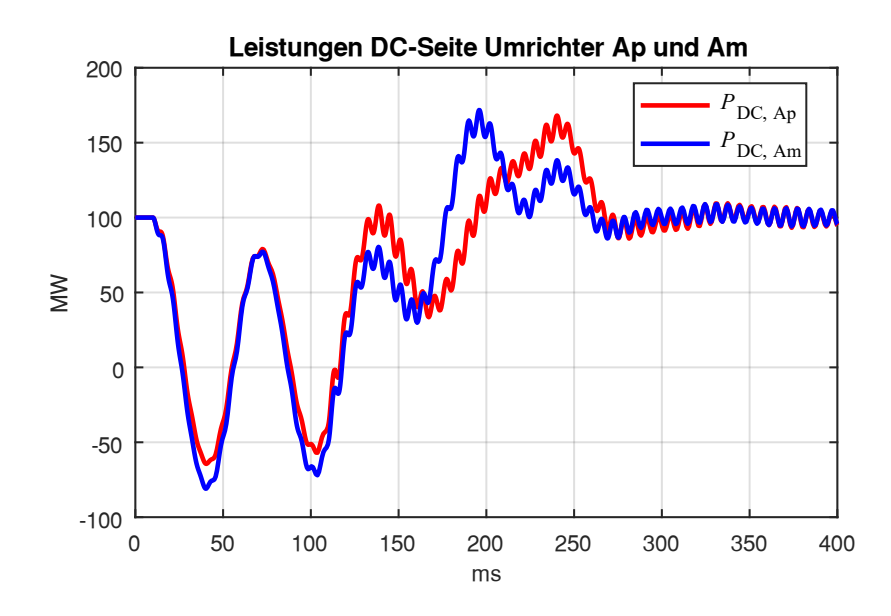

<span id="page-73-1"></span>*Abbildung 59: Leistungen der DC-Seite der Umrichter Ap und Am – Simulation in Powerfactory – Szenario 4*

Nach dem Eintritt des Kurzschlusses bei  $t = 10$  ms beginnen die beiden Leistungen  $P_{DC, Ap}$  und  $P_{DC, Bp}$  zu schwingen. Bei *t* = 110 ms wird das mit dem Kurzschluss behaftete Drehstrom-Freileitungssystem freigeschaltet und die Umrichter beginnen die Wirkleistung auf den Sollwert *P*AC, Ap, soll = *P*AC, Bp, soll = 100 MW zu regeln. Auffällig an den in [Abbildung 59](#page-73-1) gezeigten Verläufen ist ein höherfrequentes Schwingen der Wirkleistungen ab *t* = 110 ms. [Abbildung 60](#page-74-0) zeigt den Zusammenhang der Wirkleistungsbilanz des Umrichters Ap mit der Spannung des äquivalenten Kondensators U<sub>CAP</sub>.

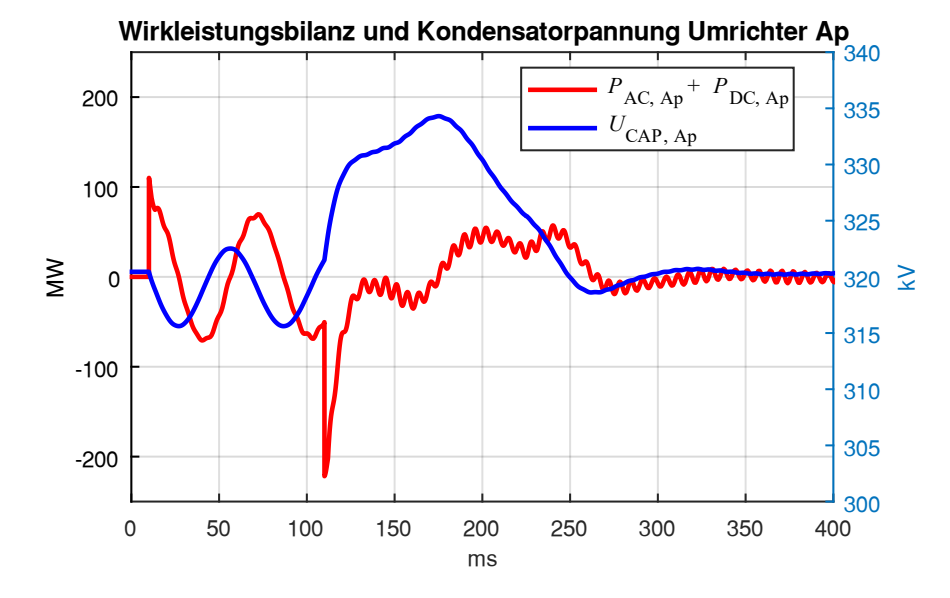

<span id="page-74-0"></span>*Abbildung 60: Wirkleistungsbilanz und Kondensatorspannung des Umrichters Ap – Simulation in Powerfactory – Szenario 4*

[Abbildung 60](#page-74-0) zeigt, falls die Wirkleistungsbilanz  $P_{AC, Ap} + P_{DC, Ap}$  positiv ist, die Spannung des äquivalenten Kondensators *U<sub>CAP, Ap</sub>* sinkt. Ergibt die Wirkleistungsbilanz einen negativen Wert, dann steigt die Kondensatorspannung. Bei *t* = 110 ms wird das Drehstrom-Freileitungssystem freigeschaltet und die Wirkleistung  $P_{AC, Ap}$  steigt sprunghaft an. Dem zufolge verändern sich auch Wirkleistungsbilanz und Spannung  $U_{\text{CAP, Ap}}$ .

## **6 Schlussfolgerungen und Ausblick**

Das Ziel dieser Arbeit ist ein Testnetz zu untersuchen, welches aus einem Drehstromsystem und einem eingebetteten HGÜ-System besteht. In diesem Testnetz werden Kurzschlüsse im AC- und DC-Teil des Netzes simuliert, um anschließend die Auswirkungen auf das gesamte Übertragungssystem zu untersuchen. Die Resultate dieser Simulationen sollen anschließend verifiziert und plausibilisiert werden.

In Powerfactory können HGÜ-Systeme prinzipiell gut nachgebildet werden. Dies ermöglicht stationäre und transiente Untersuchungen. Lastflussberechnungen für Testnetze mit eingebettetem HGÜ-System sind im Vergleich zu transienten Simulationen mit geringem Aufwand durchführbar und adaptierbar. Transiente Untersuchungen setzen Reglermodelle für HGÜ-Umrichter voraus. Powerfactory bietet diese für verschiedenste HGÜ-Topologien an.

Die transienten RMS-Simulationen mithilfe Powerfactory in den Szenarien 1, 2 und 3 zeigen ein unverzögertes Blockieren der Umrichter nach Auftreten eines einpoligen Erdkurzschlusses auf der DC-Übertragungsstrecke. Dieses Verhalten wurde aufgrund der mitsimulierten Induktivitäten auf der Gleichspannungsseite des HGÜ-Systems angezweifelt. Die Simulationen mit dem selbsterstellten Simulationsmodell aus PSpice liefern hingegen plausible Ergebnisse in Hinblick auf das Blockieren des Kurzschlussstromes, wobei als Referenz die Publikation [2] herangezogen wurde. Die EMT-Simulation könnte eine Alternative zur RMS-Simulation darstellen, um bessere Resultate bei schnellen transienten Vorgängen wie das Blockieren des Kurzschlussstromes zu erzielen.

Beide Simulationsmodelle zeigen eine starke Schwingung der DC-Spannung nach Auftreten eines einpoligen Erdkurzschlusses auf der DC-Seite des Übertragungssystems. Die DC-Spannung oszilliert bei beiden Simulationsmodellen im Wesentlichen mit gleicher Frequenz und Dämpfung. Interessant sind die Auswirkungen dieser Schwingung auf das Kabelsystem. In weiteren Untersuchungen ist zu klären, ob das Kabel diese ungedämpfte Oszillation der DC-Spannung z.B. aus [Abbildung 39](#page-61-0) standhält bzw. ob diese durch entsprechende Maßnahmen reduziert werden muss.

Ein Zuschalten eines externen Widerstandes an das DC-Übertragungssystem wäre eine noch zu prüfende Maßnahme, um die Schwingung der DC-Spannung zu dämpfen. Weiters könnte der Parameter *mdc* während der Oszillation so verändert werden, sodass sich der MMC wie ein Ohm'scher Widerstand verhält und die Schwingung dämpft. Mit der im DC-Kabelsystem gespeicherten Energie müssten dann entweder die Kondensatoren der Submodule C<sub>SM</sub> geladen oder wenn möglich in das Drehstromsystem weiter transportiert werden.

In dieser Arbeit wurden die DC-Spannungen ausschließlich am Anfang des DC-Kabelsystems ausgewertet. Interessant wäre, ob die DC-Spannung in der Mitte des Kabels bei Netzfehlern wieder zum Schwingen angeregt wird. Gegebenenfalls müssten entsprechende Maßnahmen zur Reduktion dieser Oszillationen gesetzt werden.

Die Umrichter zeigen in bestimmten Fällen kein ideales Führungsverhalten. In [Abbildung 60](#page-74-0) ist zum Beispiel ein deutliches Überladen der Kondensatorspannung ersichtlich. Das Führungsverhalten des Reglermodells wäre in weiteren Arbeiten zu untersuchen und gegebenenfalls zu optimieren.

## **7 Literaturverzeichnis**

- [1] A. Stan, S. Costinaș, und G. Ion, "Overview and Assessment of HVDC Current Applications and Future Trends", *Energies (Basel)*, Bd. 15, Nr. 3, Feb. 2022, doi: 10.3390/EN15031193.
- [2] Z. Xu, H. Xiao, L. Xiao, und Z. Zhang, "DC fault analysis and clearance solutions of MMC-HVDC systems", *Energies (Basel)*, Bd. 11, Nr. 4, Apr. 2018, doi: 10.3390/en11040941.
- [3] A. Nami, J. Liang, F. Dijkhuizen, und G. D. Demetriades, "Modular multilevel converters for HVDC applications: Review on converter cells and functionalities", *IEEE Transactions on Power Electronics*, Bd. 30, Nr. 1. Institute of Electrical and Electronics Engineers Inc., S. 18–36, 2015. doi: 10.1109/TPEL.2014.2327641.
- [4] S. Debnath, J. Qin, B. Bahrani, M. Saeedifard, und P. Barbosa, "Operation, control, and applications of the modular multilevel converter: A review", *IEEE Trans Power Electron*, Bd. 30, Nr. 1, S. 37–53, 2015, doi: 10.1109/TPEL.2014.2309937.
- [5] H. Saad, K. Jacobs, W. Lin, und D. Jovcic, "Modelling of MMC including half-bridge and Fullbridge submodules for EMT study", in *19th Power Systems Computation Conference, PSCC 2016*, Institute of Electrical and Electronics Engineers Inc., Aug. 2016. doi: 10.1109/PSCC.2016.7541008.
- [6] Europäische Kommission, "VERORDNUNG (EU) 1447 zur Festlegung eines Netzkodex mit Netzanschlussbestimmungen für Hochspannungs-Gleichstrom-Übertragungssysteme und nichtsynchrone Stromerzeugungsanlagen mit Gleichstromanbindung", 2016.
- [7] M. Fawzi, F. Briz, A. E. Kalas, M. Fawzi, und A. E. Kalas, "DC Short Circuit Ride-through Strategy for a Full-Bridge MMC HVDCTransmission System", 2017. [Online]. Verfügbar unter: https://www.researchgate.net/publication/320234592
- [8] C. Bajracharya, "Control of VSC-HVDC for wind power", 2008.
- [9] J. Lunze, *Regelungstechnik 1*. 2020. doi: 10.1007/978-3-662-60746-6.
- [10] DIgSILENT PowerFactory, "TechRef\_PWM", 2022.
- [11] H. Renner, "Regelung und Stabilität elektrischer Energiesysteme", 2013.
- [12] G. P. Adam und I. E. Davidson, "Robust and Generic Control of Full-Bridge Modular Multilevel Converter High-Voltage DC Transmission Systems", 2015.
- [13] H. Mrugowsky, "Amplitude und Phasenlage der Netzstrom-Grundschwingung eines B6- Diodengleichrichters zwischen Leerlauf und Kurzschluss", *Elektrotechnik und Informationstechnik*, Bd. 128, Nr. 11–12, S. 438–441, Dez. 2011, doi: 10.1007/s00502-011- 0064-y.
- [14] J. Zhang, T. Lu, W. Zhang, J. Xu, und W. Li, "Measurement and Analysis of Radiated Disturbance Characteristics of ±320 kV Modular Multilevel Converter System", *IEEE Access*, Bd. 7, S. 10028– 10036, 2019, doi: 10.1109/ACCESS.2019.2891339.
- [15] Schürhuber R, "Elektrische Energiesysteme 1 Leitungen", 2021.
- [16] TenneT TSO GmbH, "Nordlink Das ,grüne Kabel' zum Austausch deutscher Windenergie mit norwegischer Wasserkraft". 2021.